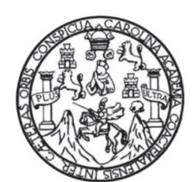

Facultad de Ingeniería Escuela de Ingeniería Civil

# **DISEÑO DE UN EDIFICIO ESCOLAR DE DOS NIVELES PARA LA COMUNIDAD PRADERA DEL QUETZAL Y DEL SISTEMA DE ABASTECIMIENTO DE AGUA POTABLE PARA LA COMUNIDAD EL ESFUERZO, PATULUL, SUCHITEPÉQUEZ**

## **Jorge Mario Córdova Gálvez**

Asesorado por la Inga. Christa del Rosario Classon de Pinto

Guatemala, junio de 2015

UNIVERSIDAD DE SAN CARLOS DE GUATEMALA

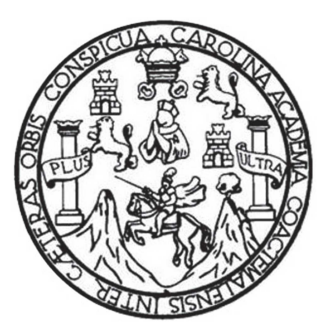

## FACULTAD DE INGENIERÍA

#### **DISEÑO DE UN EDIFICIO ESCOLAR DE DOS NIVELES PARA LA COMUNIDAD PRADERA DEL QUETZAL Y DEL SISTEMA DE ABASTECIMIENTO DE AGUA POTABLE PARA LA COMUNIDAD EL ESFUERZO, PATULUL, SUCHITEPÉQUEZ**

### TRABAJO DE GRADUACIÓN

## PRESENTADO A LA JUNTA DIRECTIVA DE LA FACULTAD DE INGENIERÍA POR

## **JORGE MARIO CÓRDOVA GÁLVEZ**

ASESORADO POR LA INGA. CHRISTA DEL ROSARIO CLASSON DE PINTO

AL CONFERÍRSELE EL TÍTULO DE

## **INGENIERO CIVIL**

GUATEMALA, JUNIO DE 2015

# UNIVERSIDAD DE SAN CARLOS DE GUATEMALA FACULTAD DE INGENIERÍA

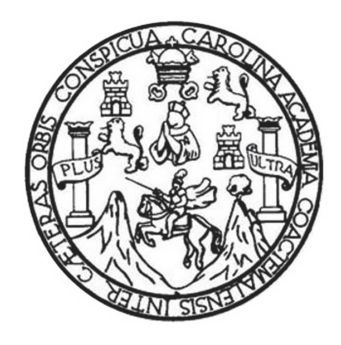

## **NÓMINA DE JUNTA DIRECTIVA**

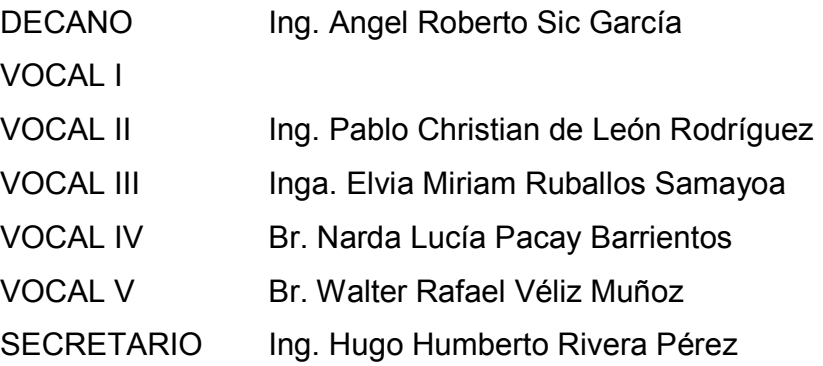

## **TRIBUNAL QUE PRACTICÓ EL EXAMEN GENERAL PRIVADO**

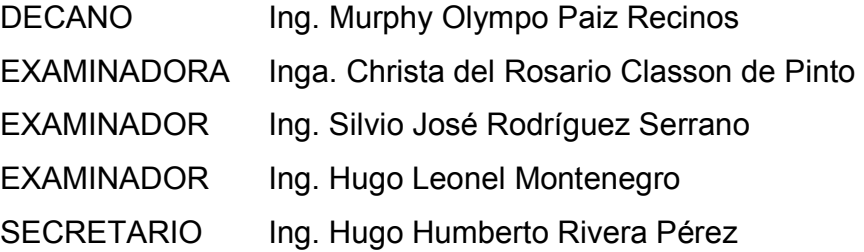

## HONORABLE TRIBUNAL EXAMINADOR

En cumplimiento con los preceptos que establece la ley de la Universidad de San Carlos de Guatemala, presento a su consideración mi trabajo de graduación titulado:

#### **DISEÑO DE UN EDIFICIO ESCOLAR DE DOS NIVELES PARA LA COMUNIDAD PRADERA DEL QUETZAL Y DEL SISTEMA DE ABASTECIMIENTO DE AGUA POTABLE PARA LA COMUNIDAD EL ESFUERZO, PATULUL, SUCHITEPÉQUEZ**

Tema que me fuera asignado por la Dirección de la Escuela de Ingeniería Civil, con fecha 1 de septiembre de 2014.

**Jorge Mario Córdova Gálvez** 

UNIVERSIDAD DE SAN CARLOS

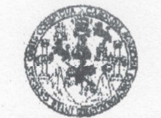

**FACULTAD DE INGENIERIA** UNIDAD DE EPS

> Guatemala, 23 de marzo de 2015 Ref.EPS.DOC.258.03.15

Ing. Silvio José Rodríguez Serrano Director Unidad de EPS Facultad de Ingeniería Presente

Estimado Ingeniero Rodríguez Serrano.

Por este medio atentamente le informo que como Asesora-Supervisora de la Práctica del Ejercicio Profesional Supervisado (E.P.S.), del estúdiante universitario Jorge Mario Córdova Gálvez con carné No.200313250, de la Carrera de Ingeniería Civil, procedí a revisar el informe final, cuyo título es: DISEÑO DE UN EDIFICIO ESCOLAR DE DOS NIVELES PARA LA COMUNIDAD PRADERA DEL QUETZAL Y DEL SISTEMA DE ABASTECIMIENTO DE AGUA POTABLE PARA LA COMUNIDAD EL ESFUERZO, PATULUL, SUCHITEPÉQUEZ.

En tal virtud, LO DOY POR APROBADO, solicitándole darle el trámite respectivo.

Sin otro particular, me es grato suscribirme.

Atentamente,

"Id y Enseñad a Todos" d de San Carlos de Gua usla beneue **Inga. Christa del Rosario Classon de Pinto<br>ASESORA - SUPERVISORA DE EPS** Inga. Christa Classon de Piper Unidad de Prácticas de Ingeniería y EP! Asesora-Supervisora de EPS Área de Ingeniería Civil acultad de Ingenier

c.c. Archivo CDRSdP/ra

> Edificio de EPS, Facultad de Ingeniería, Ciudad Universitaria, zona 12 Teléfono directo: 2442-3509

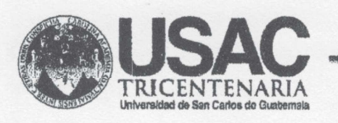

http;//civil.ingenieria.usac.edu.gt

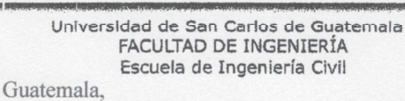

6 de abril de 2015

Ingeniero Hugo Leonel Montenegro Franco Director Escuela Ingeniería Civil Facultad de Ingeniería Universidad de San Carlos

Estimado Ingeniero Montenegro.

Le informo que he revisado el trabajo de graduación DISEÑO DE UN EDIFICIO ESCOLAR DE DOS NIVELES PARA LA COMUNIDAD PRADERA DEL QUETZAL Y DEL SISTEMA DE ABASTECIMIENTO DE AGUA POTABLE PARA LA COMUNIDAD EL ESFUERZO, PATULUL, SUCHITEPÉQUEZ, desarrollado por el estudiante de Ingeniería Civil Jorge Mario Córdova Gálvez, con Carnet No 200313250, quien contó con la asesoría de al Inga. Christa del Rosario Classon de Pinto.

Considero este trabajo bien desarrollado y representa un aporte para la comunidad del área y habiendo cumplido con los objetivos del referido trabajo doy mi aprobación al mismo solicitando darle el trámite respectivo.

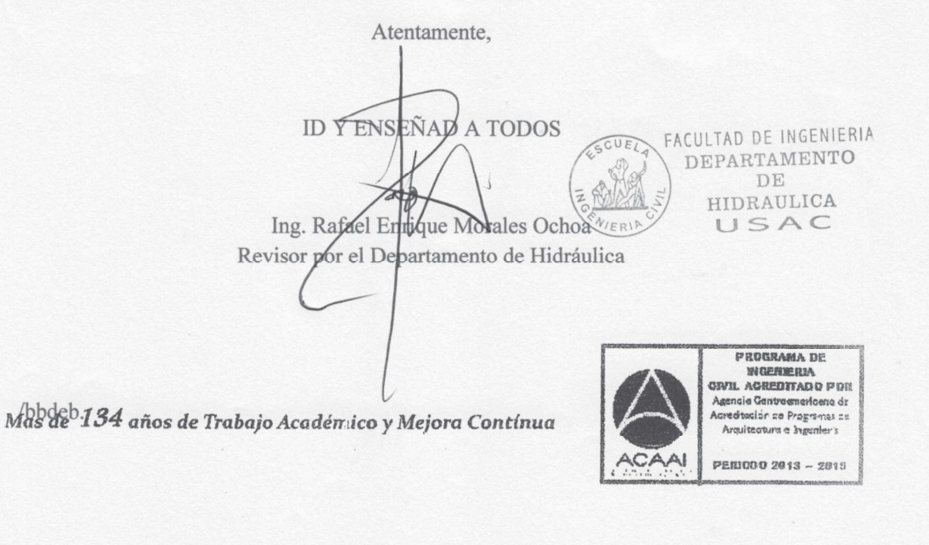

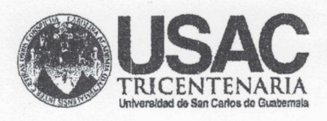

http;//civil.ingenieria.usac.edu.gt

Universidad de San Carlos de Guatemala FACULTAD DE INGENIERÍA Escuela de Ingeniería Civil

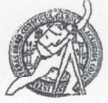

Guatemala, 13 de mayo de 2015

Ingeniero Hugo Leonel Montenegro Franco Director Escuela Ingeniería Civil Facultad de Ingeniería Universidad de San Carlos

Estimado Ingeniero Montenegro.

Le informo que he revisado el trabajo de graduación DISEÑO DE UN EDIFICIO ESCOLAR DE DOS NIVELES PARA LA COMUNIDAD PRADERA DEL QUETZAL Y DEL SISTEMA DE ABASTECIMIENTO DE AGUA POTABLE PARA LA COMUNIDAD EL ESFUERZO, PATULUL, SUCHITEPÉQUEZ, desarrollado por el estudiante de Ingeniería Civil Jorge Mario Córdova Gálvez, con Carnet No. 200313250, quien contó con la asesoría de la Inga. Christa Classon de Pinto.

Considero este trabajo bien desarrollado y representa un aporte para la comunidad del área y habiendo cumplido con los objetivos del referido trabajo doy mi aprobación al mismo solicitando darle el trámite respectivo.

Atentamente,

**ID Y ENSEÑAD A TODOS** 

Ing Ronald Estuardo Galindo Cabrera Jefe del Departamento de Estructuras

FACULTAD DE INGENIERIA **DEPARTAMENTO**  $DE$ ESTRUCTURAS USAC

/bbdeb.

Mas de 134 años de Trabajo Académico y Mejora Contínua

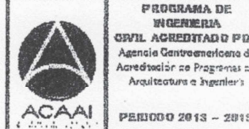

FROGRAMA DE<br>WGENIERIA<br>IL AGREDITADO PO ragraUNIVERSIDAD DE SAN CARLOS DE GUATEMALA

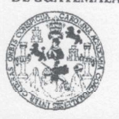

FACULTAD DE INGENIERIA UNIDAD DE EPS

> Guatemala, 14 de mayo de 2015 Ref.EPS.D.229.05.15

Ing. Hugo Leonel Montenegro Franco Director Escuela de Ingeniería Civil Facultad de Ingeniería Presente

Estimado Ingeniero Montenegro Franco.

Por este medio atentamente le envío el informe final correspondiente a la práctica del Ejercicio Profesional Supervisado, (E.P.S) titulado DISEÑO DE UN EDIFICIO ESCOLAR DE DOS NIVELES PARA LA COMUNIDAD PRADERA DEL QUETZAL Y DEL SISTEMA DE ABASTECIMIENTO DE AGUA POTABLE PARA LA COMUNIDAD EL ESFUERZO, PATULUL, SUCHITEPÉQUEZ, que fue desarrollado por el estudiante universitario Jorge Mario Córdova Gálvez, carné 200313250, quien fue debidamente asesorado y supervisado por la Inga. Christa Classon de Pinto.

Por lo que habiendo cumplido con los objetivos y requisitos de ley del referido trabajo y existiendo la aprobación del mismo por parte de la Asesora - Supervisora de EPS, en mi calidad de Director apruebo su contenido solicitándole darle el trámite respectivo.

Sin otro particular, me es grato suscribirme.

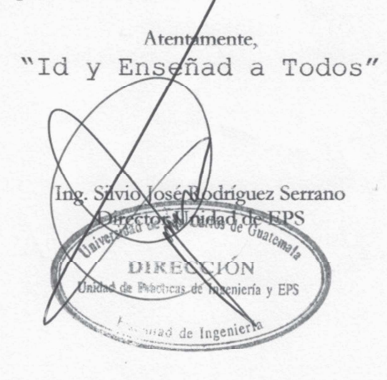

SJRS/ra

Edificio de EPS, Facultad de Ingeniería, Ciudad Universitaria, zona 12 Teléfono directo: 2442-3509

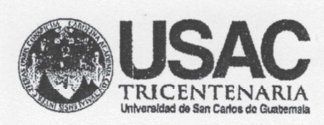

http;//civil.ingenieria.usac.edu.gt

Universidad de San Carlos de Guatemala<br>FACULTAD DE INGENIERÍA Escuela de Ingeniería Civil

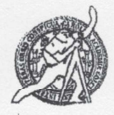

El director de la Escuela de Ingeniería Civil, después de conocer el dictamen de la Asesora Inga. Christa Classon de Pinto y del Coordinador de E.P.S. Ing. Silvio José Rodríguez Serrano, al trabajo de graduación del estudiante Jorge Mario Córdova Gálvez, titulado DISEÑO DE UN EDIFICIO ESCOLAR DE DOS NIVELES PARA LA COMUNIDAD PRADERA DEL QUETZAL Y DEL SISTEMA DE ABASTECIMIENTO DE AGUA POTABLE PARA LA COMUNIDAD EL ESFUERZO, PATULUL, SUCHITEPÉQUEZ, da por este medio su aprobación a dicho trabajo.

IAM E INGENIERIA CIVN RECTOR Ing. Hygo Leonel Mont **INGF** 

Guatemala, mayo 2015.

/bbdeb.

Mas de 134 años de Trabajo Académico y Mejora Contínua

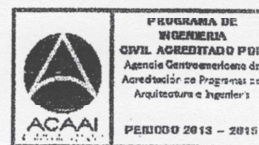

Universidad de San Carlos de Guatemala

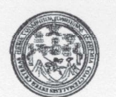

Facultad de Ingeniería Decanato

DTG. 265.2015

El Decano de la Facultad de Ingeniería de la Universidad de San Carlos de Guatemala, luego de conocer la aprobación por parte del Director de la Escuela de Ingeniería Civil, al Trabajo de Graduación titulado: DISEÑO DE UN EDIFICIO ESCOLAR DE DOS NIVELES PARA LA COMUNIDAD PRADERA DEL QUETZAL Y DEL SISTEMA DE ABASTECIMIENTO DE AGUA POTABLE PARA LA COMUNIDAD EL ESFUERZO, PATULUL, SUCHITEPÉQUEZ, presentado por el estudiante universitario: Jorge Mario Córdova Gálvez, y después de haber culminado las revisiones previas bajo la responsabilidad de las instancias correspondientes, autoriza la impresión del mismo.

IMPRÍMASE:

DAD DE SAN CARLOS DE SUAMENTO Ing. Angel Roberto Sic García DECANO Decano

Guatemala, 15 de junio de 2015

/gdech

Escuelas: Ingeniería Civil, Ingeniería Mecánica Industrial, Ingeniería Química, Ingeniería Mecánica Eléctrica, - Escuela de Ciencias, Regional de Ingeniería Sanitaría y Recursos Hidráulicos (ERIS). Post-<br>Grado Maestría en

## ACTO QUE DEDICO A:

#### **Mis abuelos**

**(q. e. p. d.)**

Carlos Ignacio Galvez Velásquez y Rosario Menchu de Galvez, porque sin ellos no sería posible este logro, siempre fueron fuente de inspiración para todos en la familia. Los amo y gracias por todo el apoyo, cariño, consejos y alegrías que compartimos juntos, siempre están con nosotros y en nuestros corazones.

# AGRADECIMIENTOS A:

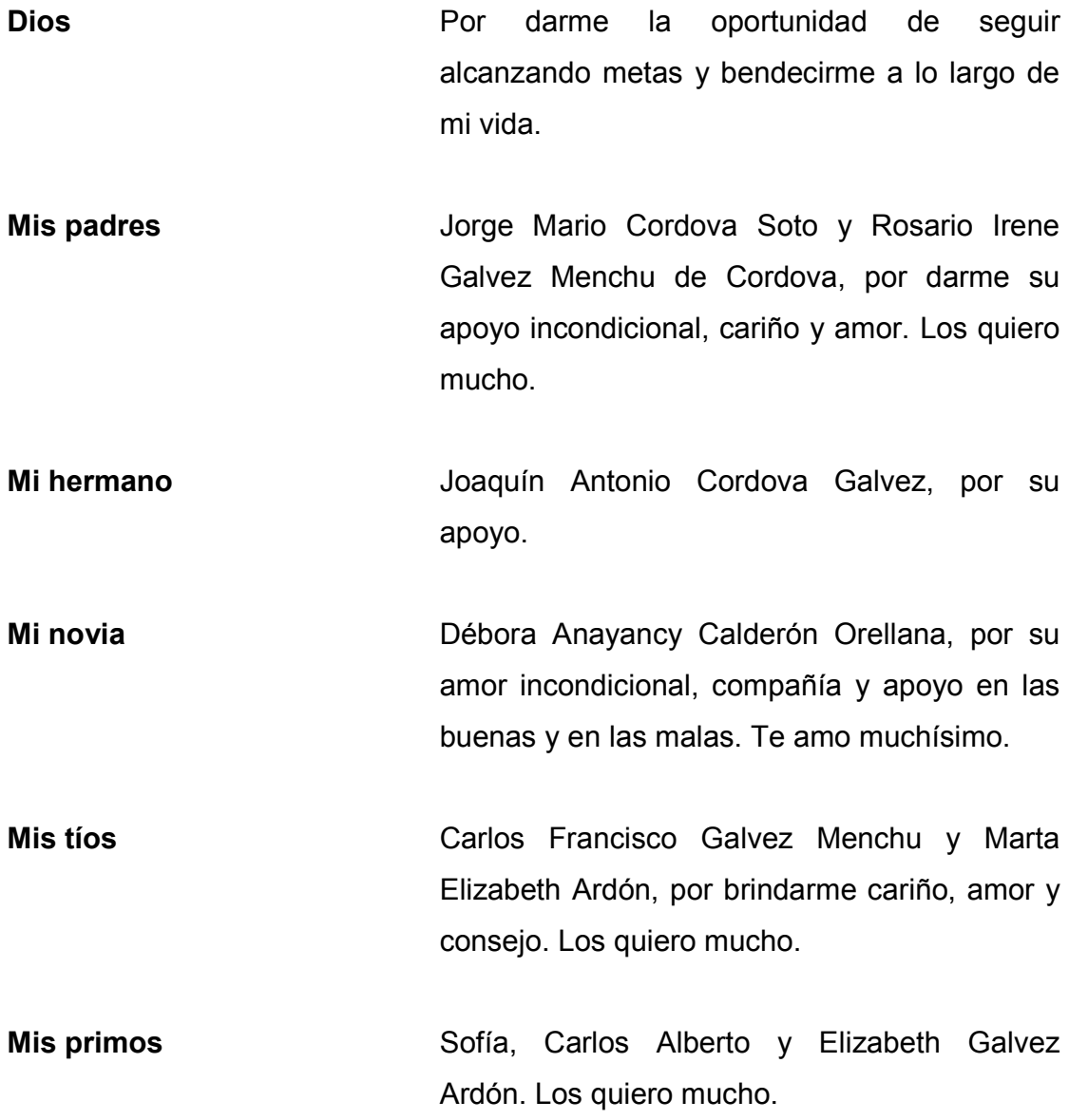

Fam. Calderón Por su confianza y apoyo en la realización de **Orellana** mi EPS y por abrirme las puertas de su casa, los aprecio mucho. Gracias por todo.

- **Ing. Jorge Kestler Por** compartir conmigo todos sus conocimientos, anécdotas y brindarme su amistad.
- **Mis amigos Por todos los momentos que compartimos,** desde las bancas hasta el salón de clases gracias a todos: Roberto Tanimoto, Fredy Castro, Luis Marroquín, Carlos Rosales, Carl Werner, Katina Saravia, Esteban Mansilla, Bernardo Motta, Alejandro Orozco, Carlos Paredes, Víctor Hernández, Rigoberto Velasco, Eli Pérez y Edgar Gómez.
- **Laboratorio de Mecánica de Suelos**  Por su apoyo y su amistad se les aprecia mucho: Ing. Omar Medrano, Ing. Ellios Rodríguez, José Istupe, Byron García, Mynor Castillo y Moisés Mejía.

**Familia Rosales Por su apoyo y cariño.** 

**Inga. Christa Classon** Por su apoyo en la realización de mi EPS.

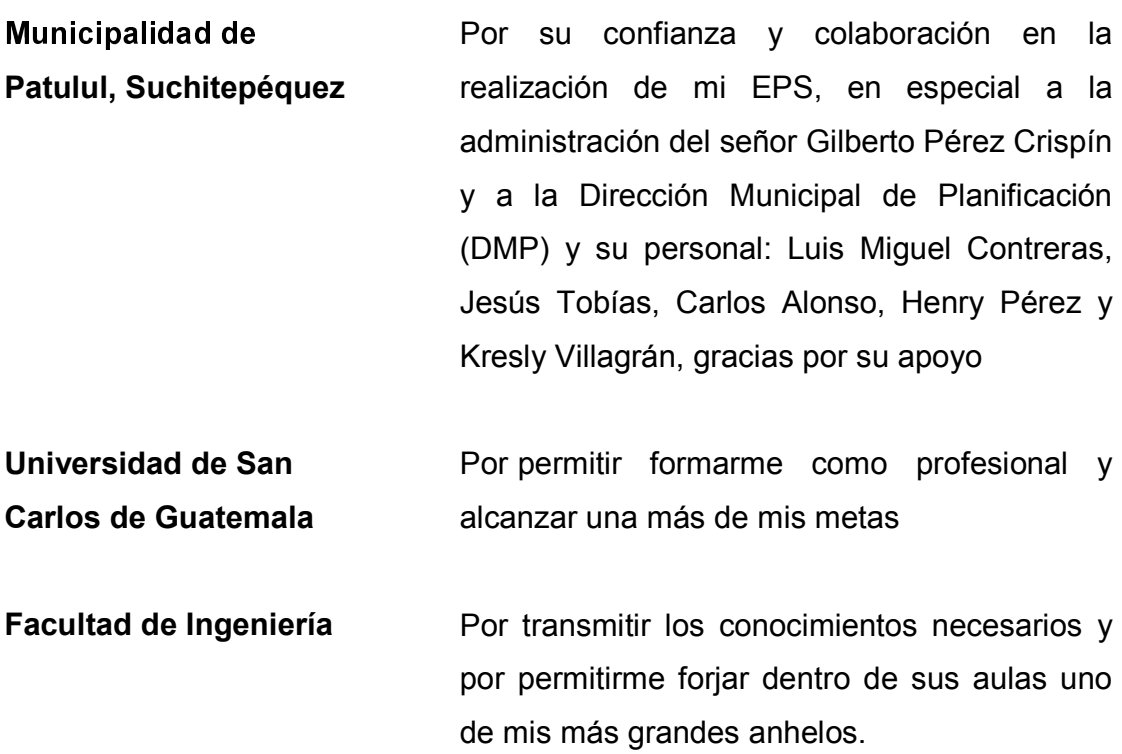

# ÍNDICE GENERAL

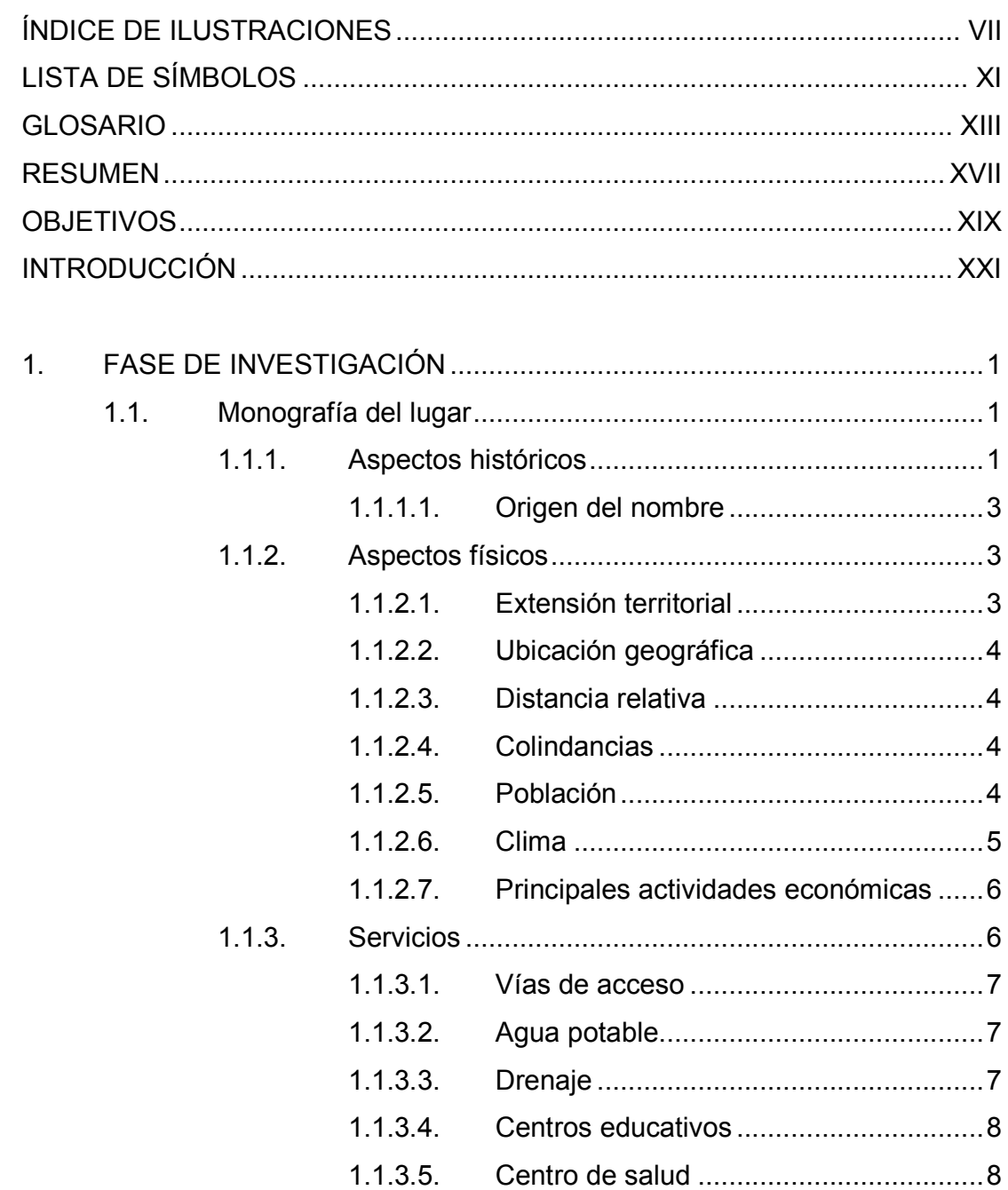

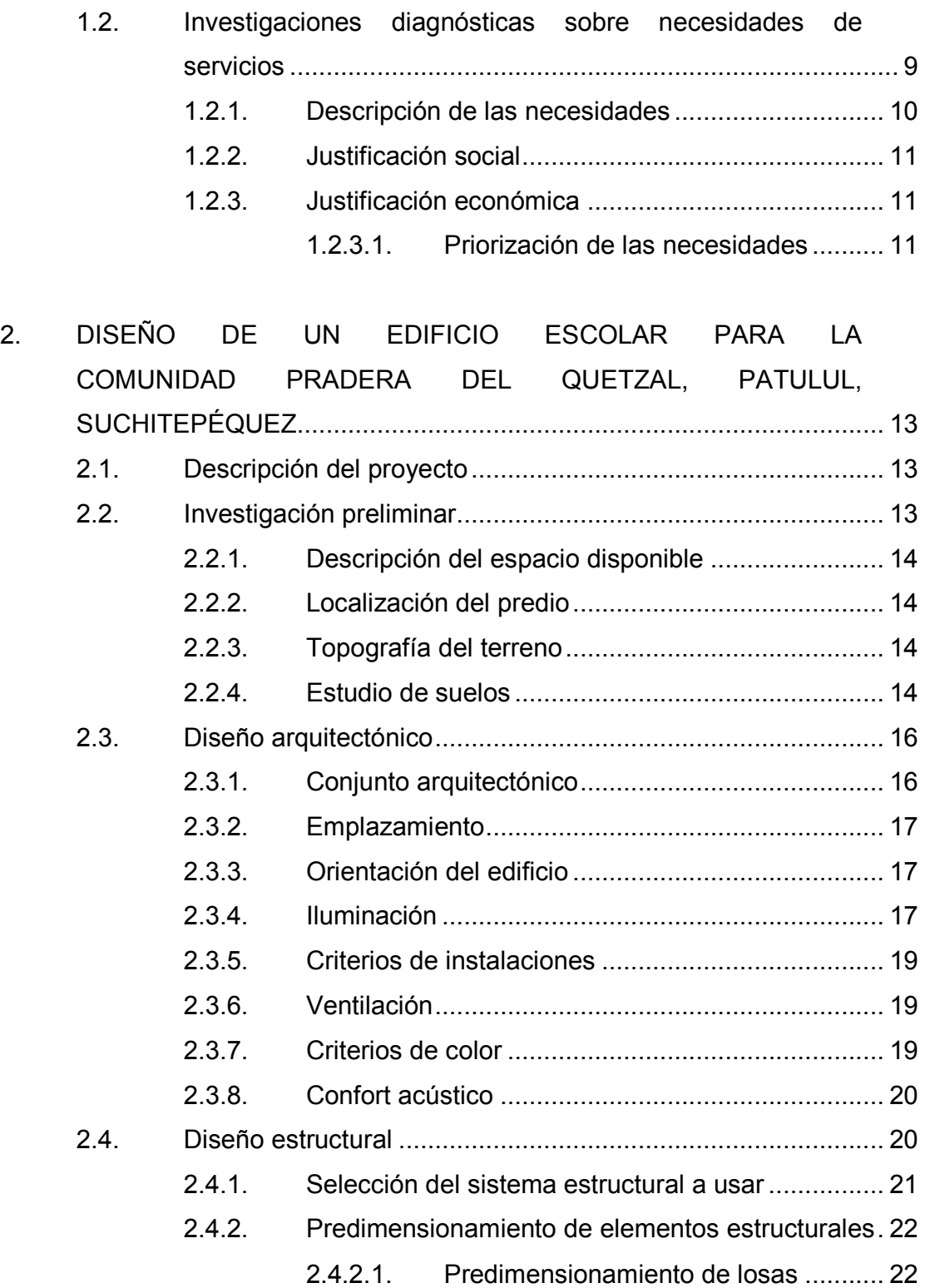

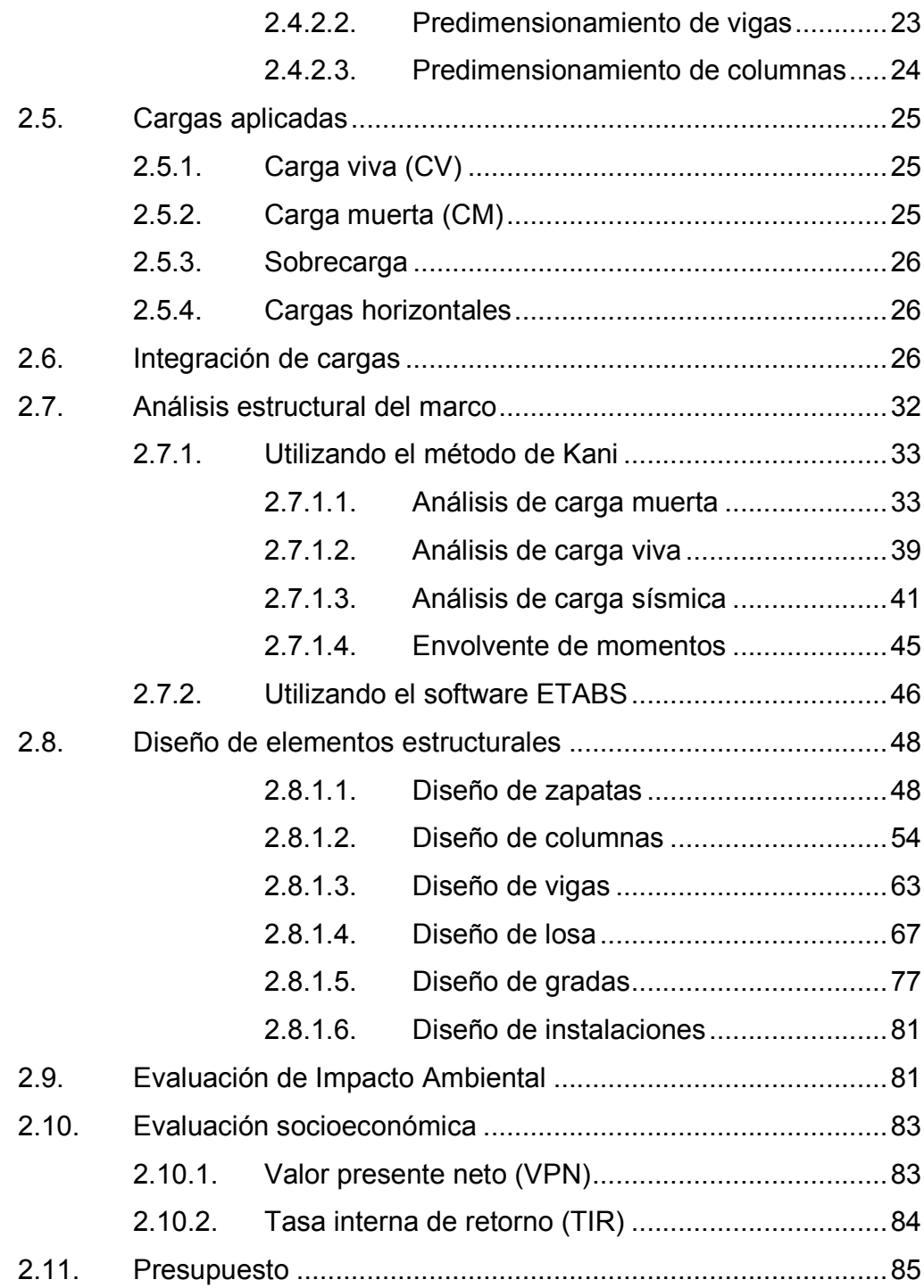

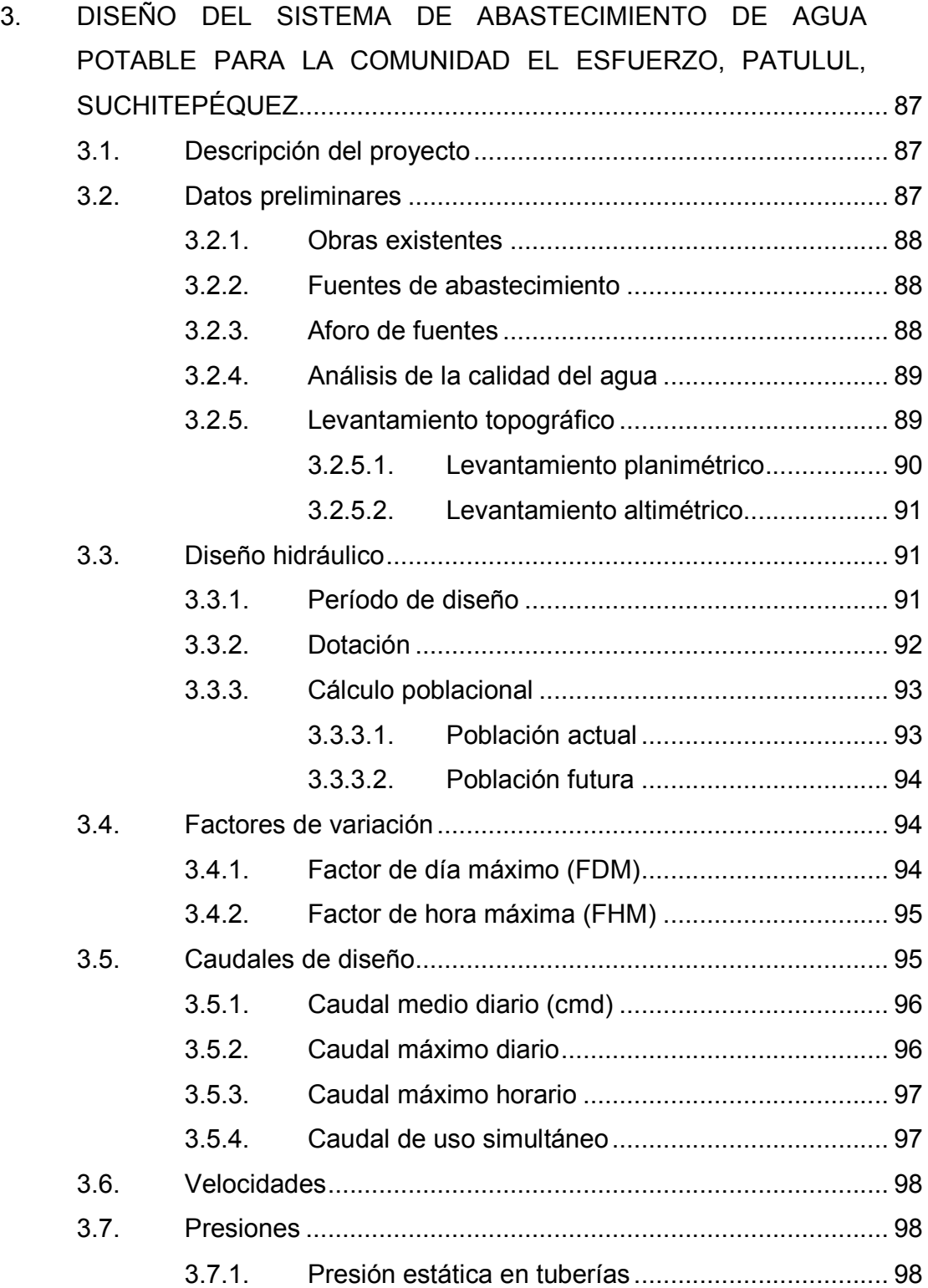

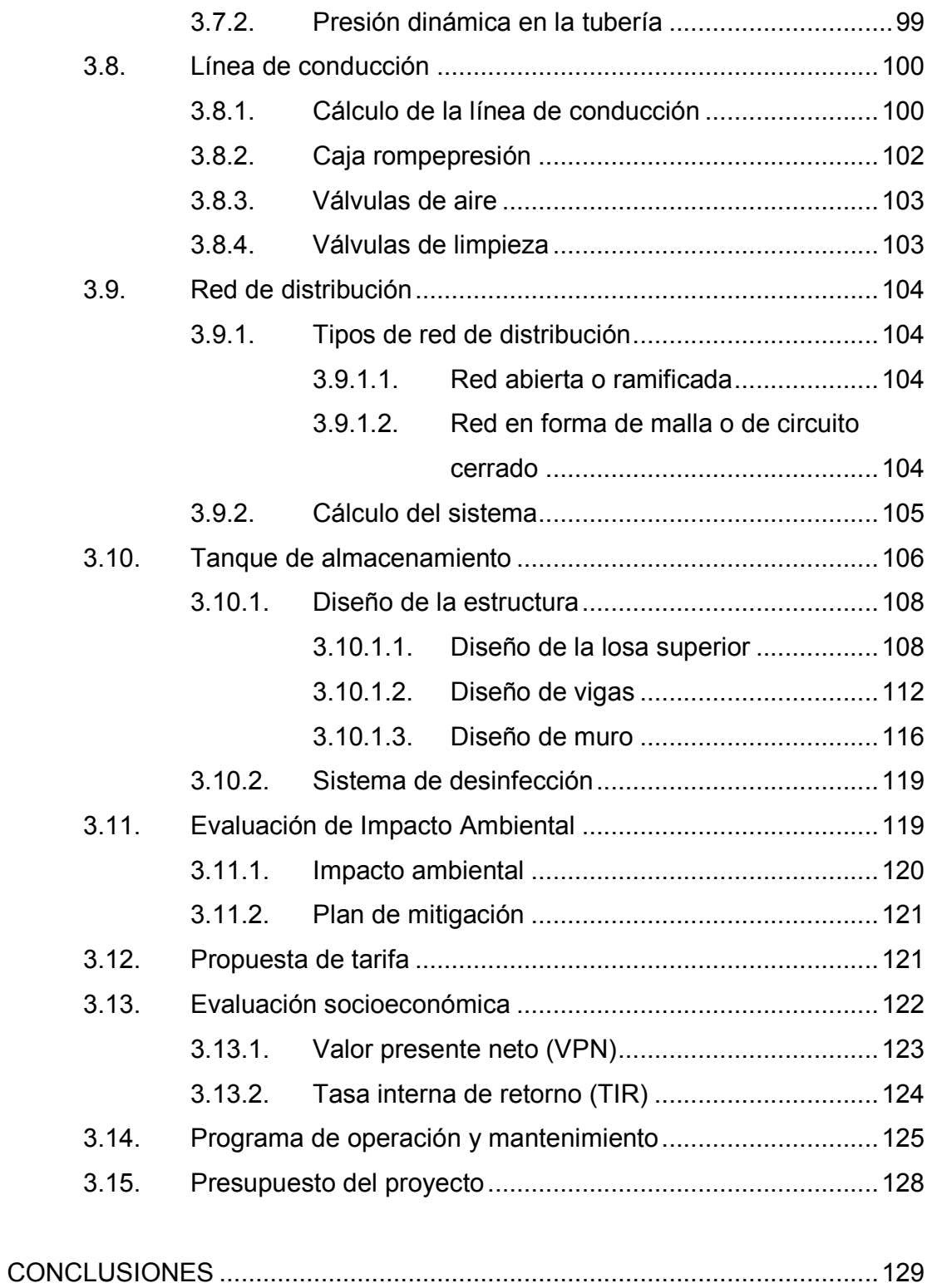

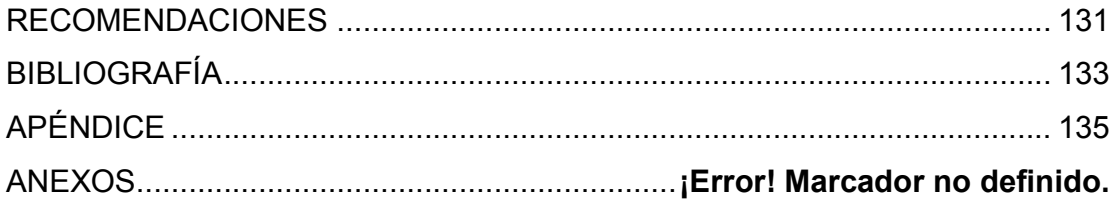

# **ÍNDICE DE ILUSTRACIONES**

#### **FIGURAS**

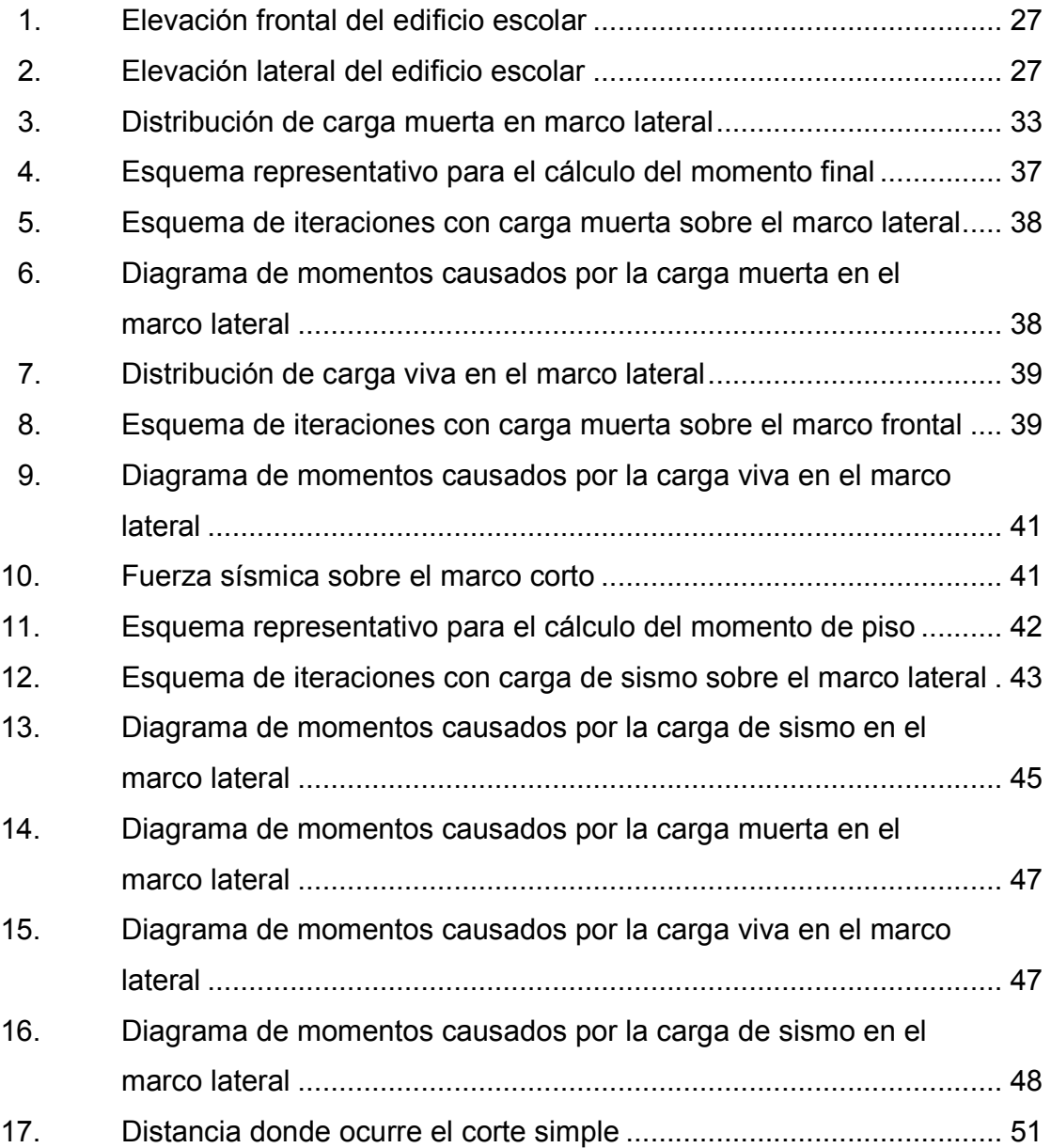

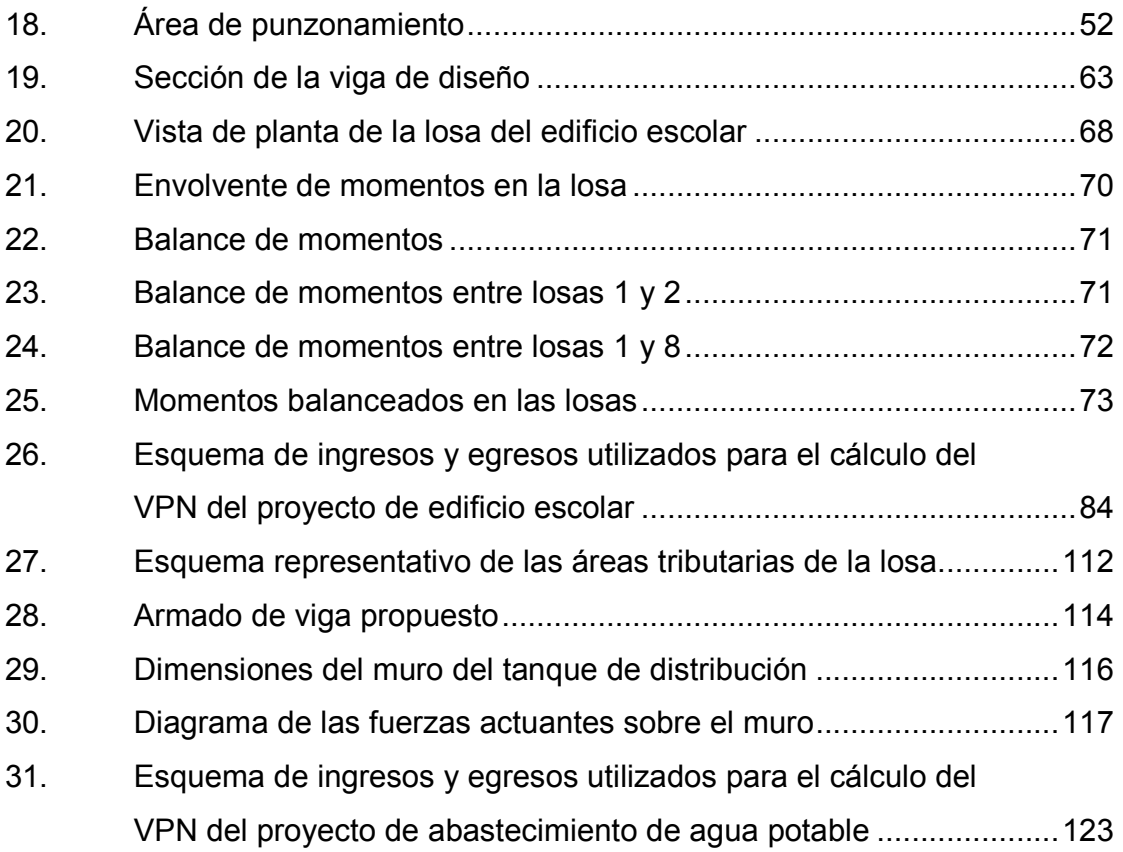

## **TABLAS**

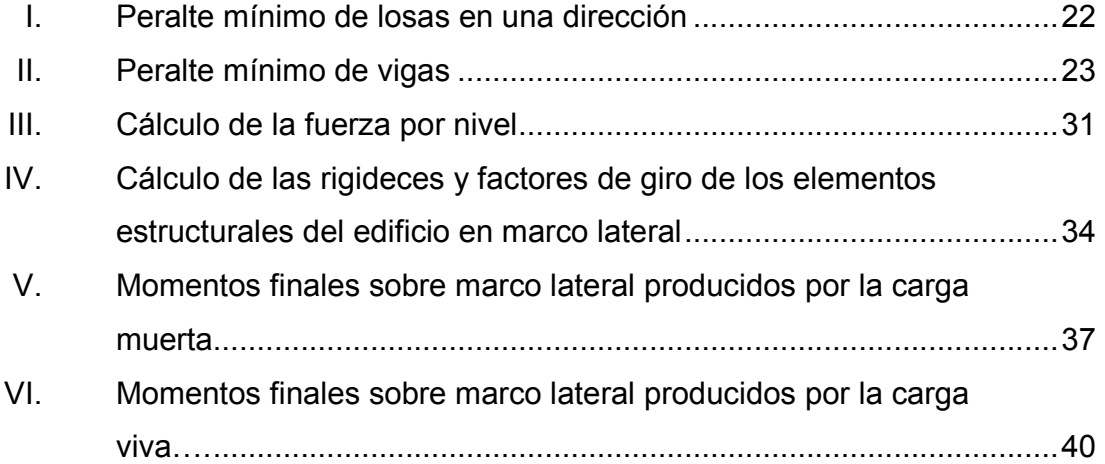

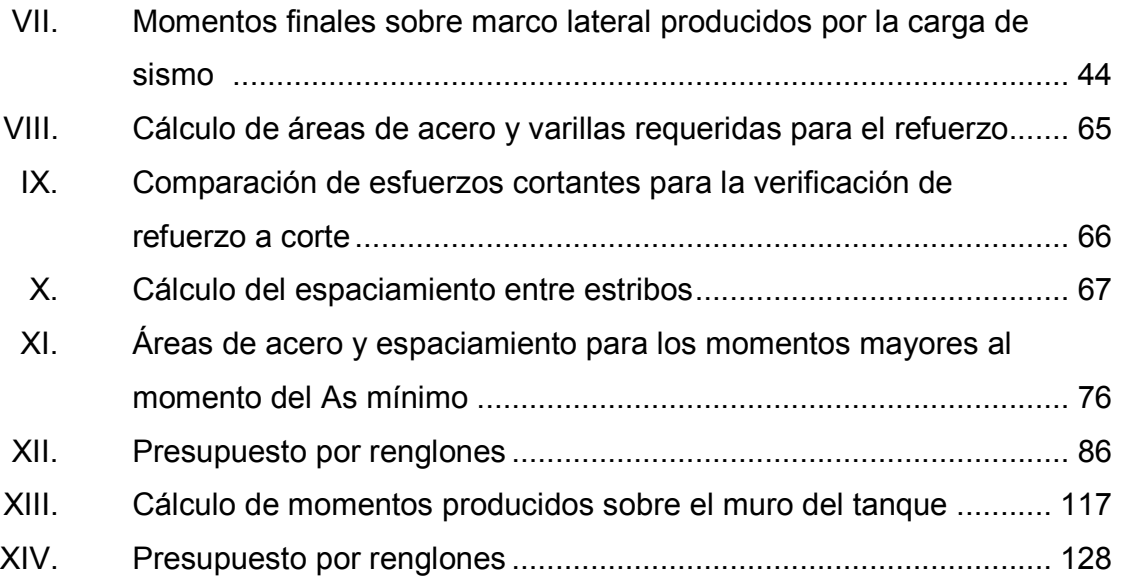

# **LISTA DE SÍMBOLOS**

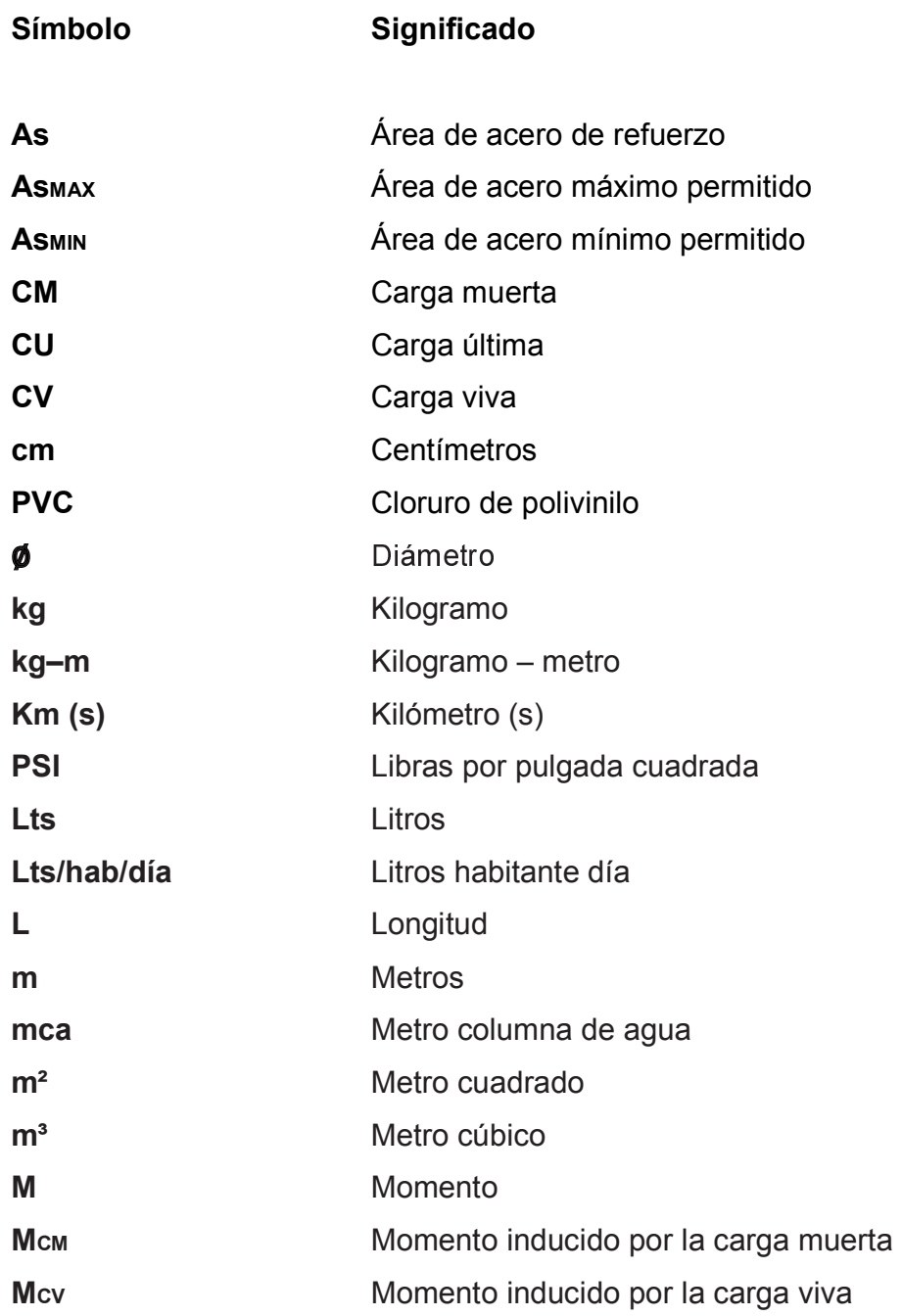

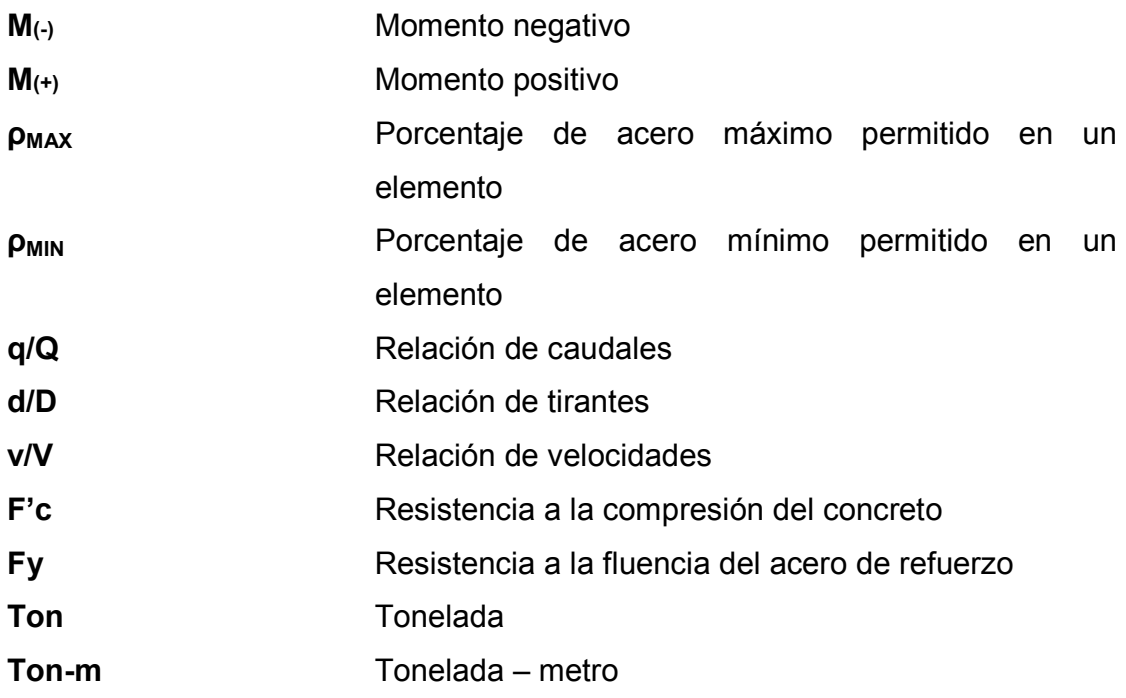

### **GLOSARIO**

**Acueducto** Obra para conducir agua, también se denomina a un conjunto de obras de abastecimiento de agua. **Aforo** Consiste en medir un caudal, utilizando un método. **Agua potable** Agua sanitariamente segura para la salud y agradable a los sentidos, incapaz de transmitir enfermedades. **Análisis del agua** Conjunto de parámetros que tienen por objeto definir la calidad del agua, al relacionarlos con normas, las cuales establecen los valores de las concentraciones máximas aceptables o permisibles, para el uso benéfico, al cual se destine. **Carga axial** Carga aplicada en el eje longitudinal de un elemento. **Carga muerta** Peso propio de una estructura y de todas las cargas inmóviles, constantes en magnitud y asignadas permanentemente a la misma. **Carga puntual** Carga aplicada en magnitud en un solo punto. **Carga viva** Cargas no permanentes y que varían durante el emplazamiento de la estructura.

**Caudal** Volumen de agua que pasa por una sección de flujo por unidad de tiempo.

**Concreto** Material pétreo, artificial, obtenido de la mezcla, en proporciones determinadas de cemento, arena, piedrín y agua.

- **Concreto reforzado** Material de construcción obtenido de una mezcla cuidadosamente proporcionada de cemento, arena, grava y agua; todo esto combinado con el acero, que es un elemento homogéneo, usualmente reticular, cuyas características atómicas lo hacen extremadamente resistente a esfuerzos de tensión.
- **Conexión domiciliar** Aquella que se instala en la propiedad de un beneficiario, por medio de la cual recibe la dotación de agua.
- **Deflexión** Deformación de los elementos estructurales que se presentan en forma de curvatura del eje longitudinal, al aplicárseles cargas.
- **Desinfección** Destrucción de casi todas las bacterias patógenas que existen en el agua por medio de sustancias químicas, calor, luz ultravioleta, entre otros.

**Dotación** Estimación de la cantidad de agua que, en promedio, consume cada habitante por día.

- **Estribo** Refuerzo de acero utilizado para resistir esfuerzos cortantes y de torsión en un elemento estructural.
- **ETABS** Por sus siglas en inglés *extended three dimensional análisis of building sistems*, es un software utilizado para el análisis estructural dinámico y estático de edificaciones.
- **Excentricidad** Distancia comprendida entre el centro de masa y el centro de rigidez de una estructura.

**Línea de conducción** Conjunto de tubería que forma la línea donde se transporta el agua, desde la captación hasta el tanque de distribución.

- **Línea de distribución** Conjunto de tubería que transporta el agua desde el tanque de distribución hasta el tipo de conexión que se tenga. La línea de distribución puede ser abierta, con ramificaciones o no y en circuito cerrado.
- **Mampostería** Sistema constructivo que se basa en los elementos que van unidos entre sí, por medio de una mezcla de arena y cemento, para soportar cargas que se le apliquen.
- **Momento** Producto de intensidad de una fuerza por la distancia perpendicular, desde la línea de acción de la fuerza al eje de rotación.

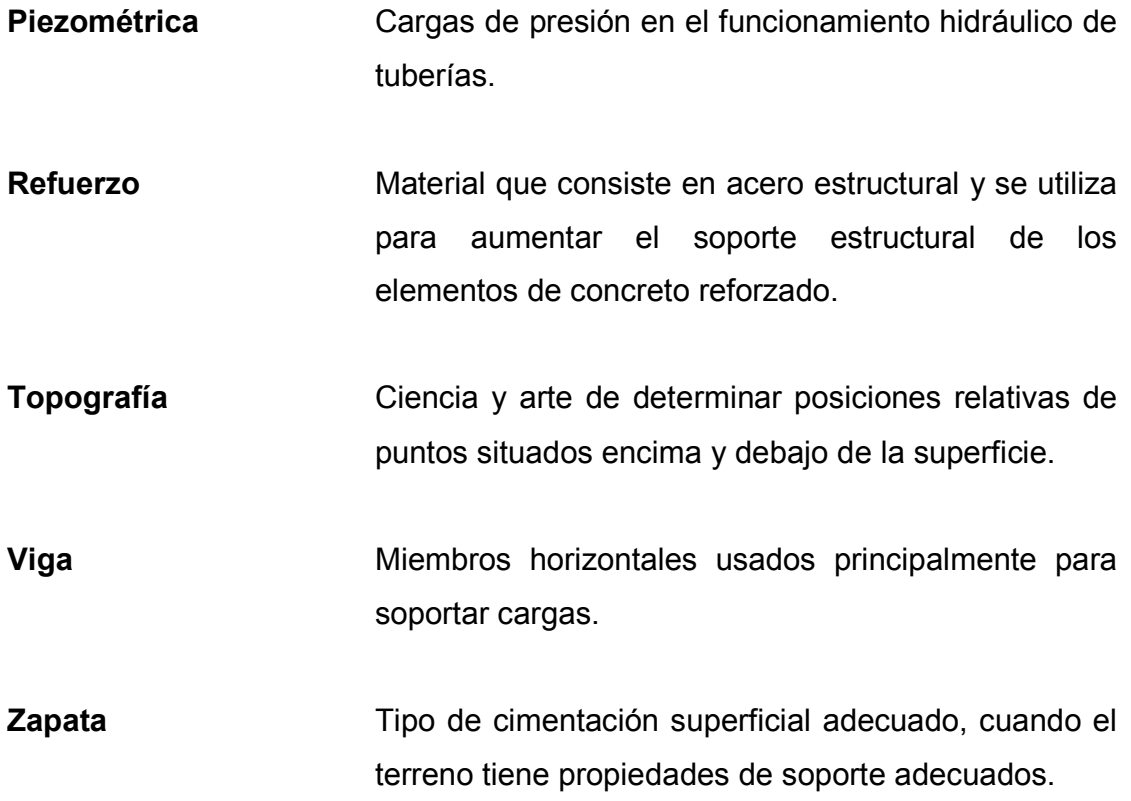

#### **RESUMEN**

El presente trabajo de graduación detalla la propuesta de diseño de un edificio escolar de dos niveles para la comunidad Pradera del Quetzal y del sistema de abastecimiento de agua potable para la comunidad El Esfuerzo, Patulul, Suchitepéquez.

La propuesta del edificio escolar comprende, básicamente, el análisis y diseño de los elementos estructurales que lo componen, como zapatas, vigas, columnas, losas y muros. Todo lo concerniente a la estructura, tomando en cuenta las condiciones edáficas del área donde se construirá, las cuales se sustentan con un previo estudio del suelo del lugar. Además de la parte estructural, se tomó en cuenta la parte arquitectónica, con la cual se pretende crear un ambiente grato y áreas bien distribuidas que permitan el desenvolvimiento tanto físico como mental de los niños y del personal.

El diseño del sistema de agua potable abarca desde la captación del nacimiento hasta la red de distribución y tiene una longitud aproximada de 5,5 km. El principal propósito de este proyecto es brindar un buen servicio a todos los usuarios, mejorando la calidad de vida. Las actividades previas a llevarse a cabo para el diseño de este proyecto fueron las siguientes: visita preliminar de campo, levantamiento topográfico, determinación de aforo de fuente, análisis de laboratorio de agua, entre otras. Por las características del terreno, el sistema de agua potable será diseñado por gravedad.

Con este trabajo, se proyecta darle una solución que sea tanto técnica como económicamente factible a los problemas antes mencionados, utilizando para ello los conocimientos teóricos y prácticos adquiridos.

## **OBJETIVOS**

#### **General**

Diseñar un edificio escolar de dos niveles en la comunidad Pradera del Quetzal y un sistema de abastecimiento de agua potable para la comunidad El Esfuerzo, Patulul, Suchitepéquez.

#### **Específicos**

- 1. Mejorar los servicios básicos de infraestructura de las comunidades del municipio de Patulul, Suchitepéquez las cuales serán beneficiadas con los proyectos.
- 2. Mejorar la calidad de vida de los pobladores de la comunidad El Esfuerzo, Patulul, Suchitepéquez, beneficiados con el proyecto de sistema de abastecimiento de agua potable.
- 3. Contribuir con el desarrollo de la comunidad Pradera del Quetzal, Patulul, Suchitepéquez por medio del diseño de un edificio escolar, el cual permitirá un ambiente adecuado y propicio para recibir la educación.
- 4. Adquirir experiencia profesional al participar en el diseño de obras civiles, la cual será de gran ayuda en un futuro.
# **INTRODUCCIÓN**

El programa del Ejercicio Profesional Supervisado de la Facultad de Ingeniería, de la Universidad de San Carlos de Guatemala, busca brindar el apoyo necesario a las comunidades que no cuentan con servicios básicos y de infraestructura, como sistemas de saneamiento (agua potable y drenajes), instituciones educativas, carreteras, puentes, entre otros.

Sin embargo, antes de tomar la decisión de qué proyectos elegir, se debe hacer una evaluación de los distintos problemas existentes en las comunidades, para así determinar de una manera objetiva, qué proyecto es el de mayor beneficio para los pobladores.

**INTRODUCCIÓN**<br>
icio Profesional Sup<br>
de San Carlos de (<br>
idades que no cuenta<br>
teras, puentes, entre<br>
tomar la decisión de (<br>
istintos problemas ex<br>
manera objetiva, qu<br>
uir con el desarrolllo<br>
o un diagnóstico de r<br>
En d Con el fin de contribuir con el desarrollo del municipio de Patulul, Suchitepéquez, se llevó a cabo un diagnóstico de necesidades en las diferentes comunidades del municipio. En dicho diagnóstico se tomaron en cuenta diferentes problemas, analizándose, en cada caso, su magnitud, el número de personas afectadas, así como los recursos disponibles para desarrollar una solución técnica y profesional.

Después de haber realizado el análisis de las diferentes necesidades que aquejan al municipio, se determinó que es necesario llevar a cabo el diseño de un edificio escolar de dos niveles para la comunidad Pradera del Quetzal y del sistema de abastecimiento de agua potable para la comunidad El Esfuerzo, con lo que se pretende dar solución a algunos de los problemas de los habitantes de dicha comunidad.

# **1. FASE DE INVESTIGACIÓN**

#### **1.1. Monografía del lugar**

Se presenta a continuación información general del municipio como: historia, geografía, costumbres, entre otras, para, de esta forma, conocer la evolución de la población hasta la actualidad.

# **1.1.1. Aspectos históricos**

Patulul es un poblado del período precolonial, pero se desconoce el nombre que tuvo en esa época. Esta población ya existía cuando los quichés sostuvieron una guerra con los pipiles y los zutuhiles, antes de la venida de los españoles.

Fray Francisco de Zuaza escribe: "El pueblo de Santa María Magdalena del Patulul, rodéanle muy buenos ríos de alguna pesca de buen peje. Es el sitio del pueblo muy ameno y frondoso, y de muchos árboles frutales y pies de cacao, más aplicados sus naturales a estas labores que a las del maíz, pero no les falta en el todo este alimento, porque tienen sus siembras de milpa, aunque no tan cuantiosas como las de los indios de tierra fría, ni el grano que se coge es de tanta virtud y substancia, y no dura para ser guardado en trojes como en la sierra, porque se pica, o por el temperamento, o por su debilidad. Tiene este pueblo del Patulul mil y doscientas personas de confesión. La lengua materna es zutuhil..."

En la *Recordación florida*, escrita hacia 1690, el capitán don Francisco Antonio de Fuentes y Guzmán menciona ya la ventaja económica que representa la ubicación de Patulul "en el real camino para la ciudad de México",

pues los tratantes y pasajeros "(...) dejan en él buenas porciones por el recambio de los bastimentos y fletes de bestias de silla y carga."

Al decretarse la Constitución Política del Estado de Guatemala, el 11 de octubre de 1825, se declararon los pueblos que integraban el territorio, señalando a Patulul como parte del circuito de Atitlán.

En el índice alfabético de las ciudades, villas y pueblos del reino de Guatemala, figura el nombre de Patulul, con cabecera de curato en el partido de Atitlán. Al ser distribuidos los pueblos del Estado de Guatemala para la administración de justicia por el sistema de jurados, dictado el 27 de agosto de 1836 y adoptado en el código de Livingston, Patulul fue adscrito al circuito de Atitlán.

Para formar el departamento de Quiché, fueron cercenados los departamentos de Totonicapán y Sololá, los pueblos que quedaron fueron reorganizados en estos dos últimos departamentos, correspondiéndole a Sololá el municipio de Patulul, según el artículo 30 del Decreto Gubernativo No. 72 emitido el 12 de agosto de 1872.

La construcción de la vía férrea fue parte de la revolución, a gran escala, de la agricultura de la boca costa y de la economía del país, que trajo consigo el cultivo del café, reemplazo del cacao. En Patulul, la siembra del grano se inició en los albores de la caficultura nacional, entre 1855 y 1860, alcanzando el máximo auge en 1895.

El censo general de población del 31 de octubre de 1880 describe las actividades económicas predominantes en el municipio para ese entonces: "Los terrenos producen caña de azúcar, café, cacao y son propios para crianza de ganado. Las industrias más importantes son las siguientes: tejidos de hilo, o sean cotines, mantas y enaguas de las que usan las indias con diferentes labores, trabajos de cuero y manufacturas de ropa de lana."

Con el auge del café en la boca costa, fue lógico que, en 1934, Patulul, junto con Santa Bárbara y San Juan Bautista fueran separados de Sololá y anexados a Suchitepéquez. Con ese cambio, estos municipios pasaron a tener como cabecera departamental a Mazatenango. La reorganización de la división administrativa del país obedecía a las nuevas circunstancias que originó la caficultura. La influencia fue tal, que los límites departamentales y municipales fueron establecidos con arreglo al crecimiento de las plantaciones, lo que facilitó las comunicaciones entre muchas de las fincas de café de la boca costa.

# **1.1.1.1. Origen del nombre**

La referencia más antigua acerca de Patulul es el mapa que acompaña la descripción de la provincia de Zapotitlán y Suchitepéquez, elaborado en 1579, en el que aparece como El Patulul.

También se le conoció como Santa María Magdalena de Patulul. La etimología de la denominación actual podría provenir del locativo *pa* y *tulul*  zapote (*Lucuma mamosa*), es decir, en el lugar donde abundan los zapotales o árboles de zapote.

#### **1.1.2. Aspectos físicos**

Se presenta a continuación información sobre los aspectos físicos del municipio como extensión territorial, ubicación geográfica, clima, entre otros.

#### **1.1.2.1. Extensión territorial**

El municipio de Patulul cuenta con una extensión territorial de 332 km<sup>2</sup>.

#### **1.1.2.2. Ubicación geográfica**

Patulul es uno de los 20 municipios que conforman el departamento de Suchitepéquez, al sur occidente del país. Está situado a 330,78 metros sobre el nivel del mar, la ubicación es longitud 91° 09' 50" y latitud 14° 25' 20".

#### **1.1.2.3. Distancia relativa**

Localizado en la parte nororiental del departamento de Suchitepéquez, dista de 118 km de la ciudad de Guatemala por la carretera internacional del Pacífico (CA-2) y la ruta nacional 11, rumbo noreste. Otro acceso es por la carretera interamericana, tomando en Godínez la ruta nacional 11, rumbo suroeste; por esta vía son 184 km de distancia de la capital. De la cabecera departamental, Mazatenango, dista de 54 km.

#### **1.1.2.4. Colindancias**

El municipio de Patulul se encuentra localizado en la parte nororiental del departamento de Suchitepéquez. Colinda al norte con los municipios de San Lucas Tolimán, departamento de Sololá, y Pochuta, Chimaltenango; al sur con Nueva Concepción, Escuintla; al oriente con Santa Lucía Cotzumalguapa, Escuintla, Yepocapa y Pochuta, Chimaltenango; y al occidente con Tiquisate, Escuintla, y Río Bravo, Santa Bárbara y San Juan Bautista, del mismo departamento de Suchitepéquez. Los ríos Coyolate y Madre Vieja sirven de límite natural en parte de los recorridos, al sur oriente y occidente del municipio, respectivamente.

#### **1.1.2.5. Población**

El XI censo nacional de población realizado por el Instituto Nacional de Estadística (INE) en el 2002, reportó que el total de habitantes del municipio de Patulul era de 29 834 habitantes. Según los datos proporcionados por el censo del 2002, la población de este municipio estaba conformada por 15 028 hombres, es decir el 50,37 % del total, y 14 806 mujeres, que representan el 49,63 % restante.

Según el último censo del 2010 del Instituto Nacional de Estadística (INE), el área urbana cuenta con una población de 11 259 personas, y el área rural con una población de 18 575, es decir que hay una concentración del 37,74 % de los habitantes en el área urbana.

#### **1.1.2.6. Clima**

Patulul goza de dos estaciones en el año; la estación seca o verano inicia en el mes de noviembre y finaliza en el mes de abril, y la estación lluviosa o invierno que inicia en el mes de mayo y finaliza en el mes de octubre.

El patrón de lluvias varía entre 2 136 y 4 327 mm, promediando 3 538,60 mm de precipitación anual (se refiere al total promedio anual de agua expresada en milímetros que cae de la atmósfera, ya sea como lluvia o granizo). Se registra un promedio de 182 días de lluvia.

El clima del municipio es tropical, cálido y húmedo. La temperatura oscila entre los 32,50 °C y los 20,70 °C, promediando 26,00 °C. Se registra una humedad relativa del 79 %, una nubosidad de 4 octas y una evaporación de 3,90 mm a la intemperie y de 2,30 mm en sombra. La velocidad del viento promedio es de 4 km/hr. Estos datos fueron proporcionados por el Instituto Nacional de Sismología, Vulcanología, Meteorología e Hidrología de Guatemala (Insivumeh) que a su vez fueron tomados de la estación meteorológica Camántulul ubicada en el municipio de Santa Lucía Cotzumalguapa, Escuintla, que es la estación más cercana al municipio de Patulul.

Según el sistema climatológico de Thornthwaite, el carácter del clima del municipio es muy húmedo con vegetación natural característica de selva. Por las jerarquías de temperatura, el noroccidente del municipio, tiene clima semicálido sin estación fría bien definida y el resto posee clima cálido sin estación fría bien definida.

# **1.1.2.7. Principales actividades económicas**

La actividad productiva del municipio de Patulul se basa principalmente en el sector agrícola. Este sector es el que genera la mayor cantidad de empleo, ocupa la mayor extensión de tierra. Los productos se destinan a la industria y a la exportación, en varios casos se aplica tecnología avanzada.

Los productos agrícolas más importantes de Patulul son de carácter agroindustrial. Café, caña de azúcar y hule se cultivan en grandes extensiones de tierra y generan empleo en forma estacional. Únicamente el café se procesa parcialmente en el municipio.

Las actividades pecuarias le siguen en importancia por la extensión de tierra que ocupan, el valor generado y por el hecho de estar integradas verticalmente, en el caso de la avicultura, con empresas de carácter nacional.

El comercio ocupa un lugar importante en la economía de Patulul, ya que, debido a la ubicación geográfica, sirve como centro de comercio entre el altiplano y la costa. Asociado al dinamismo comercial está el desarrollo de servicios para quienes acuden a Patulul a realizar transacciones.

#### **1.1.3. Servicios**

A continuación se describen los servicios con los que cuenta el municipio de Patulul como vías de acceso, sistemas de saneamiento sanitario, educación, y salud.

6

#### **1.1.3.1. Vías de acceso**

Para movilizarse dentro del municipio de Patulul se emplean básicamente medios de transporte terrestre. Existen 44 km de carretera asfaltada y cerca de 145 km de terracería, aunque muchos de estos caminos solo son transitables en verano o con vehículo de doble tracción.

La carretera del Pacífico (CA-2), que comunica la ciudad de Guatemala con la frontera de México por ciudad Tecún Umán, cruza el municipio de este a oeste en una extensión de 14 km; en tanto que la carretera que va de Nueva Concepción hacia San Lucas Tolimán (R-11) lo cruza aproximadamente 30 km de sur a norte. Ambas son carreteras asfaltadas en excelente estado. También hay una carretera con cinco kilómetros de asfalto y el resto de terracería en buen estado, que conduce a San Miguel Pochuta, Chimaltenango.

#### **1.1.3.2. Agua potable**

Según el VI censo nacional de habitación realizado en el 2002, la cobertura de este servicio era del 71,30 %, pero solo 58,36 % está conectado a una red domiciliar de distribución, el resto ocurre en un chorro colectivo. Las viviendas que no cuentan con agua entubada recurren a pozos, nacimientos de agua o a algún río cercano.

Actualmente, la cabecera municipal de Patulul es abastecida por nacimientos ubicados en fincas pertenecientes al municipio de Pochuta, Chimaltenango.

#### **1.1.3.3. Drenaje**

El censo nacional del 2002 reporta una cobertura del 40,55 % en el servicio de drenajes en todo el municipio. En el área rural, a excepción de algunas pocas fincas, las viviendas no cuentan con este servicio.

El impacto en la salud de la población por la falta de este servicio se aprecia fácilmente en el peso que tienen las enfermedades gastrointestinales y diarreas en los índices de morbilidad y mortalidad en el municipio, sobre todo a nivel infantil.

#### **1.1.3.4. Centros educativos**

En el municipio se encuentran cubiertos tres niveles educativos: preprimario, primario y medio, que incluye los ciclos básico y diversificado.

En el área urbana se cuenta con tres escuelas oficiales de párvulos, tres escuelas oficiales de primaria (dos de ellas con doble jornada), un colegio parroquial de primaria, un instituto básico por cooperativa y un básico municipal. Existen, además, nueve colegios privados que cubren también los niveles de preprimaria, primaria y secundaria (incluyendo diversificado).

En el área rural existen diez escuelas mixtas de primaria, nueve de las cuales también cubren preprimaria, 13 escuelas primarias de finca (privadas), de las cuales una cubre también preprimaria, y un instituto de educación básica por cooperativa.

#### **1.1.3.5. Centro de salud**

La atención de la salud a nivel público está a cargo de un hospital del Instituto Guatemalteco de Seguridad Social (IGSS) y un centro de salud, ambos ubicados en la cabecera municipal.

El hospital del IGSS cuenta con un médico supervisor general, un médico director específico, once médicos, un supervisor de enfermería, dos enfermeros graduados, 19 enfermeras auxiliares y dos enfermeras comunitarias. En el Área de Encamamiento hay 20 camas en la sección adultos, cuatro en pediatría y diez catres en la unidad para el cólera. Este hospital atiende, además de los afiliados al seguro social, a cualquier persona que requiera de los servicios en las áreas de Emergencia, Maternidad y Consulta Externa.

El centro de salud, que también atiende al municipio de San Juan Bautista, cuenta con tres médicos a tiempo completo, un médico de medio tiempo, una enfermera graduada y cinco enfermeras auxiliares. Existe un programa de extensión de cobertura al área rural atendido por un médico y un técnico en salud que, además del Área de Salud de Patulul (municipios de Patulul y San Juan Bautista), debe cubrir el municipio de Santa Bárbara.

En seis comunidades rurales de Patulul se encuentra organizado el Sistema Integral de Atención en Salud (SIAS), el cual opera a través de facilitadores y vigilantes de salud comunitarios, a quienes se capacita en temas como seguridad, higiene y medidas preventivas en salud. Estas comunidades cuentan con una pequeña sede en la que el facilitador administra un botiquín mínimo y, una vez al mes, un médico brinda consulta.

# **1.2. Investigaciones diagnósticas sobre necesidades de servicios**

Patulul es uno de los municipios más grandes del departamento de Suchitepéquez y se encuentra en pleno crecimiento. A pesar de encontrarse en desarrollo, la problemática es que no todos los pobladores tienen acceso a una educación digna. El municipio de Patulul cuenta con varias instituciones educativas tanto públicas como privadas, sin embargo, no se ha podido erradicar el analfabetismo, puesto que las instituciones públicas existentes ya no se dan abasto para atender a todos los niños cuyos padres, al carecer de los recursos económicos necesarios, no pueden costear una educación en una institución privada. Otra causa de esta problemática es que la mayoría de la población vive en lugares alejados al centro del municipio, que es donde se encuentra la mayoría de instituciones educativas por que la ubicación les dificulta el acceso a la educación.

El acceso a sistemas de saneamiento es otro de los problemas que afecta a los habitantes de Patulul, ya que no todas las comunidades cuentan con sistemas de drenaje ni con sistemas de abastecimiento de agua potable. Podría decirse que el no contar con un sistema de abastecimiento de agua potable es el peor de los problemas, ya que el agua es la principal fuente de vida y sin ella no es posible subsistir. El carecer de agua potable no afecta únicamente la salud de la población, afecta también su economía debido a que los pobladores se ven en la necesidad de pagar a terceras personas para que les abastezcan de agua que no es potable.

Por las razones antes mencionadas se decidió llevar a cabo el diseño de un edificio escolar de dos niveles para la comunidad Pradera del Quetzal y del sistema de abastecimiento de agua potable para la comunidad El Esfuerzo.

#### **1.2.1. Descripción de las necesidades**

Debido a la falta de un edificio escolar y al crecimiento poblacional, se limita el acceso a la educación, ya que la mayoría de los departamentos de Guatemala no cuentan con las instalaciones necesarias para atender la demanda educacional de la población. Este problema acarrea consigo más problemas, porque al no contar con el nivel escolar que muchas de las empresas requieren para contratar personal, los pobladores se ven tentados a cometer actos ilícitos, incluso en la actualidad se han visto muchos casos en los que niños son utilizados para llevar a cabo dichas actividades. En resumen, puede decirse que la falta de educación frena el desarrollo de un país, por lo que se hace necesaria la creación de más instituciones públicas donde se brinde la atención educacional requerida.

El problema que se genera por la falta de un sistema de abastecimiento de agua potable es que al no contar con ese vital líquido, que permite satisfacer varias necesidades, que van desde el aseo hasta preparar alimentos, se reduce la calidad de vida. Cabe recalcar que no se trata simplemente de contar con una fuente de abastecimiento, sino que se debe verificar la calidad del agua, la cual debe ser apta para el consumo humano para evitar las enfermedades gastrointestinales.

#### **1.2.2. Justificación social**

Para realizar la justificación social de un proyecto es necesario describir el nivel de gravedad que ha alcanzado él o los problemas identificados, haciendo una breve descripción de los efectos y de los beneficiarios directos e indirectos con la ejecución de un proyecto que elimine o minimice dichos problemas.

# **1.2.3. Justificación económica**

Al realizar la justificación económica de un proyecto, se deben considerar los recursos financieros, físicos y humanos con que se cuentan no solo para el período de ejecución, sino para el período de funcionamiento de determinado proyecto.

Generalmente, cuando se trata de proyectos de carácter social, como las obras de saneamiento básico, resulta difícil determinar los beneficios económicos, pero se puede tomar como tales la disminución de enfermedades gastrointestinales de la población, lo cual se traduce en una reducción en gastos de salud pública.

#### **1.2.3.1. Priorización de las necesidades**

Priorizar un problema dentro de un grupo es establecer un orden de importancia o jerarquía entre los mismos. Dicha priorización debe ser resultado de un acuerdo grupal, en el cual se deben considerar el número de

beneficiarios, la antigüedad del problema y que la solución del mismo sea factible desde el punto de vista técnico, económico y político.

Después de haber observado los distintos problemas, la Municipalidad de Patulul, Suchitepéquez, con base en el número de beneficiarios y los recursos disponibles, está interesada en que se realice, a la mayor brevedad posible el estudio y diseño de un edificio escolar de dos niveles para la comunidad Pradera del Quetzal y del sistema de abastecimiento de agua potable para la comunidad El Esfuerzo, ya que son proyectos que representan unas de las varias prioridades de la actual corporación municipal.

# **2. DISEÑO DE UN EDIFICIO ESCOLAR PARA LA COMUNIDAD PRADERA DEL QUETZAL, PATULUL, SUCHITEPÉQUEZ**

# **2.1. Descripción del proyecto**

El proyecto consiste en el diseño de un edificio escolar que beneficiará a los habitantes de la comunidad Pradera de Quetzal. El edificio consta de dos niveles, con la siguiente distribución:

La planta baja tiene un ambiente para las oficinas de la dirección y tres salones de clases; la planta alta tiene tres salones de clases y una biblioteca.

La estructura del edificio consta de losas, columnas y vigas de concreto reforzado, muros de *block* pómez repellados, con los respectivos ventanales, piso de cemento líquido y puertas de metal.

El edificio cuenta con un pasillo y un módulo de gradas. Los estudiantes de nivel primario y preprimario serán quienes darán uso al edificio escolar que pertenece al sector oficial.

## **2.2. Investigación preliminar**

Se hizo una visita al lugar en donde se ubicará el edificio, comprobando que existen aulas. Se pudo observar que la distribución de los ambientes no es la adecuada y que no cumple con las recomendaciones del Ministerio de Educación, también se observó que la estructura de las aulas está deteriorada.

Se corroboró que hay suficiente espacio para construir más aulas y que es posible hacer un nuevo diseño, ya que se tiene la ventaja de contar con los servicios básicos de agua potable, drenaje y energía eléctrica

## **2.2.1. Descripción del espacio disponible**

Se cuenta con un terreno de forma rectangular que pertenece al Ministerio de Educación, por lo cual no hay ningún inconveniente legal para llevar a cabo la construcción de este edificio.

La escuela brinda servicio a los estudiantes de la comunidad, está formada actualmente con cuatro salones de clases, un módulo de servicios sanitarios y un campo de fútbol.

# **2.2.2. Localización del predio**

El lugar disponible para la construcción del edificio escolar, está ubicado en la comunidad Pradera del Quetzal, cuyas coordenadas geográficas son longitud 91 ° 10 ' 53,84 " y latitud 14 ° 19 ' 1,19 ".

#### **2.2.3. Topografía del terreno**

La superficie del terreno puede considerarse plana, por lo que no hay necesidad de hacer un levantamiento altimétrico. Se cuenta con un espacio disponible de 10 m de ancho por 30 m de largo, lo que da un área de 300 m<sup>2</sup>.

#### **2.2.4. Estudio de suelos**

Para apreciar las características del suelo donde se construirá la edificación y para conocer el valor del soporte del suelo, se realizó un ensayo de compresión triaxial, mediante el método propuesto por el Dr. Terzaghi.

La teoría de Terzaghi es uno de los primeros esfuerzos por adoptar la mecánica de suelos. Terzaghi propuso el mecanismo de falla para un cimiento poco profundo de longitud infinita normal al plano del papel, después de todo el análisis que el doctor Terzaghi realizó, llegó a la siguiente ecuación:

$$
q_d = 0.867 \times C \times N_c + \gamma_s \times Z \times N_q + 0.4 \times \gamma_s \times B \times N_s
$$

Donde:

qd *=* valor de esfuerzo límite

C = coeficiente de cohesión del suelo

 $\varnothing$  = ángulo de fricción interna

 $N_c$  = factor de capacidad de carga debido a la cohesión

 $y_s$  = peso específico del suelo

Z = desplante del cimiento

 $N_q$  = factor de capacidad de carga debido a la sobrecarga

B = base de la zapata

 $N_v$  = factor de capacidad de carga debido al peso del suelo

 $F_s$  = factor de seguridad

Los datos obtenidos en el ensayo triaxial para el cálculo del valor de esfuerzo límite fueron los siguientes:

 $C = 8,88$ ton  $m<sup>2</sup>$  $\phi = 31,05$  $\gamma_{\rm s} = 1.29$ ton  $\mathsf{m}^3$  $Z = 1,50 \text{ m}$  $B = 1,50 \text{ m}$  $F_s = 4.00$  $N_c = 20,03$   $N_q = 9,03$   $N_v = 4,83$ 

q<sub>d</sub>=0,867(8,88)(20,03)+(1,50 )(1,29)(9,03)+0,4(1,29)(1,50 )(4,83)= 175,42 ton  $m<sup>2</sup>$ 

El valor soporte del suelo  $(V_s)$  queda determinada por medio de la expresión matemática formulada por Terzaghi:

$$
V_s = \frac{q_d}{F_S} = \frac{175,42 \text{ ton/m}^2}{4} = 43,85 \frac{\text{ton}}{\text{m}^2}
$$

## **2.3. Diseño arquitectónico**

Para la construcción de un edificio es importante que, además de un buen diseño estructural, se lleve a cabo un buen diseño arquitectónico, ya que este permite distribuir correctamente cada uno de los ambientes haciéndolos más propicios, agradables y, sobre todo, funcionales para las personas que harán uso de la edificación.

#### **2.3.1. Conjunto arquitectónico**

Los edificios se deben diseñar de acuerdo a las necesidades que se tengan; además, estarán limitados por el espacio disponible, los recursos materiales y las normas de diseño que existan. La tipología arquitectónica que se utilizó es la de marcos rígidos de concreto reforzado, losas planas de concreto reforzado y paredes de mampostería de *block* pómez.

El edificio escolar se diseñó con base en la capacidad máxima de alumnos por salón, considerando un área óptima por alumno. Para la ubicación del área de administración, del área para biblioteca, del módulo de gradas y de los salones de clases se consideró funcionalidad.

Las aulas se diseñaron con capacidad para 30 alumnos, con un área de 42,90 m<sup>2</sup> por salón, tienen forma rectangular y miden 6,00 m de ancho por 7,15 m de largo. La oficina destinada para la dirección tiene dos ambientes que miden 4,15 m de ancho por 3,00 m de largo cada uno y el ambiente destinado para la biblioteca mide 4,15 m de ancho por 6,00 m de largo.

# **2.3.2. Emplazamiento**

Para lograr un emplazamiento correcto debe existir una relación adecuada entre el área a construir y el área libre, incluyendo las áreas de recreación y áreas verdes. Esto se logra cuando las superficies construidas en planta baja ocupan como máximo un 40 % del área total, deben estar bien ordenadas para que los espacios libres sean bien aprovechados y, así, facilitar el desplazamiento de los alumnos.

#### **2.3.3. Orientación del edificio**

El edificio escolar se orientó de norte a sur, para obtener una buena iluminación, ventilación e insolación en todos los ambientes del edificio, abriendo las ventanas hacia el norte. Sin embargo, la orientación puede ser definida en el lugar, basándose en el sentido del viento dominante, debiendo abrir las ventanas bajas en ese sentido.

# **2.3.4. Iluminación**

La iluminación debe ser abundante y uniformemente distribuida, evitando la proyección de sombras y contrastes muy marcados. Para lograrlo, se debe tomar en cuenta los siguientes criterios:

- Es importante el número, tamaño y ubicación de las ventanas y lámparas.
- Un local pequeño recibe mejor iluminación que uno grande, pero las dimensiones dependen de los requerimientos de espacio.
- Los acabados más brillantes permiten mayor reflexión de la luz y como resultado, una mejor iluminación.

La iluminación puede ser natural y artificial. La iluminación natural, por la ubicación de las ventanas se conoce como unilateral, bilateral y cenital. Estos tipos de iluminación, aceptados para los centros educativos, se describen a continuación

- Iluminación natural: el diseño de ventanas debe proporcionar luz pareja y uniforme en todos los puntos del área sin incidencia de rayos solares, conos de sombra o reflejos.
- Iluminación natural unilateral: el área de ventanas debe ser del 25 % al 30 % del área de piso, el techo y los muros opuestos deben ser de color claro y no debe estar a una distancia de 2,5 veces la altura del muro donde están las ventanas.
- Iluminación natural bilateral: las ventanas en los muros del fondo ayudarán a mejorar las condiciones de iluminación siempre y cuando estas den al exterior. Este caso se da cuando existen ventanas en las paredes laterales del aula.
- Iluminación artificial: debe usarse como apoyo a la iluminación natural. Como se requiere iluminación nocturna en algunas áreas se debe considerar iluminar los ambientes de forma idéntica a la natural, con el fin de mantener condiciones generales y deberá ser difusa para que no moleste la vista.

Para el área de iluminación natural se usó el 30 % del área de piso, para tener luz abundante y distribuida uniformemente; para la iluminación artificial se usó lámparas fluorescentes de dos tubos tipo industrial.

# **2.3.5. Criterios de instalaciones**

Las instalaciones que regularmente se colocan en los edificios educativos son hidráulicas, sanitarias, eléctricas y de gas. En el diseño y colocación se debe garantizar lo siguiente:

- Seguridad de operación
- Capacidad adecuada para prestar el servicio
- Servicio constante
- Protección contra agentes nocivos, principalmente ambientales

Las instalaciones que se colocaron en el edifico escolar son las eléctricas, ya que los servicios hidráulicos con los que cuenta la escuela actualmente se encuentran en buen estado. Los medidores de consumo de luz eléctrica se ubicaron en el exterior del edificio para facilitar la lectura.

# **2.3.6. Ventilación**

Para el área de ventilación se usó el 15 % del área de iluminación. Con esta área se tiene una ventilación constante, alta, cruzada y sin corriente de aire. El volumen de aire dentro del ambiente debe ser de 4 a 6 m<sup>3</sup> por alumno, para ello, la orientación del edificio debe ser de norte a sur, que es donde se adquiere la mayor afluencia del aire.

# **2.3.7. Criterios de color**

El color es uno de los elementos que evita el reflejo y, sobre todo, ayuda a la optimización de la iluminación natural. En lugares donde la luz solar es muy intensa se recomienda usar colores fríos como verde, azul, gris, entre otros y en lugares donde la luz solar es menos intensa se recomienda usar colores cálidos como amarillo, anaranjado, entre otros.

Se recomienda también que la tonalidad de los colores elegidos sea clara, para que la luz natural que entre en la habitación se refleje y se tenga una óptima iluminación.

# **2.3.8. Confort acústico**

Es importante en un centro de esta categoría, pues los ambientes deben ser tranquilos para que influyan favorablemente en el estado anímico de los estudiantes. Para que exista un confort acústico, es necesario que no existan interferencias sonoras entre los distintos ambientes. Los ruidos en un aula pueden provenir del exterior, del centro de ambientes vecinos o del interior. Para prevenirlos y así lograr las condiciones acústicas óptimas, se pueden tomar las precauciones siguientes:

- Para que no interfiera el ruido proveniente del exterior, se deben ubicar los establecimientos en zonas tranquilas. De no ser posible, se debe orientar el edificio de manera que el viento se lleve los ruidos.
- Para disminuir el ruido interno del ambiente, se debe construir con materiales porosos, ya que estos absorben el ruido. Además, las patas del mobiliario y equipo deben tener aislantes acústicos, para disminuir el ruido al moverlos.

# **2.4. Diseño estructural**

La característica particular más importante de cualquier elemento estructural es la resistencia real, la cual debe ser lo suficientemente elevada para soportar, con algún margen de reserva, todas las cargas previsibles que puedan actuar durante la vida de la estructura, sin que se presente falla o cualquier otro inconveniente.

Existen tres métodos utilizados para el diseño de estructuras, los cuales son:

- Diseño para cargas de servicio
- Diseño a la resistencia
- Diseño para estados límites

A lo largo del desarrollo del proyecto se utilizará el segundo de estos tres métodos de diseño, es decir, el de diseño a la resistencia. Este método tiene como objetivo dimensionar los elementos de manera que sus resistencias sean adecuadas para soportar las fuerzas resultantes de ciertos estados hipotéticos de sobrecarga, utilizando cargas considerablemente mayores a las que se espera que actúen en la realidad durante el servicio de la estructura. Además, el método contempla factores de reducción de resistencia a la precisión, con la cual se calculan los diferentes tipos de resistencias (flexión, cortante, flexocompresión, torsión, entre otros).

# **2.4.1. Selección del sistema estructural a usar**

Elegir un sistema estructural conlleva muchas consideraciones, las cuales determinan dos objetivos principales:

- Se debe cumplir con los requisitos de funcionalidad de la edificación
- La estructura debe soportar las cargas en condiciones seguras

Además, obedece a circunstancias prácticas y económicas. Existen sistemas que se desempeñan mejor que otros en las eventualidades sísmicas, por lo que se busca un equilibrio que favorezca todos los aspectos mencionados.

Para este proyecto, se eligió el sistema de marcos dúctiles, con losas planas de concreto reforzado.

# **2.4.2. Predimensionamiento de elementos estructurales**

Predimensionar un elemento estructural consiste en estimar secciones preliminares, para lo cual el proyectista puede basarse en la experiencia y en lo recomendado por las diferentes normas de construcción.

# **2.4.2.1. Predimensionamiento de losas**

Se calcula el peralte (t), el método usa como variable las dimensiones de la superficie de la losa y el tipo de apoyos que tiene.

Para losas en una dirección, el American Concrete Institute (ACI) ha elaborado la siguiente tabla que considera peraltes mínimos.

| Peralte mínimo, h                     |                                                                                                    |                               |                                |             |  |  |  |
|---------------------------------------|----------------------------------------------------------------------------------------------------|-------------------------------|--------------------------------|-------------|--|--|--|
| Elemento                              | Simplemente<br>apoyado                                                                                                    | Con un<br>extremo<br>continuo | Ambos<br>extremos<br>continuos | En voladizo |  |  |  |
|                                       | Elementos que no soportan, o están ligados a divisiones<br>u otro tipo de construcción susceptibles de dañarse por<br>grandes deflexiones |                               |                                |             |  |  |  |
| Losas macizas en<br>una dirección     | 1/20                                                                                                    | 1/24                          | L/28                           | L/10        |  |  |  |
| Losas nervadas<br>en<br>una dirección | 1/16                                                                                                    | L/18,5                        | 1/21                           | L/8         |  |  |  |

Tabla I. **Peralte mínimo de losas en una dirección**

Fuente: *Reglamento de las construcciones de concreto reforzado (ACI 318-08).* p. 129.

 En el caso de este edificio, la losa es en dos direcciones, para lo cual el ACI recomienda lo siguiente:

$$
t_{\text{losa}} = \frac{\text{Perímetro de la losa}}{180}
$$

$$
t_{\text{losa}} = \frac{3,58 \text{ m} (2) + 6,00 \text{ m} (2)}{180} = 0,12 \text{ m}
$$

Para el diseño de la losa se utilizará un espesor (t) de 0,12 m.

## **2.4.2.2. Predimensionamiento de vigas**

Para el predimensionamiento de vigas rectangulares, ACI contempla peraltes mínimos en vigas, para una rigidez adecuada sin grandes deflexiones.

La siguiente tabla calcula el peralte de viga, dependiendo esta de la luz (L) que cubre la viga. La base de la viga queda a criterio del diseñador.

| Peralte mínimo en metros (h) |                                                                                                    |                               |                                |             |  |  |
|------------------------------|----------------------------------------------------------------------------------------------------|-------------------------------|--------------------------------|-------------|--|--|
| Elemento                     | Simplemente<br>apoyado                                                                                                    | Con un<br>extremo<br>continuo | Ambos<br>extremos<br>continuos | En voladizo |  |  |
|                              | Elementos que no soportan, o están ligados, a divisiones<br>u otro tipo de construcción susceptibles de dañarse por<br>grandes deflexiones |                               |                                |             |  |  |
| /iqas                        | _/16                                                                                                    | L/18.5                        |                                | 78          |  |  |

Tabla II. **Peralte mínimo de vigas** 

Fuente: *Reglamento de las construcciones de concreto reforzado (ACI 318-08).* p. 129.

Otro criterio tomado en cuenta para el predimensionamiento de vigas es utilizar como peralte de la viga, del 8 al 10 % de la luz de la viga más crítica. En este caso, se llevó a cabo el predimensionamiento tomando en cuenta ambos criterios.

$$
h_{\text{viga}} = \frac{6 \text{ m}}{18,50} = 0.32 \text{ m (según ACI)}
$$

$$
h_{\rm viga} = 8\% \times 6 \,\mathrm{m} = 0.48 \,\mathrm{m}
$$

El peralte de viga (h) a utilizarse será de 0,45 m y una base de 0,25 m.

#### **2.4.2.3. Predimensionamiento de columnas**

Para el predimensionamiento de columnas deben tomarse en cuenta las siguientes recomendaciones:

- Columnas rectangulares: la dimensión menor debe ser mayor de 20 cm, el área total debe ser 400 cm<sup>2</sup> como mínimo.
- Columnas circulares: por lo menos 25 cm de diámetro.

El método que se utiliza para el predimensionamiento de columnas, calcula la sección y se basa en la carga aplicada en esta. Para guardar simetría en las dimensiones de la columna se debe tomar la columna crítica, o sea, la que soporta mayor carga. La medida resultante de esta columna se aplica a las demás columnas. Para este cálculo, se utilizó la siguiente fórmula:

$$
P=0,80(0,225 \times f'c \times Ag + fy \times As)
$$

Donde:

 $P = \text{carga puntual}$ F'c = resistencia del concreto

Fy = resistencia del acero

As = área de acero (1 % Ag  $\leq$  As  $\leq$  8 % Ag)

Ag = área gruesa de la columna

La carga puntual (P) se calcula con la siguiente fórmula:

P = área tributaria de la losa × γ<sub>concreto</sub> × t<sub>losa</sub>

$$
P = 14,30 \text{ m}^2 \times 2400 \frac{\text{kg}}{\text{m}^3} \times 0,12 \text{ m} = 4118,40 \text{ kg}
$$

$$
4\ 118,40\ \text{kg} = 0,80 \left[ 0,225 \times 210 \ \frac{\text{kg}}{\text{cm}^2} \times \text{Ag} + 2\ 810 \ \frac{\text{kg}}{\text{cm}^2} \times (0,01 \times \text{Ag}) \right]
$$

$$
\text{Ag} = 68,32\ \text{cm}^2
$$

Para el diseño se utilizó una sección de columna de 0,30 m por 0,30 m, lo que da un área de 900 cm $^2$  que está por encima de la calculada.

# **2.5. Cargas aplicadas**

Existen dos tipos de cargas en una estructura, de acuerdo con la dirección de la aplicación, se divide en: cargas verticales y cargas horizontales.

# **2.5.1. Carga viva (CV)**

Es la carga que soportará la estructura debido al uso u ocupación de la misma. Son cargas ocasionales, tales como el peso de personas, mobiliario, equipo, maquinaria, entre otras. Para el diseño de este edificio se utilizaron las siguientes cargas:

$$
Techo = 100 \text{ kg/m}^2
$$
  
Pasillos = 550 kg/m<sup>2</sup>  
Aulas = 375 kg/m<sup>2</sup>

#### **2.5.2. Carga muerta (CM)**

La carga muerta es aquella que permanece constante, inamovible y permanente dentro de una estructura, generalmente está constituida por el peso propio de los elementos que integra la estructura.

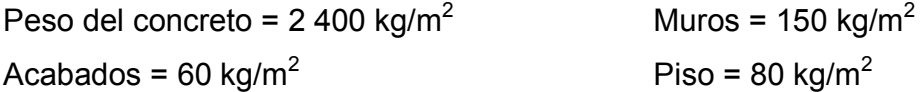

#### **2.5.3. Sobrecarga**

Se utiliza como un factor de seguridad debido a posibles cargas extras que el edificio tenga que soportar. En este caso se utilizó una sobrecarga de 60 kg/m $^2$ .

# **2.5.4. Cargas horizontales**

Son aquellas que actúan perpendicularmente a la línea de acción de la gravedad. Estas son producidas por sismo, viento o impacto, son puramente dinámicas, mientras que las cargas verticales son estáticas. Regularmente, solo se considera en el análisis estructural una de las cargas mencionadas, ya que los fenómenos naturales que las provocan no se presentan simultáneamente. Guatemala se caracteriza como una zona sísmica, por tal razón se diseñan los edificios tomando en cuenta este fenómeno.

Desde el punto de vista de las estructuras, los sismos consisten en movimientos aleatorios horizontales y verticales en la superficie de la tierra. A medida que el terreno se mueve, la inercia tiende a mantener a la estructura en su sitio original, lo cual conlleva a la imposición de desplazamiento y de fuerzas que pueden tener resultados catastróficos. Por lo tanto, la respuesta sísmica depende fuertemente de las propiedades geométricas de la estructura, especialmente la altura.

# **2.6. Integración de cargas**

A continuación, se presenta el procedimiento llevado a cabo para la integración de cargas tanto verticales como horizontales, guiándose por las siguientes figuras.

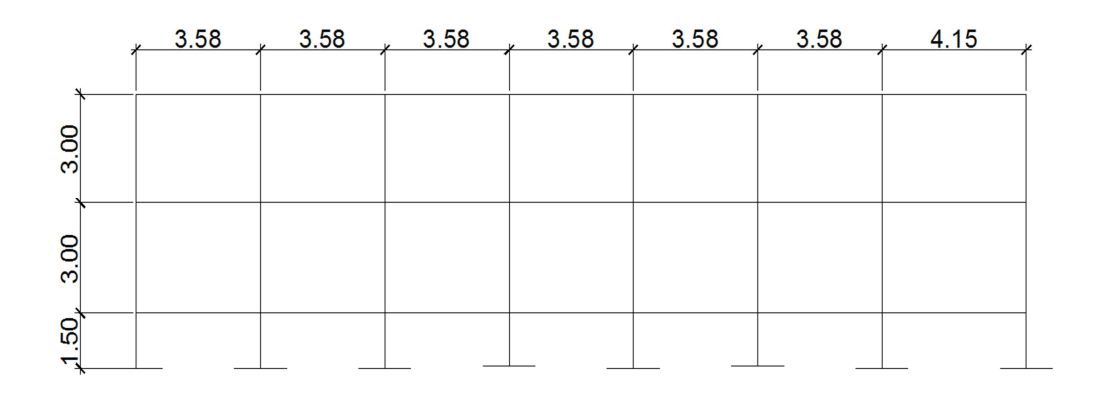

Figura 1. **Elevación frontal del edificio escolar** 

Fuente: elaboración propia, con programa de AutoCAD.

Figura 2. **Elevación lateral del edificio escolar**

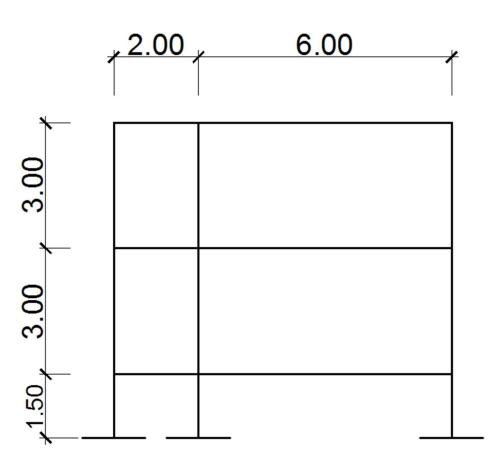

Fuente: elaboración propia, con programa de AutoCAD.

Como primer paso se calculó el peso del edificio por nivel:

- Primer nivel
	- ° Carga muerta

 $W_{\text{Losa}} = (25,60 \text{ m} \times 8,00 \text{ m})(0,12 \text{ m})\left(2\ 400 \frac{\text{kg}}{\text{m}^3}\right) = 59\ 982,40 \text{ kg}$ 

 $W_{Viga} = [(0.45 \text{ m} \times 0.25 \text{ m} \times 25.60 \text{ m})(3 \text{ unid}) + 8 \text{ unid} (0.45 \text{ m} \times 0.25 \text{ m})]$ 

$$
\times
$$
 8,00 m)]  $\times$  2 400  $\frac{\text{kg}}{\text{m}^3}$  = 38 016,00 kg

 $W_{\text{Col}} = 24 \text{ col} \times (6,00 \text{ m} \times 0,30 \text{ m} \times 0,30 \text{ m}) \times 2400$ kg  $\frac{2}{\text{m}^3}$  = 31 104,00 kg

 $W_{\text{Acabados}} = (25,60 \text{ m} \times 8,00 \text{ m}) \left(60 \frac{\text{kg}}{\text{m}^2}\right) = 12\ 288,00 \text{ kg}$ 

 $W_{Muro} = 6 \text{ m} \times 150$ kg  $\frac{12}{\text{m}^2}$  × (25,60 m × 2 + 8,00 m × 8) = 103 680,00 kg

$$
CM_{1 \text{ Nivel}} = 244\,070,40\,\text{kg}
$$

° Carga viva

Pasillo = 25,60 m  $\times$  2 m  $\times$  550 kg  $\frac{e}{m^2}$  = 28 160,00 kg

Aula = 25,60 m  $\times$  6 m  $\times$  375 kg  $\frac{E}{m^2}$  = 57 600,00 kg

 $CV_{1 \text{ Nivel}} = 85\,760,00 \text{ kg}$ 

° Peso total 1er nivel

$$
W_{1 \text{ Nivel}} = CM + 0.25 \text{ CV}
$$

 $W_{1 \text{ Nivel}} = 244\,070,40\,\text{kg} + 0.25 \times 85\,760,00\,\text{kg}$ 

$$
W_{1 \text{ Nivel}} = 265\,510,40\,\text{kg}
$$

Segundo nivel

° Carga muerta

 $W_{\text{Loss}} = (25,60 \text{ m} \times 8,00 \text{ m})(0,12 \text{ m})\left(2\ 400 \frac{\text{kg}}{\text{m}^3}\right) = 59\ 982,40 \text{ kg}$ 

 $W_{Viga} = [(0.45 \text{ m} \times 0.25 \text{ m} \times 25.60 \text{ m})(3 \text{ unid}) + 8 \text{ unid} (0.45 \text{ m} \times 0.25 \text{ m})]$ 

$$
\times
$$
 8,00 m)]  $\times$  2 400  $\frac{\text{kg}}{\text{m}^3}$  = 38 016,00 kg

 $W_{\text{Col}} = 24 \text{ col} \times (1,50 \text{ m} \times 0,30 \text{ m} \times 0,30 \text{ m}) \times 2400$ kg  $\frac{2}{\text{m}^3}$  = 7 776,00 kg

 $W_{\text{Acabados}} = (25,60 \text{ m} \times 8,00 \text{ m}) \left(60 \frac{\text{kg}}{\text{m}^2}\right) = 12\ 288,00 \text{ kg}$ 

 $W_{Muro} = 1,50 \text{ m} \times 150$ kg  $\frac{12}{\text{m}^2}$  × (25,60 m × 2 + 8,00 m × 8) = 25 920 kg

$$
CM_{2 \text{ Nivel}} = 142\,982,40\,\text{kg}
$$

° Carga viva

Aula = 25,60 m × 1,50 m × 100 
$$
\frac{\text{kg}}{\text{m}^2}
$$
 = 20 480,00kg

 $CV<sub>2 Nivel</sub> = 20 480,00 kg$ 

° Peso total segundo nivel

 $W_{2 \text{ Nivel}} = 142\,9282,40 \text{ kg} + 0.25 \times 20\,480,00 \text{ kg}$ 

$$
W_{2 \text{ Nivel}} = 148\ 102,40\ \text{kg}
$$

• Peso total del edificio

 $W_{\text{Total}} = 265510,40 \text{ kg} + 148102,40 \text{ kg}$ 

 $W_{\text{Total}} = 413612,80 \text{ kg}$ 

Corte basal

Para el cálculo del corte basal se utilizó el método de SEAOC. El corte basal se define como la fuerza sísmica que el suelo transmite al edificio en la base. Está dado por la fórmula siguiente:

$$
V_{\rm b} = Z \times I \times K \times C \times S \times W
$$

Donde:

 $Z$  = coeficiente que depende de la zona,  $Z$  = 1 I = tipo de ocupación de la obra, para este caso I = 1,40 C = coeficiente que depende del período natural de vibración C = 1 / (15 t  $\times$ ); t = (0,0906  $*$  altura total del edifico) / (base)<sup>1/2</sup>  $S =$  coeficiente que depende del tipo de suelo,  $S = 1,50$  $K =$  coeficiente que depende del sistema estructural,  $K = 0.67$ W = peso de la estructura + 25 % de las cargas vivas

El valor de C se determina, en el sentido X y en el sentido Y, de la siguiente forma:

$$
T_X = \frac{0.09 \times 7.50 \text{ m}}{\sqrt{25.60 \text{ m}}} = 0.14
$$
  
\n
$$
T_Y = \frac{0.09 \times 7.50 \text{ m}}{\sqrt{8.00 \text{ m}}} = 0.24
$$
  
\n
$$
C_X = \frac{1}{15\sqrt{0.14}} = 0.18
$$
  
\n
$$
T_Y = \frac{0.09 \times 7.50 \text{ m}}{\sqrt{8.00 \text{ m}}} = 0.24
$$

Se lleva a cabo la multiplicación de C por S, si es mayor que 0,14, entonces usar C por  $S = 0,14$ 

$$
C_X \times S = 0,18 \times 1,50 = 0,27
$$
 Usar 0,14  
 $C_X \times S = 0,14 \times 1,50 = 0,21$  Usar 0,14

 Conociendo todos los valores requeridos por la fórmula de SEAOC, se llevó a cabo el cálculo del corte basal.

$$
V_b = 1 \times 1.40 \times 0.67 \times 0.14 \times 413\ 612.80\ kg
$$

$$
V_b = 54\,315.63\;kg
$$

• Fuerza por nivel

Conociendo el corte basal y peso de la edificación por nivel, se llevó a cabo el cálculo de las fuerzas horizontales y verticales que afectan al edificio.

$$
F_{\text{Nivel}} = \frac{V_{\text{b}}(h_i \times W_i)}{\sum (h_i \times W_i)}
$$

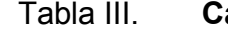

Tabla III. **Cálculo de la fuerza por nivel** 

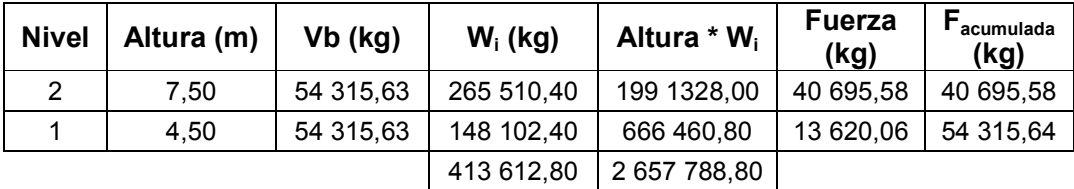

Fuente: elaboración propia.

Posteriormente, se calculó la fuerza aplicada al edificio por marco, en sentido X y Y:

$$
F_{\text{macro}} = \frac{F_i}{n \text{úm. de marcos}}
$$

• Primer nivel

$$
F_x = \frac{13\,620,06\,\text{kg}}{3\,\text{macro}} = 4\,540,02\,\text{kg}
$$

$$
F_y = \frac{13\,620,06\,\text{kg}}{8\,\text{macro}} = 1\,702,51\,\text{kg}
$$

• Segundo nivel

$$
F_x = \frac{40\,695,58\,\text{kg}}{3\,\text{macro}} = 13\,565,19\,\text{kg}
$$

$$
F_y = \frac{40\,695,58\,\text{kg}}{8\,\text{macro}} = 5\,086,95\,\text{kg}
$$

# **2.7. Análisis estructural del marco**

Es el estudio al cual se somete una estructura para conocer el comportamiento de cada uno de los elementos. Para este proyecto se llevó a cabo el análisis de la estructura utilizando el método de Kani, los resultados obtenidos con este método se compararon con los resultados obtenidos utilizado el software ETABS.

Es importante mencionar que para el análisis de la estructura, se deben analizar las cargas por separado; es decir, primero se analiza la estructura bajo las cargas muertas, luego, bajo las cargas vivas y, por último, el comportamiento bajo las fuerzas de sismo.

#### **2.7.1. Utilizando el método de Kani**

Es un método basado en las características generales de la elástica. La ventaja de este método sobre otros de aproximaciones sucesivas, es que en forma directa, se toma el efecto del desplazamiento de los miembros, evitándose el planeamiento y solución de ecuaciones simultáneas.

# **2.7.1.1. Análisis de carga muerta**

A continuación se presenta el análisis de uno de los marcos laterales.

#### Figura 3. **Distribución de carga muerta en marco lateral**

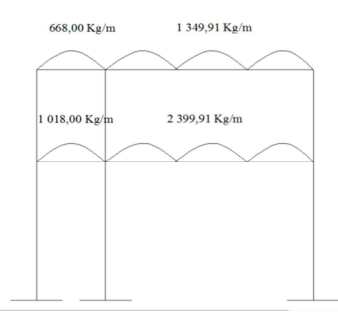

Fuente: elaboración propia, con programa de AutoCAD.

Como primer paso se calculó la rigidez de cada uno de los elementos de la estructura, utilizando las siguientes fórmulas:

$$
K = \frac{I}{L} \qquad \qquad I = \frac{1}{12}bh^3
$$

Donde:

 $k =$  rigidez b = base de la viga o columna

 $I =$ inercia

h = peralte de la viga o columna

L = longitud del elemento

Conociendo los valores de la rigidez de cada elemento estructural, se llevó a cabo el cálculo de los factores de giro o de reparto, haciendo uso de la fórmula siguiente:

$$
\mu = -\frac{1}{2} \times \frac{K_{ij}}{\sum K_{ij}}
$$

Donde:

 $\mu$  = factor de giro o de reparto

 $K_{ij}$  = rigidez del elemento

 $\sum K_{ij}$  = sumatoria de rigideces en el nudo

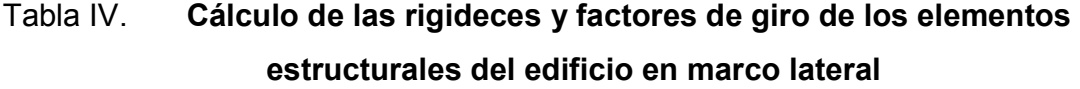

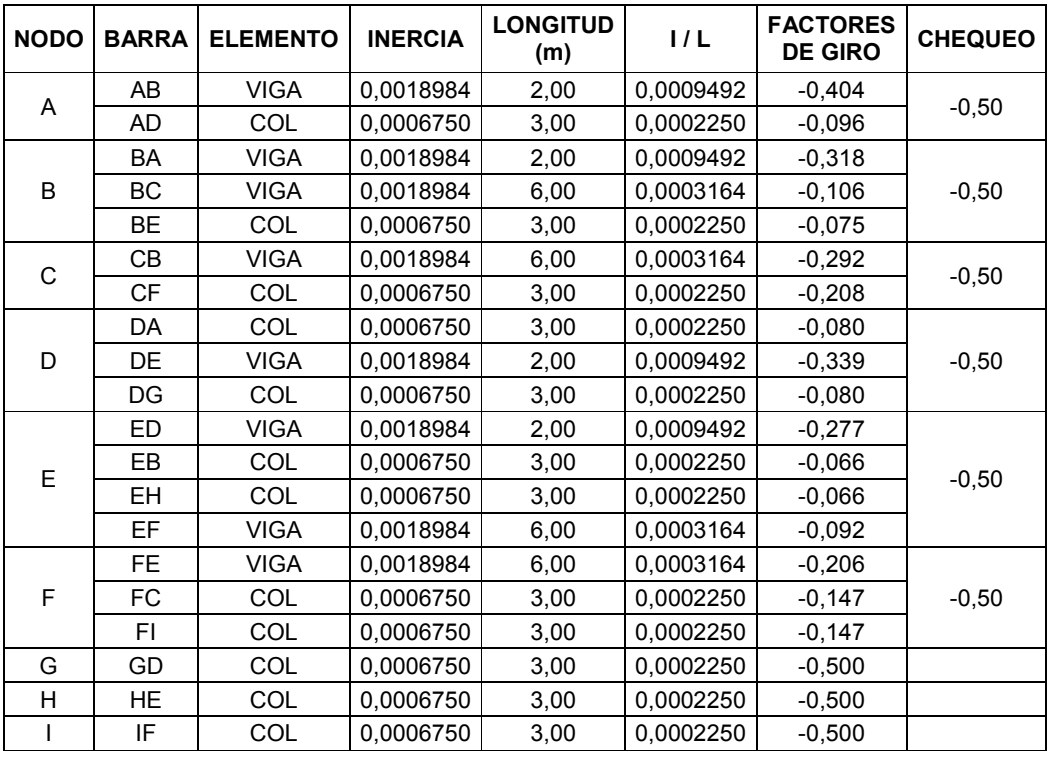

Fuente: elaboración propia.
También se llevó a cabo el cálculo de los momentos fijos, debido a que la carga es uniformemente distribuida sobre la viga, se utilizó la siguiente fórmula:

$$
MF = \frac{WL^2}{12}
$$

Donde:

 $MF =$  momento fijo  $W = \text{carga}$  $L =$  longitud de la viga

De tal manera que:

$$
MF_{AB} = -\frac{0.67 \frac{\text{ton}}{\text{m}} (2.00 \text{ m})^2}{12} = -0.223 \text{ ton} - \text{m}
$$
  
\n
$$
MF_{BA} = -MF_{AB} = 0.223 \text{ ton} - \text{m}
$$
  
\n
$$
MF_{BC} = -\frac{1.35 \frac{\text{ton}}{\text{m}} (6.00 \text{ m})^2}{12} = -4.05 \text{ ton} - \text{m}
$$
  
\n
$$
MF_{BC} = -MF_{CB} = 4.05 \text{ ton} - \text{m}
$$
  
\n
$$
MF_{DE} = -\frac{1.02 \frac{\text{ton}}{\text{m}} (2.00 \text{ m})^2}{12} = -0.339 \text{ ton} - \text{m}
$$
  
\n
$$
MF_{EF} = -MF_{DE} = 0.339 \text{ ton} - \text{m}
$$
  
\n
$$
MF_{EF} = -\frac{2.35 \frac{\text{ton}}{\text{m}} (6.00 \text{ m})^2}{12} = -7.20 \text{ ton} - \text{m}
$$
  
\n
$$
MF_{EF} = -MF_{FE} = 7.20 \text{ ton} - \text{m}
$$

Conociendo los momentos y los factores de giro, se llevó a cabo la primera iteración en el siguiente orden A-B-C-D-E-F.

Nodo A

 $AB = -0.223(-0.404) = 0.090$  $AD = -0.223(-0.096) = 0.021$ 

Nodo B

 $BA = (-4.05 + 0.090)(-0.318) = 1.19$  $BC = (-4.05 + 0.090)(-0.106) = 0.397$  $BE = (-4.05 + 0.090)(-0.075) = 0.282$ 

Nodo C

 $CB = (4.05 + 0.397)(-0.292) = -1.299$  $CF = (4.05 + 0.397)(-0.208) = -0.924$ 

Nodo D

 $DA = (-0.339 + 0.021)(-0.080) = 0.026$  $DE = (-0.339 + 0.021)(-0.339) = 0.108$  $DG = (-0.339 + 0.021)(-0.080) = 0.026$ 

Nodo E

 $ED = (-6.86 + 0.108)(-0.277) = 1.79$  $EF = (-6.86 + 0.108)(-0.092) = 0.597$  $EB = (-6.86 + 0.108)(-0.066) = 0.424$  $EH = (-6.86 + 0.108)(-0.066) = 0.424$ 

Nodo F

 $FE = (7.20 + 0.597 - 0.924)(-0.206) = -1.419$  $FC = (7,20 + 0,597 - 0,924)(-0.147) = -1,009$  $FI = (7,20 + 0.597 - 0.924)(-0.147) = -1.009$ 

Las iteraciones deben repetirse hasta lograr que los resultados obtenidos se repitan, como se muestra en la figura 5.

Los momentos finales deben calcularse utilizando la siguiente fórmula:

$$
M_{ik}=MF_{ij}+2M{'}_{ij}+M{'}_{ij}
$$

## Figura 4. **Esquema representativo para el cálculo del momento final**

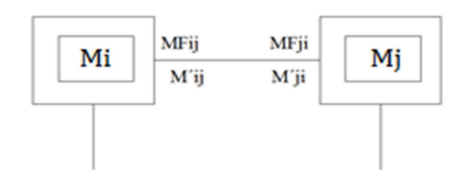

Fuente: elaboración propia, con programa de AutoCAD.

El procedimiento anterior fue llevado a cabo de igual manera para el marco frontal del edificio escolar (lado largo).

# Tabla V. **Momentos finales sobre marco lateral producidos por la carga muerta**

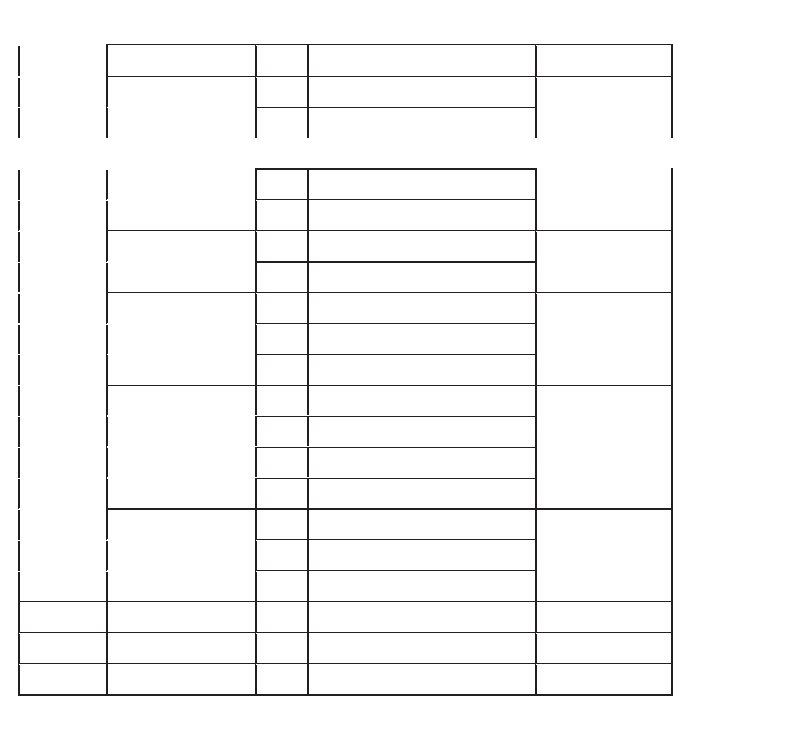

Fuente: elaboración propia.

# Figura 5**. Esquema de iteraciones con carga muerta sobre el marco lateral**

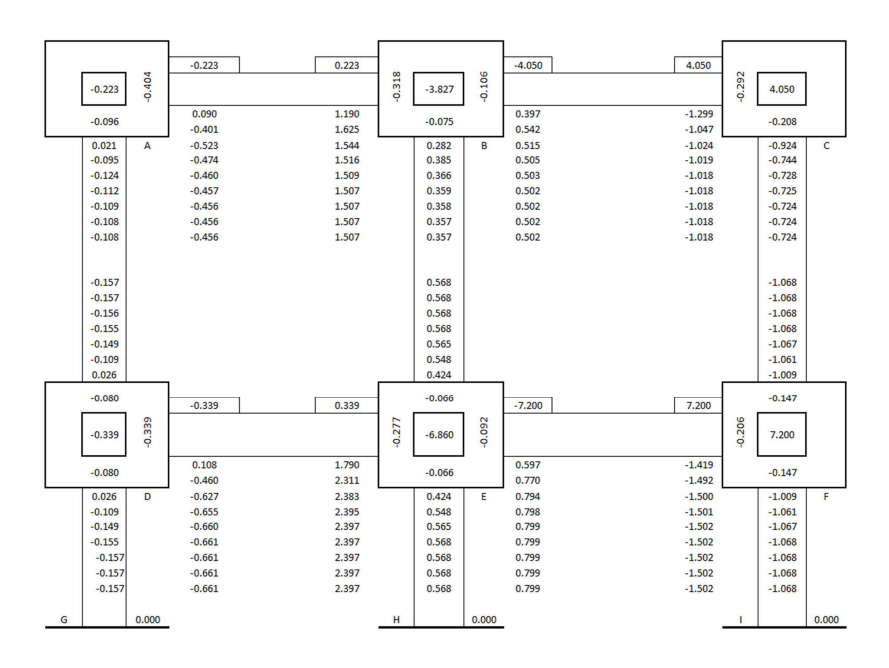

Fuente: elaboración propia, con programa de AutoCAD.

# Figura 6. **Diagrama de momentos causados por la carga muerta en el marco lateral**

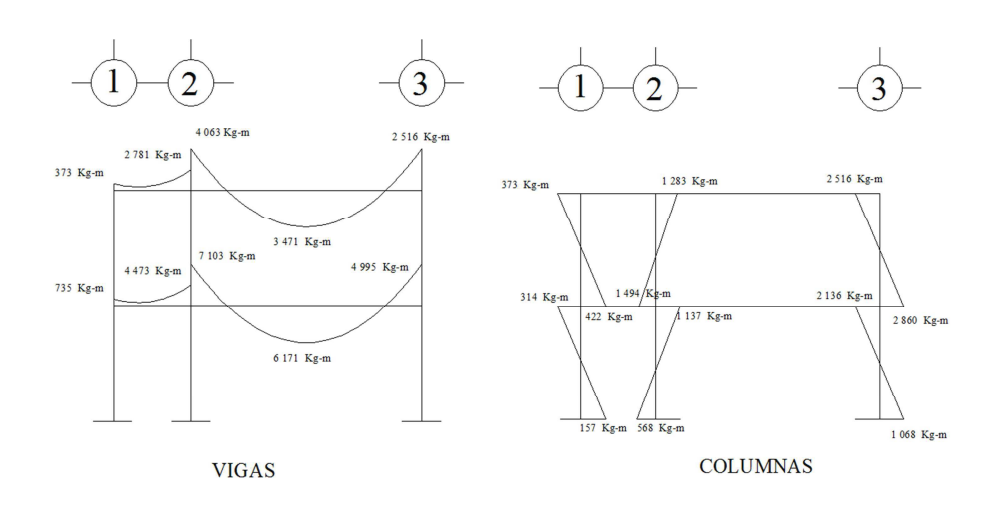

Fuente: elaboración propia, con programa de AutoCAD.

### **2.7.1.2. Análisis de carga viva**

Para el cálculo de los momentos producidos por la carga viva, se llevó a cabo el mismo procedimiento que se realizó al analizar la carga muerta, las rigideces de los elementos estructurales son las mismas que se utilizaron para el análisis de la carga muerta.

Figura 7. **Distribución de carga viva en el marco lateral** 

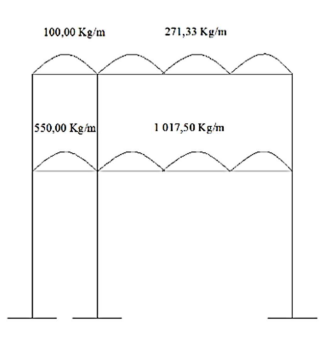

Fuente: elaboración propia, con programa de AutoCAD.

## Figura 8. **Esquema de iteraciones con carga muerta sobre el marco frontal**

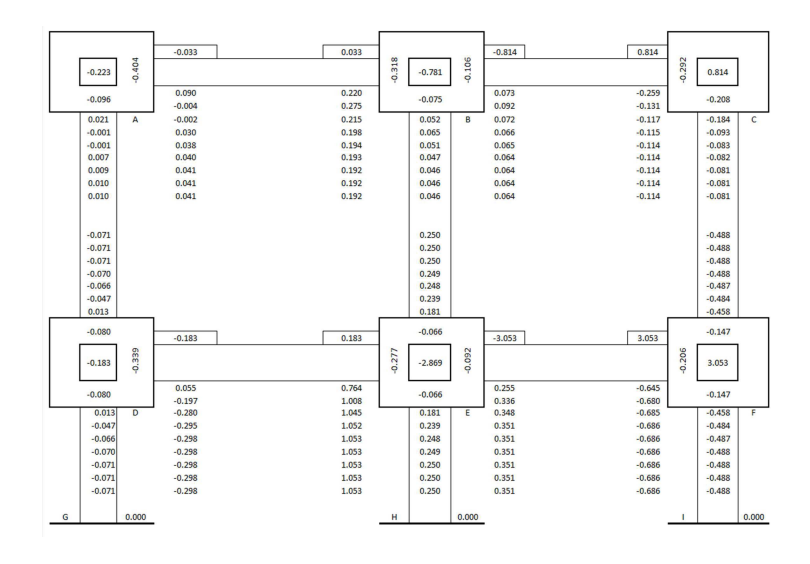

Fuente: elaboración propia, con programa de AutoCAD.

Con los valores obtenidos de las iteraciones se llevó a cabo el cálculo de los momentos finales causados por la carga viva.

Momentos finales sobre marco lateral producidos por la carga Tabla VI. viva

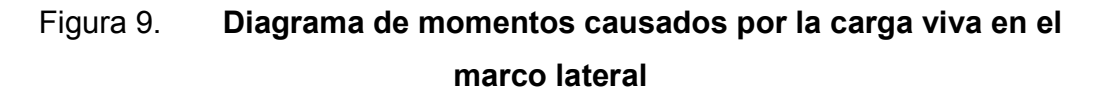

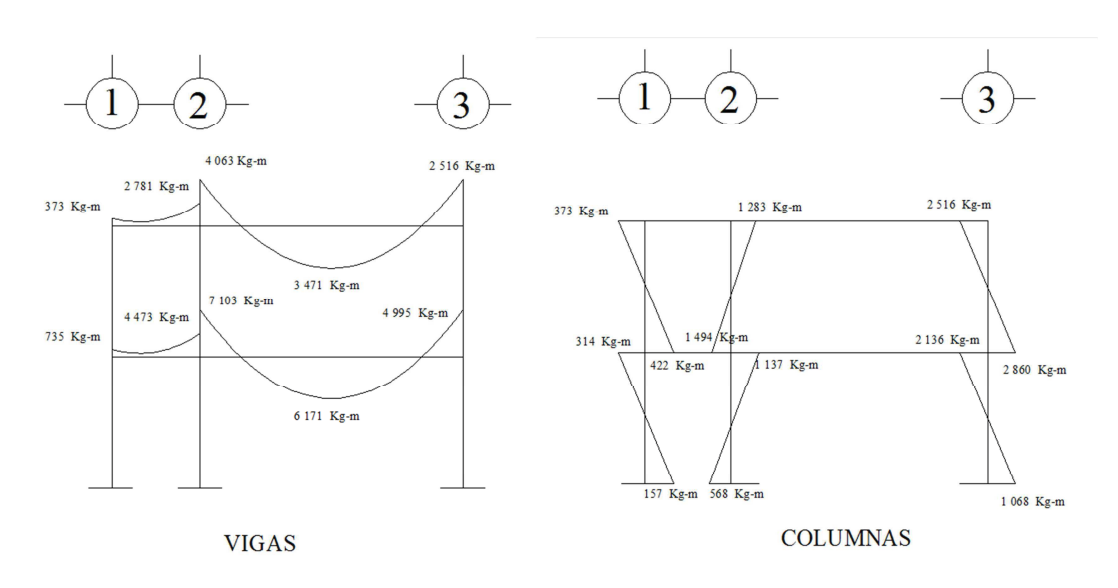

Fuente: elaboración propia, con programa de AutoCAD.

## **2.7.1.3. Análisis de carga sísmica**

Al igual que en el análisis con carga viva y muerta, se siguen tomando los mismos valores de rigidez y factores de giro.

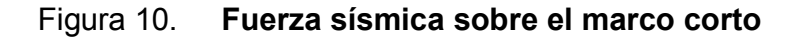

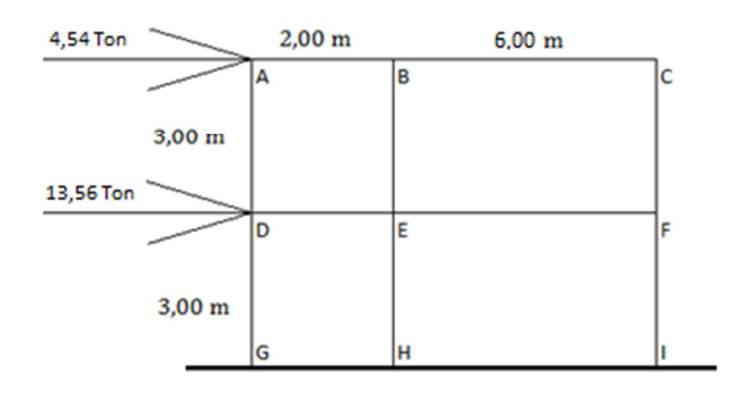

Fuente: elaboración propia, con programa de AutoCAD.

 Por ser cargas laterales, se calculan los momentos de piso que actúan en la estructura de la siguiente manera:

$$
M_2 = \frac{Q_2 \times h_2}{3} \hspace{1.5cm} M_1 = \frac{(Q_2 + Q_1) \times h_1}{3}
$$

Donde:

 $M_1$ ,  $M_2$  = momentos de piso  $Q_1$ ,  $Q_2$  = cargas de sismo  $h_1$ ,  $h_2$  = alturas por nivel

### Figura 11. **Esquema representativo para el cálculo del momento de piso**

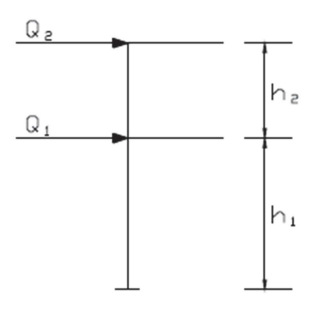

Fuente: elaboración propia, con programa de AutoCAD.

$$
M_2 = \frac{9,824 \text{ ton} \times 3 \text{ m}}{3} = 9,824 \text{ ton} - \text{m}
$$

$$
M_1 = \frac{(9,824 \text{ ton} + 10,168 \text{ ton}) \times 3 \text{ m}}{3} = 19,993 \text{ ton} - \text{m}
$$

Cuando se analizan las cargas de sismo en un marco, para las columnas es necesario encontrar un factor de corrimiento en cada nivel, utilizando la siguiente fórmula:

$$
\gamma = -\frac{3}{2} \times \frac{K_{\text{columna}}}{\sum K_{\text{columnas}}}
$$

Donde:

 $y =$  factor de corrimiento

 $K_{\text{column}}$  = rigidez de la columna

 $\Sigma K_{\text{column}}$  = sumatoria de las rigideces de las columnas del nivel en cuestión

Las columnas en ambos niveles poseen la misma rigidez (K= 0,00023), el factor de corrimiento fue calculado de la siguiente manera:

$$
\gamma_1 = \gamma_2 = -\frac{3}{2} \times \frac{0,00023}{3(0,00023)} = -0,50
$$

## Figura 12. **Esquema de iteraciones con carga de sismo sobre el marco lateral**

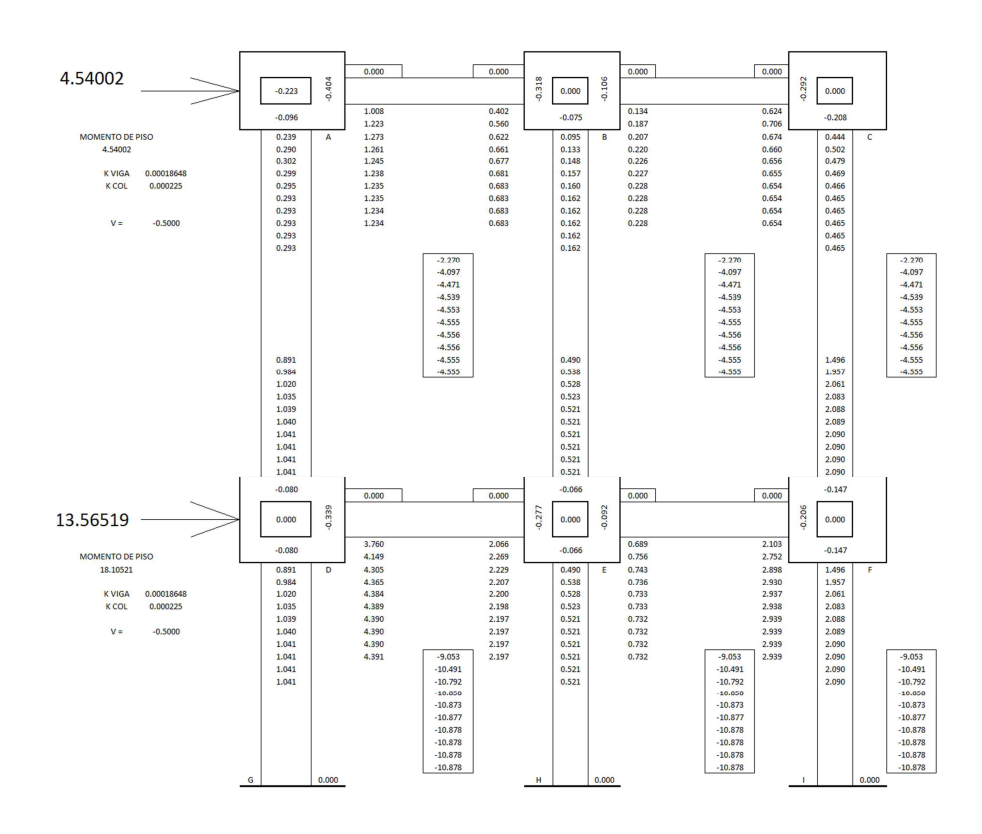

Fuente: elaboración propia, con programa de AutoCAD.

# Tabla VII. Momentos finales sobre marco lateral producidos por la carga de sismo

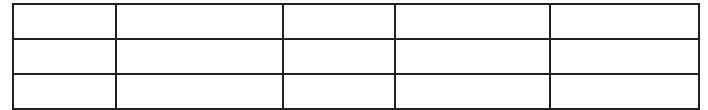

Fuente: elaboración propia.

# Figura 13. **Diagrama de momentos causados por la carga de sismo en el marco lateral**

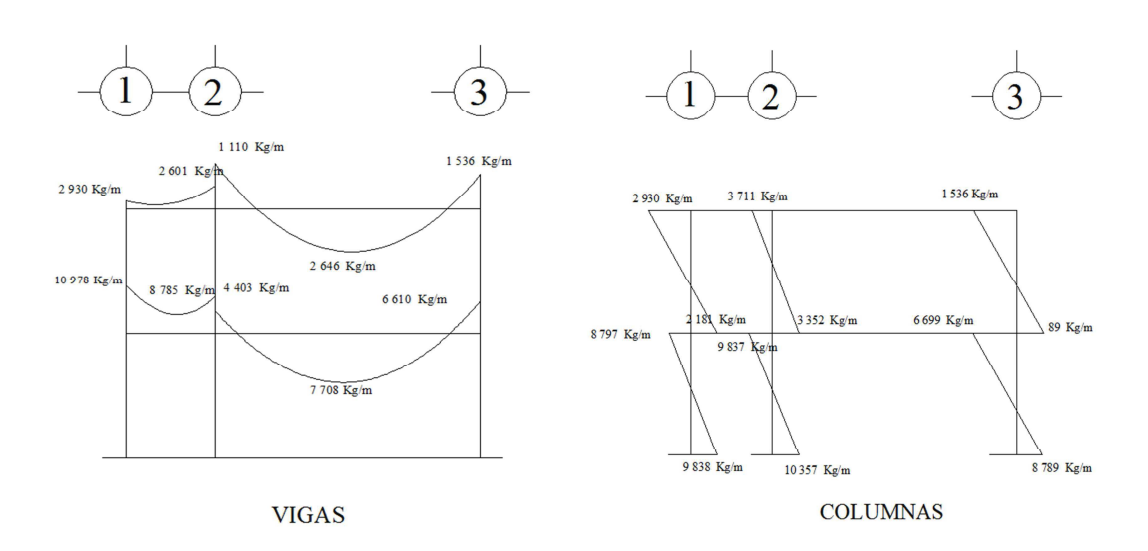

Fuente: elaboración propia, con programa de AutoCAD.

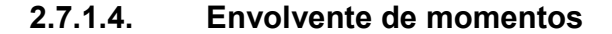

Con los resultados de cada uno de los tipos de carga aplicadas sobre la estructura se debe calcular la envolvente de momentos, la cual consiste en encontrar la condición crítica que pueda afectar la misma; es decir que en todas las combinaciones se toman las que provocan los efectos menos favorables. Dicha condición se determina como el valor más alto dentro de una serie de posibles combinaciones de carga que el código ACI estipula, en las cuales toman en cuenta resistencias a cargas por viento, sísmicas, vivas y muertas.

Las combinaciones propuestas por el ACI son las siguientes:

$$
M_{U} = 1.4 M_{CM} + 1.7 M_{CV}
$$
  

$$
M_{U} = 0.75(1.4 M_{CM} + 1.7 M_{CV} + 1.87 M_{S})
$$
  

$$
M_{U} = 0.75(1.4 M_{CM} + 1.7 M_{CV} - 1.87 M_{S})
$$

 $M^+ = 0.90 M_{CM} \pm 1.43 M_s$ 

#### **2.7.2. Utilizando el software ETABS**

En la actualidad, el uso de programas de computación en el proceso de análisis y diseño en ingeniería se ha hecho muy común por la utilidad y facilidad para obtener resultados, en este caso, se llevó a cabo el análisis estructural utilizando el software ETABS (Extended Three Dimensional Analysis of Building System).

ETABS es un programa de análisis y diseño estructural, basado en el método de los elementos finitos especiales, características para el análisis y diseño estructural de edificaciones. Los métodos numéricos usados en el programa, los procedimientos de diseño y los códigos internacionales de diseño permiten que sea versátil y productivo, tanto si se está diseñando un pórtico bidimensional o realizando un análisis dinámico de un edificio de gran altura con aisladores en la base.

A continuación, se presentan los diagramas de momentos para cargas vivas, muertas y fuerzas sísmicas en vigas y columnas, obtenidos por el análisis estructural realizado por el programa ETABS.

# Figura 14. **Diagrama de momentos causados por la carga muerta en el marco lateral**

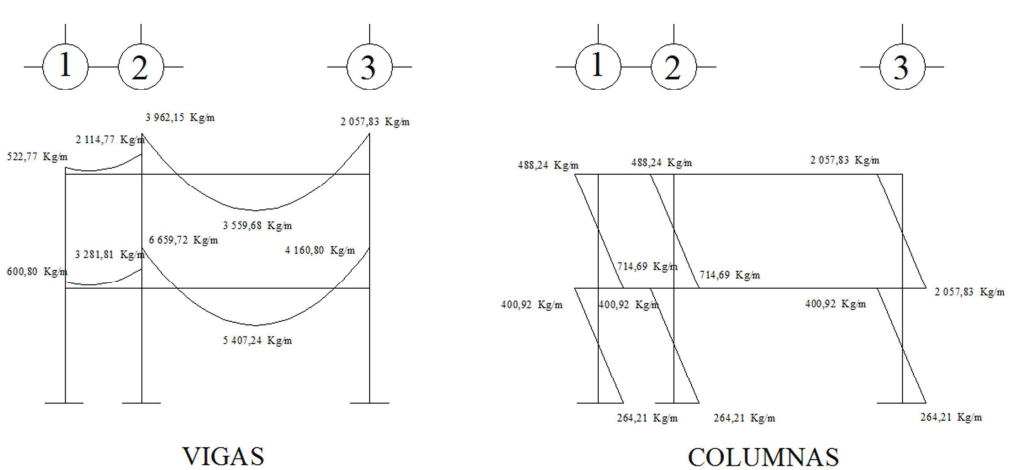

Fuente: elaboración propia, con programa ETABS.

# Figura 15. **Diagrama de momentos causados por la carga viva en el marco lateral**

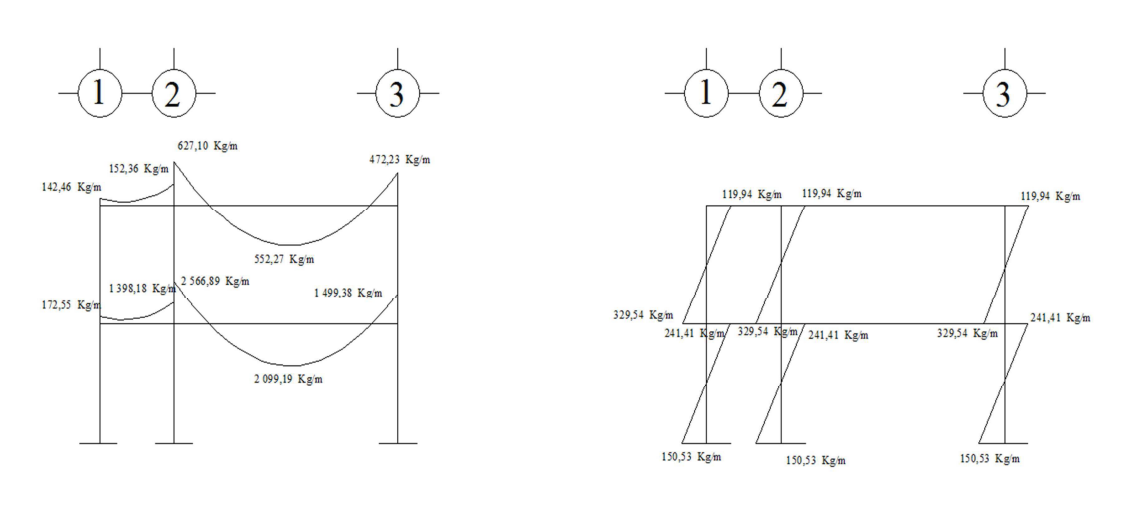

**VIGAS** 

**COLUMNAS** 

Fuente: elaboración propia, con programa ETABS.

# Figura 16. **Diagrama de momentos causados por la carga de sismo en el marco lateral**

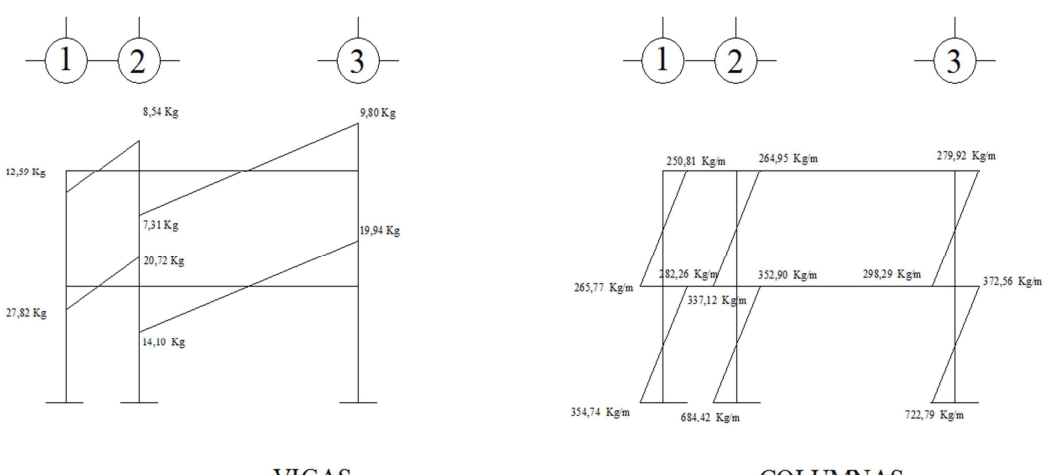

**VIGAS** 

**COLUMNAS** 

Fuente: elaboración propia, con programa ETABS.

### **2.8. Diseño de elementos estructurales**

Como su nombre lo indica, este consiste en el diseño de cada uno de los elementos que conforman la estructura, y va desde el diseño de las zapatas hasta el diseño de la losa.

#### **2.8.1.1. Diseño de zapatas**

Los cimientos son elementos de la estructura destinados a recibir las cargas propias y las aplicadas exteriormente a la misma; estos, a la vez, transmiten la acción de las cargas sobre el suelo.

Para elegir el tipo de cimentación a utilizar se deben considerar, principalmente, el tipo de superestructura, la naturaleza de las cargas que se aplicarán, las condiciones del suelo y el costo de la misma.

Los datos utilizados para el diseño de las zapatas fueron los siguientes:

| Pu = 42,40 ton         | f'c = 210 kg/cm <sup>2</sup>                |
|------------------------|---------------------------------------------|
| Recubrimiento = 7,5 cm | Fy = 2 810 kg/cm <sup>2</sup>               |
| Mx = 5 600,20 kg-m     | $V_{\text{suelo}} = 23,07 \text{ ton/cm}^2$ |
| My = 2 100,30 kg-m     | Yc = 2 400 kg/cm <sup>2</sup>               |
| Desplante = 1,50 m     | Ys = 1 400 kg/cm <sup>2</sup>               |

Para el cálculo de las zapatas se llevó a cabo el siguiente procedimiento:

• Factor de carga última

$$
Fcu = \frac{1.4 \text{ CM} + 1.7 \text{ CV}}{CM + CV}
$$

$$
Fcu = \frac{1,4(500) + 1,7(400)}{500 + 400} = 1,53
$$

• Cargas de trabajo

$$
P' = \frac{Pu}{Fcu} = \frac{42,40}{1,53} = 27,65 \text{ ton}
$$

$$
M'x = {Mx \over Fcu} = {5,60 \over 1,53} = 3,65
$$
ton  $M'y = {My \over Fcu} = {2,10 \over 1,53} = 1,37$ ton

• Predimensionamiento de la zapata

Como primer paso se calculó el área de la zapata, la que está dada por la siguiente fórmula:

$$
A_{\text{zapata}} = \frac{1,50P'}{Vs} = \frac{1,50(27,65)}{23,07} = 1,80 \text{ m}^2
$$

Las dimensiones propuestas de la zapata son de 1,90 m por lado, lo que da un área resultante de 3,61 m<sup>2</sup>, esto se propuso para que la presión ejercida por la zapata sobre el suelo verique al compararla con el valor soporte del suelo.

### • Comprobación de la presión sobre el suelo

La presión ejercida por la zapata sobre el suelo está dada por la siguiente fórmula:

$$
q = \frac{P}{A_{\text{zapata}}} \pm \frac{M'x}{Sx} \pm \frac{M'y}{Sy}
$$

$$
Sx = Sy = \frac{1}{6}bh^2 = \frac{1}{6}(1,90)(1,90)^2 = 1,14 \text{ m}^3
$$

$$
P = P' + Pcol + Pviga + Pzapata
$$

 $P = 27,65 + 3,80 \times (0,30)^2 \times 2,4 + 3,61 \times 1 \times 1,21 + 3,61 \times 0,35 \times 2,4$ 

 $P = 39,52$  ton

$$
q_{\text{max}} = \frac{39,52}{3,61} + \frac{3,65}{1,14} + \frac{1,37}{1,14} = 15,34 \frac{\text{ton}}{\text{m}^2}
$$

$$
q_{\text{min}} = \frac{39,52}{3,61} - \frac{3,65}{1,14} - \frac{1,37}{1,14} = 6,55 \frac{\text{ton}}{\text{m}^2}
$$

 $m<sup>2</sup>$ 

Al comparar el valor soporte del suelo con la carga máxima que ejerce la zapata puede observarse que Vs > 
$$
q_{max}
$$
, por lo tanto puede decirse que las dimensiones de la zapata propuestas son adecuadas. También puede observarse que  $q_{min} > 0$ , lo que quiere decir que no existen presiones de tensión en el suelo.

• Presión última

Como se observa en los cálculos anteriores, la presión está distribuida en forma variable, pero para efectos de diseño estructural se toma una presión última usando el criterio:

$$
q_{u} = q_{max} \times Fcu
$$

$$
q_{u} = 15,34 \times 1,53 = 23,52 \frac{ton}{m^{2}}
$$

Comprobación por corte simple

La falla de la zapatas por esfuerzo cortante ocurre a una distancia igual a d (peralte efectivo) del borde de la columna, por tal razón se debe comparar en ese límite si el corte resistente es mayor que el actuante, esto se hace de la forma indicada a continuación:

Figura 17. **Distancia donde ocurre el corte simple** 

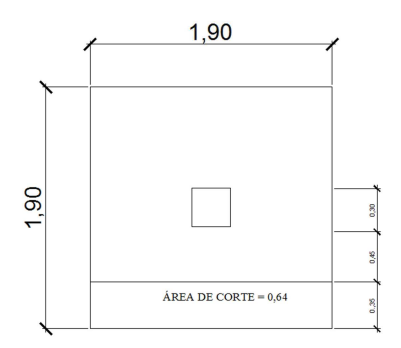

Fuente: elaboración propia, con programa de AutoCAD.

 $d = t - rec -$ Ø  $\frac{2}{2}$  = 31,55 cm  $V_a = A \times q_u = 0.64 \times 23.52 = 14.95$  ton

$$
V_r = 0.85 \times 0.53\sqrt{fc} \times b \times d = 0.85 \times 0.53\sqrt{210} \times 190 \times 33 = 40.41 \text{ ton}
$$

Puede observarse que Va < Vr por lo que se puede decir que si verifica por corte simple.

#### • Comprobación por corte punzonante

La columna tiende a punzonar la zapata debido a los esfuerzos de corte que se producen en ella alrededor del perímetro de la columna. El límite donde ocurre la falla se encuentra a una distancia igual a d/2 del perímetro de la columna.

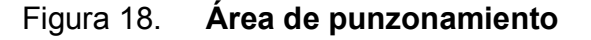

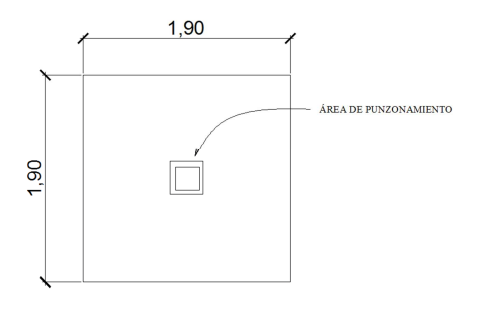

Fuente: elaboración propia, con programa de AutoCAD.

El chequeo que se realiza es:

$$
30 + d = 30 + 33 = 63
$$
 cm

$$
Va = A \times q_u = (1.85^2 - 0.63^2) \times 23.52 = 71.03
$$
ton

 $V_r = 0.85 \times 0.53\sqrt{r}$ c  $\times$  b  $\times$  d = 0.85  $\times$  0.53 $\sqrt{210} \times (63 \times 4) \times 31.55 = 104.54$  ton

Puede observarse que Va < Vr por lo que se puede decir que sí verifica por corte punzonante.

Cálculo de refuerzo

Como primer paso debe calcularse el momento último:

$$
M_{\rm u} = \frac{q_{\rm{diseño}} \times L^2}{2}
$$

Donde:

 $q_{\text{diseño}}$  = W (por ser zapata cuadrada) L = distancia medida del rostro de columna al borde de zapata

$$
M_{u} = \frac{23,52 \times (1,5 - 0,15)^{2}}{2} = 15,88 \text{ to } \acute{E} - \text{m}
$$

 El área de acero requerido por el Mu se calculó haciendo uso de la siguiente fórmula:

$$
A_s = \left[ bd - \sqrt{(bd)^2 - \frac{M_u b}{0.003825f_c'}} \right] * 0.85 \frac{f_c'}{f_y}
$$

Donde:

 $A_s$  = área de acero requerida

 $M_{u}$  = momento último

b = base de la zapata (100 cm)

d = peralte efectivo de la zapata (31,52 cm)

f'c = resistencia específica a la compresión (210 kg/cm<sup>2</sup>)

fy = resistencia específica a la fluencia de refuerzo (2 810 kg/cm<sup>2</sup>)

$$
A_s = \left[ (100 \times 31,52) - \sqrt{(100 \times 31,52)^2 - \frac{1588(100)}{0,003825(210)}} \right] * 0.85 \left( \frac{210}{2810} \right)
$$

$$
As = 21,00 \text{ cm}^2
$$

 Para el armado de la zapata se propuso utilizar varilla núm. 8, las cuales poseen un área de acero de 5,07 cm<sup>2</sup>. El espaciamiento entre varillas se calculó con la siguiente fórmula:

$$
S = \frac{A_{\text{varilla}}}{As} \times 100 = \frac{5,07}{21,00} \times 100 \approx 20 \text{ cm}
$$

 El armado final de las zapatas es con varilla núm. 8 a cada 0,20 m en ambos sentidos, los detalles pueden observarse en los planos.

#### **2.8.1.2. Diseño de columnas**

Las columnas son elementos estructurales que están sometidos a carga axial y momentos flexionantes. Para el diseño, la carga axial es el valor de todas las cargas últimas verticales que soporta la columna; esta carga se determina por áreas tributarias. Los momentos flexionantes son tomados del análisis estructural y, para diseñar la columna, se utiliza el mayor de los momentos actuantes en los extremos de la columna.

Para este caso, se diseñaron únicamente las columnas críticas, es decir las que están sometidas a mayores esfuerzos. El diseño resultante para cada columna es aplicado a todas las columnas del edificio. La columna crítica tiene un área tributaria de 14,30 m<sup>2</sup>.

Cálculo de carga última

$$
CU = 1.4 CM + 1.7 CV
$$
 
$$
CM = Peso losa + acabados + sobrepeso
$$

 $CU<sub>NIVEL 1</sub> = 1,4 (0,12 \times 2400 + 60 + 210) + 1,7(500) = 1631,20$ kg  $m<sup>2</sup>$ 

$$
CUNIVEL 2 = 1,4 (0,12 × 2400 + 210) + 1,7(100) = 867,20 \frac{\text{kg}}{\text{m}^2}
$$

$$
CUTotal = 1 631,20 \frac{\text{kg}}{\text{m}^2} + 867,20 \frac{\text{kg}}{\text{m}^2} = 2 498,40 \frac{\text{kg}}{\text{m}^2}
$$

Factor de carga última

$$
F_{CU} = \frac{CU_{Total}}{CM + CV} = \frac{2\ 498,20\ \frac{kg}{m^2}}{781,20\ \frac{kg}{m^2} + 500\ \frac{kg}{m^2}} = 1,95
$$

Carga axial

 $Pu = A<sub>trib col</sub> × CU<sub>Total</sub> + P viga × F<sub>CU</sub> + P col<sub>nivel 2</sub> × F<sub>CU</sub> + P col<sub>nivel 1</sub> × F<sub>CU</sub>$ 

 $P_{\text{viga}} = \text{Seción}_{\text{viga}} \times \frac{\text{Long vigas que llegan a la col}}{2}$  $\frac{1}{2}$   $\times \gamma_{\text{concrete}}$ 

 $P_{Col}$  = Sección<sub>columna</sub> × Long<sub>columna</sub> × γ<sub>concreto</sub>

 $Pu = 14,30 \times 2498,40 + 1,95 \times 2122,87 + 1,95 \times 648 = 42394,09 kg$ 

• Clasificación de las columnas por su esbeltez

Para clasificar las columnas de acuerdo a la esbeltez, deben tomarse en cuenta las siguientes condiciones:

- $\degree$  Si E < 21  $\rightarrow$  columna corta  $\rightarrow$  no magnificar momentos.
- $\degree$  Si 21  $\leq$  E < 100  $\rightarrow$  columna intermedia  $\rightarrow$  magnificar momentos actuantes.
- $\degree$  Si E > 100  $\rightarrow$  columna larga  $\rightarrow$  no construir, falla por pandeo.

La esbeltez de las columnas se calcula con la siguiente fórmula:

$$
E = \frac{K \times Lu}{r}
$$

Donde:

Lu = longitud de la columna entre apoyos

r = radio de giro de la sección transversal de la columna

 $r_{\text{column rectangular}} = 0,30$  por lado menor

- $K =$  factor de longitud efectiva
- Coeficientes que miden el grado de empotramiento a la rotación
	- ° Extremo superior

$$
\Psi = \frac{\left(\sum \text{Em} \times \frac{I}{L}\right) \times \text{columns}}{\left(\sum \text{Em} \times \frac{I}{L}\right) \times \text{vigas}}
$$

Donde:

 $Em = 1$ 

I = inercias de cada elemento estructural

L = longitud de cada elemento estructural

La inercia de los elementos, por ser de sección cuadrada, se calculó utilizando la siguiente fórmula:

$$
I = \frac{bh^3}{12}
$$

Donde:

- b = base del elemento en cuestión
- h = altura o peralte del elemento en cuestión

$$
I_{Vigas} = \frac{25 \times (45)^3}{12} = 189\ 843.75\ \text{cm}^4
$$
\n
$$
I_{Col} = \frac{30 \times (30)^3}{12} = 67\ 500.00\ \text{cm}^4
$$
\n
$$
\Psi = \frac{\left(1 \times \frac{67\ 500}{3}\right) \times 2}{\left(1 \times \frac{189\ 843.75}{3}\right) \times 3} = 0.53
$$

 $\circ$ Extremo inferior

 $\Psi$  = 0, por ser empotramiento en la base

 $\circ$ Promedio

$$
\Psi_{\text{promedio}} = \frac{0.53 + 0}{2} = 0.27
$$

 $\circ$ Factor de longitud efectiva K

Este factor depende de las condiciones de vínculo de los extremos de la columna:

 $\circ$ Para <sup>W</sup>promedio < 2

$$
K = \frac{20 - \Psi_{\text{prom}}}{20} \times (1 + \Psi)^{1/2}
$$

$$
K = \frac{20 - 0.27}{20} \times (1 + 0.27)^{1/2} = 1.11
$$

 $\circ$ Cálculo de la esbeltez

$$
E = \frac{1,11(3)}{(0,30)(0,30)} = 37,02
$$

Como 21 < 37,02 < 100 se puede decir que es una columna intermedia.

- Magnificación de momentos  $\bullet$ 
	- $\circ$ Factor de flujo plástico del concreto

$$
Bd = \frac{CMU}{CU_{\text{Total}}}
$$

$$
Bd = \frac{1,4(2\ 460\frac{\text{kg}}{\text{m}^2})}{2\ 498,40\frac{\text{kg}}{\text{m}^2}} = 1,38
$$

 $\circ$ El total del material

$$
EI = \frac{Ec \times Ig}{2,5(1 + Bd)}
$$

Donde:

 $Ec = 15 100 \sqrt{f'}c$ Ig = inercia de la columna

$$
EI = \frac{15\ 100\sqrt{210} \times 67\ 500}{2,5(1 + 1,38)} = 139,59 \text{ ton} - \text{m}^2
$$

Carga crítica de Euler  $\circ$ 

$$
Pcr = \frac{\pi^2 \times EI}{(K \times Lu)^2}
$$

$$
Per = \frac{\pi^2 \times 139,59}{(1,11 \times 3)^2} = 124,14 \text{ ton}
$$

 $\circ$ Magnificador de momentos

$$
\delta = \frac{1}{1 - \left(\frac{Pu}{\theta \times Pcr}\right)} \ge 1
$$

$$
\delta = \frac{1}{1 - \left(\frac{42,39}{0,70 \times 124,14}\right)} = 1,95 \ge 1
$$

 $\circ$ Momentos de diseño magnificados

$$
Mx = 1974 \times 1,95 = 3854,36 \text{ kg} - \text{m}
$$

$$
My = 2\,516 \times 1,95 = 4\,912,65 \text{ kg} - \text{m}
$$

- Refuerzo longitudinal aplicando en método de Bresler  $\bullet$ 
	- $\circ$ Área de acero mínima y máxima según el ACI 318

$$
1\% \text{Ag} \leq \text{As} \leq 8\% \text{Ag}
$$

As min = 
$$
0.01(30 \times 30) = 9.00
$$
 cm<sup>2</sup>

As max = 
$$
0.08(30 \times 30) = 72.00
$$
 cm<sup>2</sup>

 $\circ$ Área de acero propuesta

Se debe iniciar proponiendo áreas de acero cercanas al As<sub>min</sub>. En este caso se propuso un As = 4 % Ag.

$$
As = 0.04(30 \times 30) = 36 \text{ cm}^2
$$

Se propone un armado de 4 varillas núm. 8, lo que da un área de acero de 20,27 cm<sup>2</sup>.

Diseño de columnas utilizando diagramas de interacción  $\bullet$ 

Para saber que gráfica utilizar primero, debe calcularse utilizando la siguiente fórmula:

$$
\gamma = \frac{b - 2 \text{ rec}}{h} = \frac{0.25 - (2 \times 0.03)}{0.3} = 0.80
$$

Posteriormente deben calcularse los valores requeridos por la gráfica que servirán para encontrar el valor de k'.

$$
\rho_{\mu} = \frac{As \times fy}{Ag \times 0.85 \times fc} \qquad \qquad E_{x,y} = \frac{M_{x,y}}{Pu}
$$

$$
\rho_{\mu} = \frac{20,27 \times 2810}{(30 \times 30) \times 0,85 \times 210} = 0,35
$$

$$
\frac{Ex}{h_x} = \frac{\frac{3.854,36 \text{ kg} - \text{m}}{42.394,09 \text{ kg}}}{0,30 \text{ m}} = 0,30
$$
\n
$$
\frac{Ey}{h_y} = \frac{\frac{4.912,65 \text{ kg} - \text{m}}{42.394,09 \text{ kg}}}{0,30 \text{ m}} = 0,39
$$

De la gráfica se obtuvieron los siguientes valores de k':

$$
k'_x = 0.62
$$
  $k'_y = 0.52$ 

° Carga de resistencia de la columna a una excentricidad dada  $P'_{\text{ux}} = k'_{\text{x}} \times \emptyset \times f'_{\text{C}} \times b \times h = 0.62 \times 0.7 \times 210 \times 30 \times 30 = 82026 \text{ cm}^2$  $P'_{\text{uy}} = k'_{\text{y}} \times \emptyset \times f' \text{c} \times \text{b} \times \text{h} = 0.52 \times 0.7 \times 210 \times 30 \times 30 = 68796 \text{ cm}^2$ 

° Carga axial de resistencia para la columna

$$
P'o = \emptyset [0.85 \times f'c \times (Ag - As) + As \times fy]
$$

 $P'$ o = 0,70 $[0,85 \times 210 \times (900 - 20,27) + 20,27 \times 2810] = 149790,22$  kg

° Carga de resistencia de la columna

$$
P'u = \frac{1}{\left(\frac{1}{P'u_x}\right) + \left(\frac{1}{P'u_y}\right) + \left(\frac{1}{P'o}\right)} = 49872.87 \text{ kg}
$$

Si P´u > Pu no se debe aumentar As, como 49 872,87 kg > 42 394,09 kg no debe incrementarse el área de acero.

• Cálculo del refuerzo transversal (estribos)

Como primer paso se llevó a cabo la comparación del cortante actuante y el cortante resistente.

$$
Vr = 0.85 \times 0.53\sqrt{f'c \times b \times d} = 11\,347.20\,\text{kg}
$$

$$
Va = 7\ 119{,}58\ kg
$$

° Separación máxima

El espaciamiento máximo entre estribos está dado por la siguiente fórmula:

$$
Smax = \frac{d}{2} = \frac{25.1}{2} = 13,00 \text{ cm}
$$

 $\circ$ Refuerzo de confinamiento

Para calcular la longitud de confinamiento de estribos debe tomarse el valor mayor obtenido de los siguientes criterios:

- $L/6 = 3 m / 6 m = 0.50 m$ a.
- $b<sub>1</sub>$ Lado mayor de la columna = 0,30 m
- C.  $0.45 m$

En este caso se utilizó una longitud de confinamiento de 0,50 m.

 $\circ$ Relación volumétrica

$$
\rho_s = 0.45 \left( \frac{Ag}{A_{ch} - 1} \right) \left( \frac{0.85f^{\prime}c}{fy} \right)
$$

$$
\rho_s \ge 0.12 \left( \frac{f^{\prime}c}{fy} \right)
$$

$$
0.45\left(\frac{900}{(24\times24)-1}\right)\left(\frac{0.85\times210}{2\ 810}\right) \ge 0.12\left(\frac{210}{2\ 810}\right)
$$

 $0.16 > 0.009$ 

$$
S = \frac{2A_{var}}{\rho_s \times L_n} = \frac{2 \times 1.27}{0.015 \times 24} = 7.00
$$
 cm

Armado de la columna

El armado final de la columna es: 4 varillas núm. 8 y estribo núm. 4 confinados a 0,50 m a cada 0,07 m y el resto a 0,13 m.

#### **2.8.1.3. Diseño de vigas**

Las vigas son elementos estructurales sometidos a esfuerzos de compresión, tensión y corte. Los datos necesarios para el diseño son los momentos y cortes últimos actuantes que resultan del análisis estructural.

Los datos utilizados para el diseño de las vigas son los siguientes:

$$
b = 25 \text{ cm}
$$
 
$$
h = 45 \text{ cm}
$$

$$
fc = 281 \frac{\text{Kg}}{\text{cm}^2}
$$

$$
fy = 2810 \frac{\text{Kg}}{\text{cm}^2}
$$

Figura 19. **Sección de la viga de diseño**

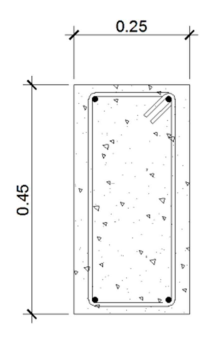

Fuente: elaboración propia, con programa de AutoCAD.

El peralte se obtuvo por medio de la expresión:

$$
d = h - rec - d_{bt} - \frac{1}{2} * d_{bl}
$$

El código ACI 318-05, en la sección 7.7.1, establece 4 cm de recubrimiento mínimo para vigas; se tomó un diámetro de 3/8" para el refuerzo por corte y de 1 pulgada para el refuerzo a flexión.

$$
d = 45 - 4 - 0.9525 - \frac{1}{2} * 2.54 = 38.77
$$
 cm

 Posteriormente, se llevó a cabo el cálculo de las áreas de acero mínima, máxima y requerida:

• Acero mínimo

$$
A_s \text{min} = \frac{14.1 \cdot \text{bd}}{f_y}
$$

$$
Asmin = \frac{14,1 \times 25 \times 38,77}{2810} = 4,86
$$
 cm<sup>2</sup>

• Acero máximo

$$
A_s max = 0.5 * \rho_b * b * d
$$

$$
\rho_{\rm b} = 0.85 * \frac{\rm f'c}{\rm fy} * 0.85 * \frac{6090}{\rm fy} + 6090
$$

Donde

$$
B_1 = 0.85
$$
  

$$
f'_c = 281 \text{ kg/cm}^2
$$
  

$$
fy = 2810 \text{ kg/cm}^2
$$

$$
\rho_b = 0.85 * \frac{281}{2810} * 0.85 * \frac{6090}{2810 + 6090} = 0.0493
$$

$$
A_{\rm s} \text{max} = 0.5 \times 0.0493 \times 25 \times 38.77 = 23.95 \text{ cm}^2
$$

• Acero requerido

$$
A_{s} = \left[ bd - \sqrt{(bd)^{2} - \frac{M_{u}b}{0.003825f'_{c}}} \right] * 0.85 \frac{f'_{c}}{f_{y}}
$$

Donde:

 $A_s$ = área de acero

- $M_{\text{u}}$ = momento último
- b=base de la viga
- d = peralte efectivo
- $\dot{\mathsf{f}}_{\rm c}$ = resistencia específica a la compresión

fy = resistencia específica a la fluencia de refuerzo

° Para momento Mu = 1 594,72 kg-m

$$
A_s = \left[30 * 38,77 - \sqrt{(30 * 38,77)^2 - \frac{1594,72 * 30}{0,003825 * 210}}\right] * 0,85 \frac{210}{2810} = 1,56 \text{ cm}^2
$$

Tabla VIII. **Cálculo de áreas de acero y varillas requeridas para el refuerzo** 

| <b>MOMENTO</b><br>$(kg-m)$ | As $(cm2)$ | Varilla | <b>Área varilla</b><br>$\textsf{(cm}^2)$ | Cantidad | Varilla | <b>Área varilla</b><br>(cm <sup>2</sup> ) | Cantidad | As<br><b>TOTAL</b> |
|----------------------------|------------|---------|------------------------------------------|----------|---------|-------------------------------------------|----------|--------------------|
| $-6907,86$                 | 6,68       |         | 3,88                                     | 2        |         | 0                                         |          | 7,76               |
| 7450,1                     | 8,14       | 7       | 3,88                                     | 2        |         | 0                                         |          | 7,76               |
| $-8676,16$                 | 8,29       | 7       | 3,88                                     | 2        |         | 0                                         |          | 7,76               |
| 7 277,12                   | 7.93       | 7       | 3,88                                     | 2        |         | 0                                         |          | 7,76               |
| $-5761,41$                 | 5,62       | 7       | 3,88                                     | 2        |         | 0                                         |          | 7,76               |
| $-1$ 105,72                | 1,12       | 7       | 3,88                                     | 2        |         | 0                                         |          | 7,76               |
| $-14651.83$                | 13,47      | 7       | 3,88                                     | 3        | 4       | 1,27                                      |          | 12,91              |
| 16 516,13                  | 20,14      | 7       | 3,88                                     | 3        | 4       | 1,27                                      |          | 12,91              |

Fuente: elaboración propia.

 En la tabla anterior puede observarse que las áreas de acero requeridas, que fueron calculadas utilizando los momentos, se encuentran dentro del rango de área de acero (As) máxima y mínima.

#### • Cálculo del refuerzo a corte

 Para verificar si es necesario colocar refuerzo a corte en la viga, debe calcularse la fuerza cortante que resiste el concreto (Vc) y compararlo con la fuerza cortante causada por las cargas que actúan sobre la viga (Vr). Si Vc > Vr no es necesario colocar refuerzo a corte.

$$
V_c = 0.85 \times 0.53 \sqrt{f'_c} \times b \times d
$$
 
$$
V_R = \frac{W \times l}{2}
$$

 Si se requiere esfuerzo a corte debe de calcularse el espaciamiento entre estribos tomando en cuenta que este debe ser el menor de los siguientes criterios.

- d/4
- 8 veces el diámetro longitudinal
- 24 veces el diámetro de varilla
- 30 cm

El espaciamiento resultante debe aplicarse en una longitud igual a 2 veces el peralte efectivo (2d), también conocida como longitud de confinamiento, en cada extremo de la viga. El resto de los estribos puede ir a una distancia conveniente siempre y cuando no sea mayor de 30 cm.

## Tabla IX. **Comparación de esfuerzos cortantes para la verificación de refuerzo a corte**

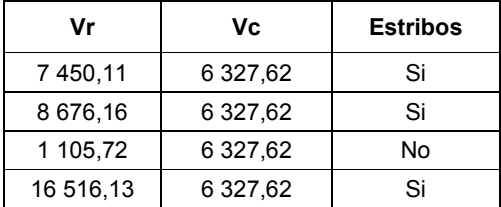

Fuente: elaboración propia.

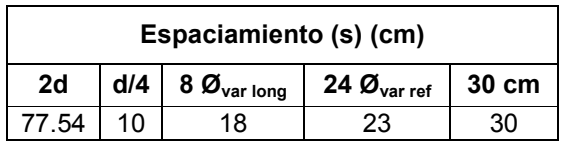

#### Tabla X. **Cálculo del espaciamiento entre estribos**

Fuente: elaboración propia.

El armado final de las vigas puede observarse en los planos de detalles.

#### **2.8.1.4. Diseño de losa**

Las losas son elementos estructurales, sirven como cubiertas que protegen de la intemperie, como entrepisos para transmitir cargas verticales y como diafragmas para trasmitir cargas horizontales.

Por su espesor pueden dividirse en: cascarones ( $t \leq 0.09$ ), planas  $(0,9 < t < 0,12)$  y nervadas  $(t \ge 0,12)$ . Para diseñarlas existen varios métodos, en este caso se utilizó el método 3 del ACI.

Para el diseño de la losa se utilizaron las siguientes cargas:

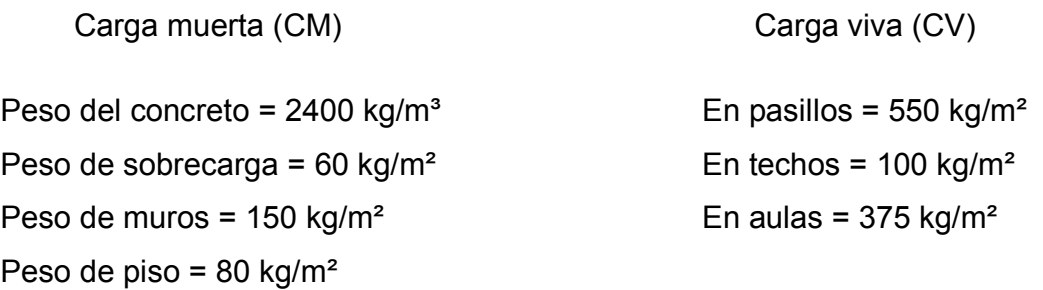

Como primer paso, se determinó si la losa debe diseñarse como una losa en 1 o en 2 sentidos, lo que se verificó utilizando la siguiente fórmula:

$$
\displaystyle m=\frac{A}{B}
$$

La relación m = A / B, define si la losa trabaja en uno o dos sentidos, si m es mayor o igual a 0,50, entonces la losa trabaja en dos sentidos, de lo contrario trabaja en un sentido. A es el lado menor de la losa y B el lado mayor de la losa.

Figura 20. Vista de planta de la losa del edificio escolar

| Л | LOSA <sub>1</sub> | LOSA <sub>2</sub> | LOSA <sub>3</sub> | LOSA 4             | LOSA <sub>5</sub>  | LOSA 6             | LOSA <sub>7</sub> |
|---|-------------------|-------------------|-------------------|--------------------|--------------------|--------------------|-------------------|
| Y | LOSA <sub>8</sub> | LOSA 9            | LOSA 10           | LOSA <sub>11</sub> | LOSA <sub>12</sub> | LOSA <sub>13</sub> | LOSA 14           |
|   | X                 |                   |                   |                    |                    |                    |                   |

Fuente: elaboración propia, con programa de AutoCAD.

$$
m_{1,2,3,4,5,6,7} = \frac{3,58 \text{ m}}{6,00 \text{ m}} = 0,59
$$
; la losa trabaja en dos sentidos

 $m_{7,8,9,10,11,12,13,14} = \frac{2,00 \text{ m}}{3.58 \text{ m}} = 0.55$ ; la losa trabaja en dos sentidos

Teniendo el valor de m para las diferentes losas, se procedió a calcular la carga última que actúa sobre las mismas, utilizando la siguiente fórmula:

$$
Cu = 1.4 * CM + 1.7 * CV
$$

Donde:

Cu = carga última  $CM = \text{carga muerta}$  $CV = \text{carga}$  viva

Losas 1,2,3,4,5,6 y 7

$$
Cu = 1.4 * ((2 400 * 0.12) + 60 + 150 + 80) + 1.7 * 375
$$

$$
Cu = 809,20 + 637,50 = 1446,70 \text{ kg/m}^2
$$

Para calcular los momentos de diseño, se toma una franja de 1,00 m de ancho, entonces:

Cu = 1 446,70 
$$
\frac{\text{kg}}{\text{m}^2}
$$
 \* 1,00 m = 1 446,70 kg/m

Losas 8,9,10,11,12,13 y 14  $\bullet$ 

 $Cu = 1.4 * ((2400 * 0.12) + 60 + 150 + 80) + 1.7 * 550$ 

$$
Cu = 809,20 + 935 = 1744,20 \text{ kg/m}^2
$$

$$
Cu = 1744,20 \frac{\text{kg}}{\text{m}^2} * 1,00 \text{ m} = 1744,20 \text{ kg/m}
$$

Posteriormente, se calcularon los momentos actuantes, con las siguientes fórmulas:

$$
M(-) = C * CU * A2
$$

$$
M(+) = C * CMU * A2 + C * CVU * A2
$$

Donde:

 $C =$  coeficiente de tablas ACI A = dimensión del lado considerado de la losa

Losa 1  $\bullet$ 

$$
m = \frac{3,575}{6} = 0,60
$$

$$
M_{(-)x} = 0.089 * 1.446,70 * 3.575^2 = 1.645,59 kg - m
$$

 $M_{(-)y} = 0.011 * 1446.70 * 6.00^2 = 572.89$  kg – m

 $M_{(+)x} = 0.053 * 809.20 * 3.575^2 + 0.067 * 637.50 * 3.575^2 = 1.094.02 kg - m$  $M_{(+)y} = 0.007 * 809.20 * 6^2 + 0.009 * 637.50 * 6^2 = 410.47 \text{ kg} - \text{m}$ 

Siguiendo el procedimiento anterior, se calculan los momentos de las demás losas. El resultado se representa en la figura 21.

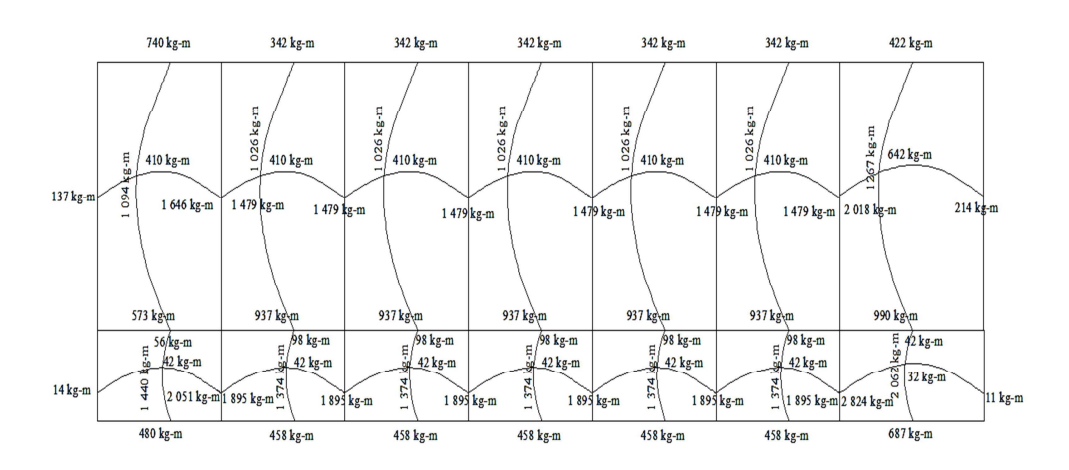

Figura 21. **Envolvente de momentos en la losa**

Fuente: elaboracion propia, con programa de AutoCAD.

Se puede notar que, en la unión de dos losas, los momentos actuantes son diferentes, por lo que hay necesidad de balancear dichos momentos antes de calcular el refuerzo. Para este caso, el método elegido es el siguiente:

Si 0,8  $*$  Mmayor  $\leq$  Mmenor  $\rightarrow$  MB = (Mmayor + Mmenor) / 2

Si 0,8  $*$  M<sub>MAYOR</sub> > M<sub>MENOR</sub>  $\rightarrow$  se balancean proporcionalmente a la rigidez
Figura 22. **Balance de momentos**

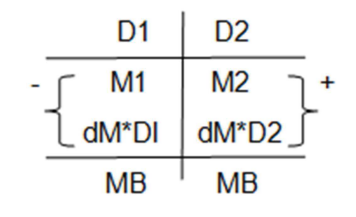

Fuente: elaboración propia, con programa de AutoCAD.

DI = K1 / (K1+K2), K1 = 1/L1 L = longitud de losa considerada  $dM = M1 - M2$ 

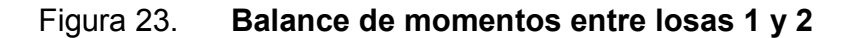

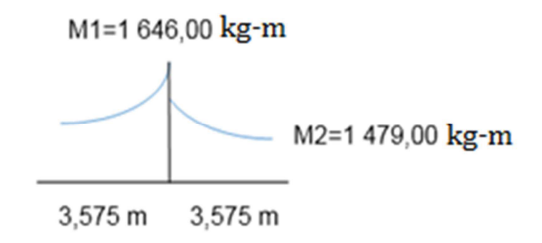

Fuente: elaboración propia, con programa de AutoCAD.

 $0.8 * (1646,00 \text{ kg} - \text{m}) = 1316,49 \text{ kg} - \text{m}$ 

Por lo tanto

Mb = 
$$
\frac{(1646,00 + 1479,00)}{2} = 1562 \text{ kg} - \text{m}
$$

# Figura 24. **Balance de momentos entre losas 1 y 8**

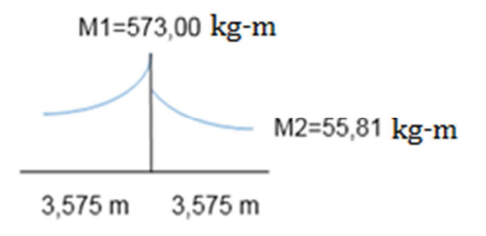

Fuente: elaboración propia, con programa de AutoCAD.

$$
0.8*(573,00)=458,00
$$

Por lo tanto

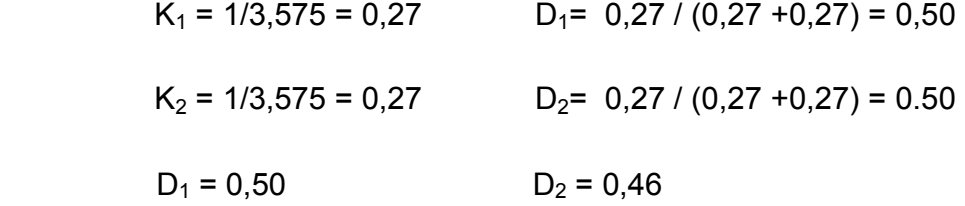

 $M_1$  =573,00 - (573,00 - 55,81) \* 0,50 = 314,40 kg-m

 $M_2$  = 55,81 +(573 – 55,81) \* 0,50 = 314,40 kg-m

Los resultados, al hacer el balance de momentos en todos los puntos necesarios, pueden observarse en la siguiente figura.

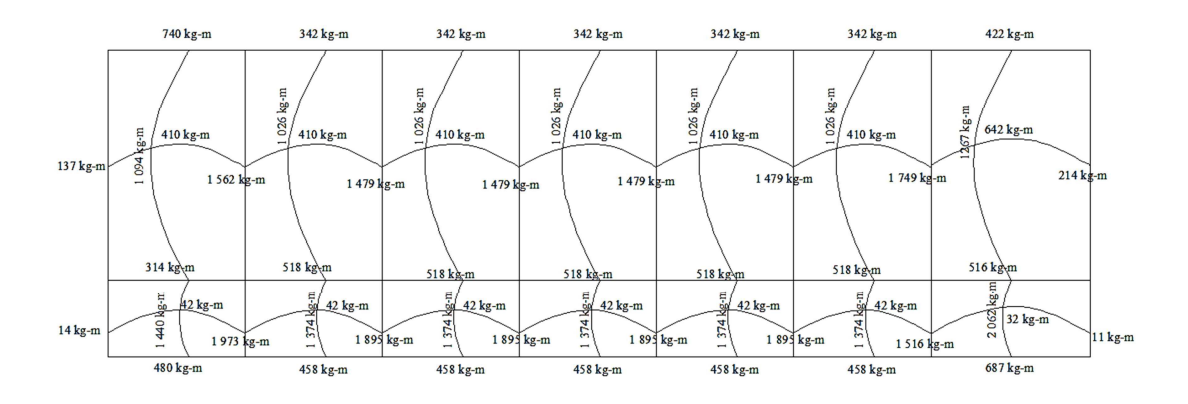

Figura 25. **Momentos balanceados en las losas**

Fuente: elaboración propia, con programa de AutoCAD.

Con estos datos se calcula el acero de refuerzo necesario en las losas. El primer paso para encontrar el área de acero necesario para resistir los momentos en una losa, es conocer el peralte efectivo de la misma, el cual se encuentra de la siguiente manera:

$$
d = t - rec - \frac{\emptyset}{2}
$$

Donde:

d = peralte efectivo de losa

t = espesor de losa

rec = recubrimiento

 $\varnothing$  = diámetro de varilla

Datos:

t = 12,00 cm  
\n
$$
bc = 2,00 \text{ cm}
$$
  
\n $\phi = \frac{3}{8} \text{ pulg}$   
\n $f_y = 2800 \frac{\text{kg}}{\text{cm}^2}$   
\n $b = 100 \text{ cm}$   
\n $d = 9,5 \text{ cm}$ 

$$
A \text{smin} = 0.4 * \frac{14.1}{2810} * 100 * 9.5 = 1.90 \text{ cm}^2
$$

El espaciamiento (s) se calculó con una regla de tres:

$$
1,90 \text{ cm}^2
$$
  $100 \text{ cm}$   
0,71 cm<sup>2</sup>  $5,50 \text{ cm}$   
S = 37,36 cm

La sección 13.3.2 del código ACI 318 indica que el espaciamiento de la armadura en las secciones no debe exceder dos veces el espesor de la losa.

$$
S_{\text{max}} = 2 * t = 2 * 12 \text{ cm} = 24 \text{ cm}
$$

Debido a que el espaciamiento calculado es mayor al espaciamiento máximo, se utilizó un espaciamiento de 20 cm, ya que este se encuentra por debajo del limite máximo permitido por el código ACI.

> 0,71 cm<sup>2</sup> -------- 20 cm  $A_S$  -------- 100 cm As=  $3,55$  cm<sup>2</sup>  $\rightarrow$  acero núm. 3 a cada 20 cm.

Cálculo del momento máximo que resiste el Asmin

M = 
$$
\Phi
$$
 (As \* fy \*  $\left(d - \frac{As * fy}{1.7 * f'c * 100}\right)$   
M = 0.9 (3.55 \* 2810 \*  $\left(9.5 - \frac{3.55 * 2810}{1.7 * 210 * 100}\right)$   
M =  $\frac{8\,2781.85}{100} = 827.81 \text{ kg} - \text{m}$ 

• Área de acero máximo

$$
Asmax = 0.5 * 0.85 * 0.85 * \frac{f'c}{fy} * \frac{6090}{fy + 6090} b * d
$$

Donde:

 $As_{max} = area$  de acero máximo

Fy = límite de fluencia del acero

b = base (franja unitaria)

d = peralte efectivo de losa

Datos:

$$
F_y = 2810 \frac{\text{kg}}{\text{cm}^2}
$$
 \t\t\t b = 100 cm \t\t\t d = 9.5 cm

 $\text{Asmax} = 0.5 * 0.85 * 0.85 *$ 210  $\overline{2810}$  \*  $\frac{6090}{2810 + 6090}$  \* 100 \* 9,5 = 17,54 cm<sup>2</sup>

El cálculo del momento máximo que resiste el Asmax se llevó a cabo con la siguiente fórmula:

M = 
$$
\Phi
$$
 (As \* fy \*  $\left(d - \frac{As * fy}{1.7 * f'c * 100}\right)$   
M = 0.9 (17.54 \* 2 810 \*  $\left(9.5 - \frac{17.54 * 2810}{1.7 * 210 * 100}\right)$   
M =  $\frac{360 \times 165.72}{100} = 3601.65 \text{ kg} - \text{m}$ 

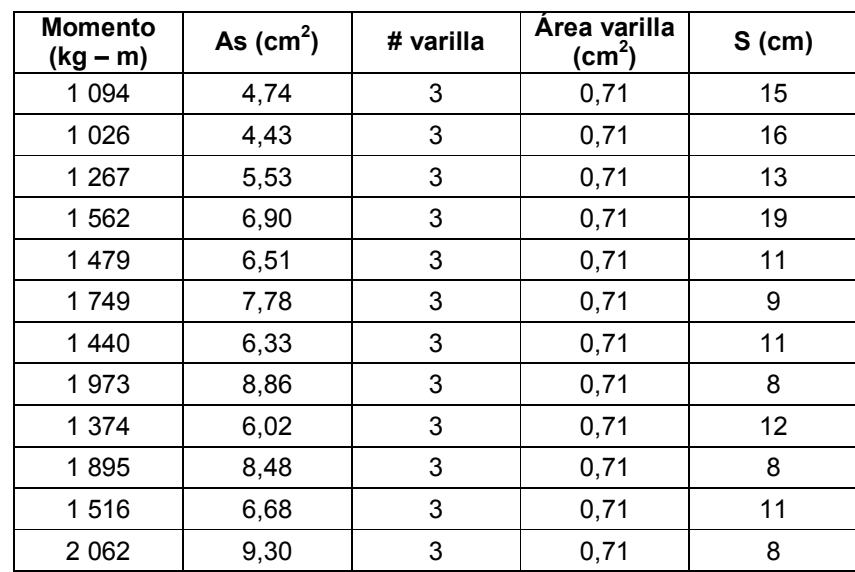

# Tabla XI. **Áreas de acero y espaciamiento para los momentos mayores al momento del As mínimo**

Fuente: elaboración propia.

# ° Revisión por corte

Todas las losas están sometidas a esfuerzos de corte que deben ser resistidos por los materiales de las mismas. En este caso, por el tipo de losa que se utiliza, dichos esfuerzos deben ser resistidos únicamente por el concreto, por tal razón se debe verificar si el espesor de la losa es el adecuado. El procedimiento que se utilizó es el siguiente:

$$
Vmax = \frac{Cu*L}{2}
$$

$$
Vmax = \frac{1744,20*6}{2} = 5232,60 \text{ kg-m}
$$

El valor anterior debe compararse con el cortante máximo que resiste el concreto, el cual está dado por la siguiente ecuación:

$$
Vr = 45 * (f'c)^{\frac{1}{2}} * t
$$
  

$$
Vr = 45 * (210)^{\frac{1}{2}} * 12 = 7825,34 \text{ Kg}
$$

Si Vr > Vmax el espesor de la losa es adecuado, de no ser así debe aumentarse hasta que cumpla. En este caso, puede observarse que el cortante de la losa chequea, lo que quiere decir que el espesor utilizado es el adecuado.

• Losas nivel 2

En el diseño de losas del segundo nivel, se aplicó el mismo procedimiento de las losas del primer nivel, por lo que solo se presentan los resultados en los planos.

#### **2.8.1.5. Diseño de gradas**

La forma y disposición que se le da al módulo de gradas depende principalmente de las dimensiones e importancia de la edificación, del espacio que el proyecto les otorgue y, finalmente, del material y tipo de construcción que se escogerá. En este caso, existe un área considerable para la ubicación de las gradas, por lo que el espacio no es un inconveniente para diseñar un módulo de gradas de concreto reforzado.

El que un módulo de gradas sea cómodo y seguro, depende de la relación huella y contrahuella. Las siguientes relaciones garantizan la comodidad y funcionalidad de un módulo de gradas:

- Contrahuella:  $C \leq 20$  cm
- Huella:  $H > C$
- $2C + H \leq 64$  cm (valor cercano)
- $C + H = 45$  a 48 cm
- $C * H = 480$  a 500 cm<sup>2</sup>

Los datos utilizados para el diseño de las gradas son los siguientes:

Carga viva =  $500 \text{ kg/m}^2$  $F'c = 210 \text{ kg/m}^2$  $Fy = 2810$  kg/m<sup>2</sup> Altura (h) =  $3,00 \text{ m}$ Área disponible: 3,85 m \* 3,15 m

Se procede al cálculo en sentido largo (3,85 m), dejando un descanso de 1,78 m. Se asume una huella de 30 cm y contrahuella de 16,5 cm

Número de huellas = 3,0 / 0,30 = 10, en un sentido; lo que da un total de huellas de 19 y un numero de contrahuellas de H + 1 = 19 + 1 = 20.

- $C = 16.5$  cm  $\leq 20$  cm
- $H = 30$  cm  $> C$
- $2 * 16,5 + 30 = 63$  cm
- $16,5 + 30 = 46,5$  cm
- $\bullet$  16,5  $*$  30 = 495 cm<sup>2</sup>

Todas las relaciones analizadas chequean, por lo tanto las dimensiones consideradas son correctas.

Comprobación de altura total

$$
h = 19 \times 0,165 = 3,14 \text{ m}
$$

Sí se cubre la altura total solicitada.

• Integración de cargas

$$
CM = 1.4 \gamma_{\text{concreto}} \left( t + \frac{C}{2} \right) = 1.4(2\ 400) \left( 0.12 + \frac{0.165}{2} \right) = 6\ 80.40 \frac{\text{kg}}{\text{m}^2}
$$

$$
CV = 1.7(500) = 850 \frac{\text{kg}}{\text{m}^2}
$$

$$
CU = 1\ 496.80 \frac{\text{kg}}{\text{m}^2}
$$

• Momentos actuantes

$$
M^{-} = \frac{CU \times L^{2}}{9} = \frac{1496,80 \times (3,85)^{2}}{9} = 2530,48 \text{ kg} - \text{m}
$$

$$
M^{+} = \frac{CU \times L^{2}}{14} = \frac{1496,80 \times (3,85)^{2}}{14} = 1620,31 \text{ kg} - \text{m}
$$

• Cálculo del refuerzo

$$
b = 100 \text{ cm}
$$
  $f'c = 210 \text{ kg/cm}^2$   
 $d = 8.5 \text{ cm}$   $f'c = 210 \text{ kg/cm}^2$ 

 Como primer paso, se calculó el área de acero mínima, la que está dada por la siguiente fórmula:

$$
As_{\min} = \frac{14.1}{fy} = \frac{14.1}{2.810} = 4.27
$$
 cm<sup>2</sup>

El área de acero requerida por los momentos positivo y negativo se calculó utilizando la siguiente fórmula:

$$
A_{s} = \left[ bd - \sqrt{(bd)^{2} - \frac{M_{u}b}{0.003825f'_{c}}} \right] * 0.85 \frac{f'_{c}}{f_{y}}
$$
  
As<sub>M(-)</sub> = 13.38 cm<sup>2</sup> As<sub>M(+)</sub> = 8.15 cm<sup>2</sup>

Cálculo del espaciamiento

Para el armado de las gradas se utilizó varilla núm. 4, la cual tiene un área de acero de 1,27 cm $^2$ .

 $\bullet$  Para M(-)

1,27 cm<sup>2</sup> ------------ 100 cm 13,38 cm<sup>2</sup> --------------  $\chi$  $X = 9,00$  cm

• Para  $M(+)$ 

1,27 cm<sup>2</sup> ------------ 100 cm

 $8,15$  cm<sup>2</sup> ------------- X

 $X = 16,00 \text{ cm}$ 

$$
S_{\text{max}} = 2t = 2(0, 12) = 0,24 \text{ m}
$$

Se colocarán varillas núm. 4 a cada 0,24 m.

• Acero por temperatura

 $\text{As}_{t} = 0.002 \text{ b} \times \text{t} = 0.002(100)(11) = 2.2 \text{ cm}^{2}$ 

Se colocarán varillas núm. 4 a cada 0,24 m.

#### **2.8.1.6. Diseño de instalaciones**

Un correcto diseño de las instalaciones provee los servicios básicos a los usuarios de forma eficiente y segura sin provocar conflictos con la funcionalidad e integridad estructural del inmueble.

#### Instalaciones eléctricas

Uno de los criterios utilizados en el diseño de instalaciones eléctricas es la separación de circuitos en unidades de fuerza e iluminación, ya que los consumos son mayores en las unidades de fuerza y tal independencia permite prescindir de ellos durante una falla por sobretensión, manteniendo la iluminación integra para la seguridad de los ocupantes. El detalle de las instalaciones eléctricas diseñadas puede verse en los planos finales del edificio.

# **2.9. Evaluación de Impacto Ambiental**

Es un instrumento técnico-legal de carácter predictivo que sirve para identificar, comprender, conocer y gestionar los impactos ambientales del proyecto a realizar.

- Impacto ambiental
	- ° Residuos o contaminantes que serán generados (en cantidades y contenidos): durante el proceso de construcción será generado suelo suelto y polvo, el cual será mojado para minimizar dicho impacto.
- ° Emisiones a la atmósfera (gases, humo, entre otras): tanto en la etapa de construcción como en la de operación no se generará ningún tipo de emisión de gases, ni humo a la atmósfera.
- ° Desechos sólidos (clase de basura): durante la construcción del edificio escolar se irán acumulando bolsas vacías de cemento y sobrantes de otros materiales como cal hidratada, arena, entre otros, los cuales serán llevados hacia otro lugar donde se podrán verter.
- ° Ruidos o vibraciones: los niveles de ruido y vibración se encuentran en un límite aceptable, debido a que en la construcción del edificio no se presentan mayores problemas de ruido y vibración.
- ° Contaminación visual: se generará cierto tipo de contaminación visual por la acumulación del material suelto, el cual se reutilizará para rellenar las zanjas, el resto se recogerá y depositará en un lugar adecuado.
- Plan de mitigación
	- ° Previo a realizar las excavaciones, se humedecerá el suelo para evitar que se genere polvo.
	- ° Después del proceso de fundición, se retirará del área de trabajo todo el material sobrante y los desechos, basura, entre otros, se llevarán a un lugar adecuado.

° Se dotará al personal encargado de la construcción con equipo adecuado como cascos, botas, guantes, entre otros, para evitar accidentes.

# **2.10. Evaluación socioeconómica**

Es una herramienta que ayuda a tomar decisiones, desde el punto de vista económico, sobre si se debe o no invertir en un proyecto.

Invertir en proyectos de educación pública no es factible económicamente, puesto que se necesita de mucho tiempo para recuperar la inversión inicial, ya que la cuota mensual que se cobra a los pobladores beneficiados cubre difícilmente lo necesario para el mantenimiento mensual del proyecto; sin embargo, se debe tomar el beneficio social sobre el beneficio económico.

#### **2.10.1. Valor presente neto (VPN)**

Es una alternativa para tomar decisiones de inversión, la cual permite determinar de antemano si una inversión vale o no la pena realizarla, para no hacer malas inversiones que provoquen pérdidas en un futuro.

Los datos utilizados para el cálculo del VPN son los siguientes:

- $\bullet$  Inversión inicial = Q 889 686.21
- Ingreso anual =  $Q$  21 000,00 ( $Q$  100,00 por alumno / año)
- Egreso anual =  $Q$  3 600,00 ( $Q$  300,00 / mes)
- Tiempo  $(n) = 20$  años
- Interés (i) = 11 % anual

# Figura 26**. Esquema de ingresos y egresos utilizados para el cálculo del VPN del proyecto de edificio escolar**

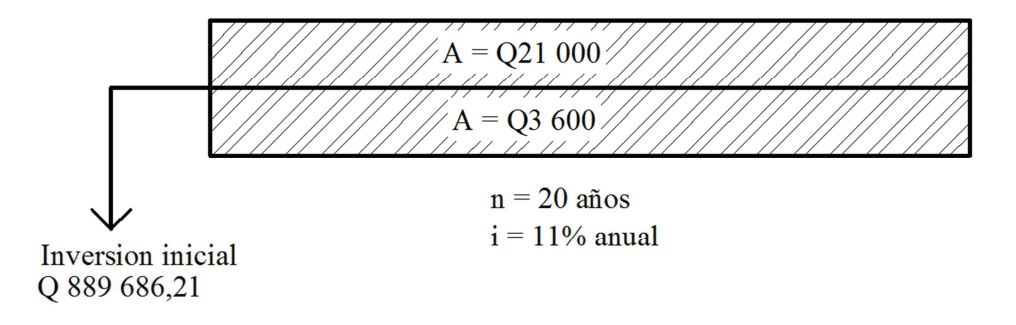

Fuente: elaboración propia, con programa de AutoCAD.

$$
VPN = -\text{ Inversion inicial} + \text{ingr. anual} \left( \frac{(1+i)^n - 1}{i(1+i)^n} \right) - \text{egr. anual} \left( \frac{(1+i)^n - 1}{i(1+i)^n} \right)
$$

$$
VPN = -Q 889 686,21 + Q 21 000,00 \left( \frac{(1+0.11)^{20} - 1}{0.11(1+0.11)^{20}} \right) - Q 3 600,00 \left( \frac{(1+0.11)^{20} - 1}{0.11(1+0.11)^{20}} \right)
$$

 $VPN = -Q 751 124,30$ 

El VPN < 0 indica que el proyecto no es económicamente rentable, sin embargo se recalca que se debe poner el beneficio social sobre el económico.

#### **2.10.2. Tasa interna de retorno (TIR)**

La tasa interna de retorno, o tasa interna de rentabilidad, (TIR) de una inversión está definida como la tasa de interés con la cual el valor actual neto o valor presente neto (VPN) es igual a cero. El VPN es calculado a partir del flujo de caja anual, trasladando todas las cantidades futuras al presente. La tasa interna de retorno es el tipo de descuento que hace igual a cero el VPN. La TIR es una herramienta de toma de decisiones de inversión utilizada para comparar la factibilidad de diferentes opciones de inversión. Generalmente, la opción de inversión con la TIR más alta es la preferida.

Si la TIR es mayor o igual al costo de capital se acepta el proyecto, de no ser este el caso, se rechaza. La expresión que se utiliza es la siguiente:

$$
TIR = VPNBENETCIOS - VPNCOSTOS = 0
$$

Para calcular la TIR se procede por el método de prueba y error. Este consiste en delimitar un rango, en el cual, debe existir un VPN negativo y un VPN positivo, para luego interpolar y, así, encontrar la tasa de retorno requerida, la cual sirve de guía para determinar la tasa de rendimiento que genera una rentabilidad neutral.

> Tasa  $1$  VPN  $(+)$ TIR VPN  $= 0$ Tasa 2 VPN (-)

Para calcular la tasa interna de retorno se utiliza la siguiente expresión:

$$
TIR = \left[ \frac{(Tasa 1 - Tasa 2)(0 - VPN_{(-)})}{VPN_{(+)} - VPN_{(-)}} \right]
$$

Debido a que el presente proyecto es de carácter social, es imposible obtener un VPN positivo, ya que los ingresos anuales son insignificantes ante la inversión inicial y son muy cercanos a los egresos anuales, lo anterior confirma que el proyecto no es económicamente factible.

# **2.11. Presupuesto**

El presupuesto se integró aplicando el criterio de precios unitarios, tomando como base el precio de los materiales que se manejan en la región, más la mano de obra.

Tabla XII. **Presupuesto por renglones**

# **3. DISEÑO DEL SISTEMA DE ABASTECIMIENTO DE AGUA POTABLE PARA LA COMUNIDAD EL ESFUERZO, PATULUL, SUCHITEPÉQUEZ**

#### **3.1. Descripción del proyecto**

El proyecto consiste en el diseño de un sistema de abastecimiento de agua potable por gravedad para la comunidad El Esfuerzo, la cual cuenta con una población actual de 864 habitantes. La fuente es un manantial que es abastecido por varios brotes. Los componentes del proyecto son: 2 374,96 metros red de conducción, un tanque de distribución de 53 m<sup>3</sup>, 4 298,92 metros red de distribución, obras hidráulicas y 216 unidades de conexiones domiciliares.

La red de distribución será dividida en dos secciones, las cuales serán abastecidas con un día de por medio, esto porque el caudal disponible no es suficiente para abastecer al total de la población.

#### **3.2. Datos preliminares**

Antes de llevar a cabo el diseño de una obra civil se debe hacer una visita preliminar que permita recopilar datos de importancia, por ejemplo: si existen obras civiles, si hay problemas con los derechos de paso, el número de viviendas y habitantes a beneficiar, observar el trazo de las calles para determinar qué método de diseño se utilizará, aforo de las fuentes de agua potable disponibles, entre otros.

Se observó que el trazo de las calles y la ubicación de la fuente de abastecimiento no atraviesan propiedades privadas, por lo tanto no se encontró problema con los derechos de paso.

# **3.2.1. Obras existentes**

Al momento de realizar la visita preliminar se determinó que la comunidad no cuenta con ninguna obra civil existente que les permita abastecerse de agua potable.

#### **3.2.2. Fuentes de abastecimiento**

La fuente escogida para el proyecto se determinó con base en las cualidades que satisfagan a un sistema por gravedad (es decir, que esta se encuentre a una altura superior a la comunidad a servir), además que la fuente proporcione los costos más bajos y una calidad de agua aceptable. La comunidad cuenta con una fuente de abastecimiento que legalmente le pertenece a la Municipalidad de Patulul, Suchitepéquez.

La fuente de agua potable analizada en este estudio se encuentra ubicada a 3 579,71 m del área a servir, está a 343 msnm y las coordenadas geográficas son longitud - 91° 09' 18,24" y latitud 14° 25' 57,03".

#### **3.2.3. Aforo de fuentes**

El aforo de una fuente de agua es la medición del caudal (volumen de agua en una unidad de tiempo) que puede ofrecer dicha fuente. El aforo es una de las primeras pruebas a realizarse en un estudio de agua y, seguramente, la más importante, debido a que indica si la cantidad de agua es suficiente para cubrir las necesidades. Existen muchas formas de realizar un aforo aunque la más común suele ser el aforo volumétrico.

Se realizó el aforo con el método volumétrico, un total de 5 repeticiones, dando como resultado un caudal medio de 2,90 Lts/seg.

#### **3.2.4. Análisis de la calidad del agua**

Para determinar la calidad sanitaria del agua fue necesario efectuar exámenes fisicoquímico sanitario y bacteriológico, los cuales deben acatar las Normas coguanor NGO 29 001.

El objetivo principal del análisis bacteriológico es investigar el grado de contaminación bacteriana y por materia fecal encontrada en la muestra, para lo cual se busca la presencia del grupo coliforme.

El análisis físico determina el aspecto, color, turbiedad, olor, sabor, pH, temperatura y conductividad eléctrica, y el análisis químico mide las cantidades de minerales y materia orgánica existentes en el agua que afectan la calidad de la misma, como: amoniaco, nitritos, nitratos, cloro residual, manganeso, cloruros, fluoruros, sulfatos, hierro total, dureza total, sólidos totales, sólidos volátiles, sólidos fijos, sólidos en suspensión, sólidos disueltos y también la alcalinidad.

El resultado que se obtuvo del examen fisicoquímico sanitario indica que el agua cumple con las normas internacionales de la Organización Mundial de la Salud para fuentes de agua y el examen bacteriológico dicta que el agua de la fuente se enmarca en la clasificación I, por lo que exige únicamente un simple tratamiento de desinfección. Estos resultados pueden consultarse en los anexos.

# **3.2.5. Levantamiento topográfico**

Sirve para definir la línea de conducción, distribución y los ramales abiertos de un sistema de abastecimiento de agua potable.

Los trabajos de topografía para los estudios de abastecimiento de agua deben ser de primer orden (teodolito y estadal o estación total), ya que se requieren datos precisos para la altimetría (elevaciones del terreno) y la planimetría (distancias horizontales, localización de accidentes geográficos, localización de construcciones, entre otros). La topografía de primer orden permitirá una correcta comparación entre la altimetría y la planimetría, además, permitirá la realización correcta de los planos que brindarán información adecuada para el diseño y construcción del sistema de abastecimiento de agua y las distintas obras de arte. El equipo utilizado para llevar a cabo el levantamiento topográfico para el sistema de abastecimiento de agua potable para la comunidad El Esfuerzo fue el siguiente:

- Teodolito marca SOKIA DT600
- **Estadal**
- Cinta métrica de 60 m
- Plomada
- Estacas de madera, pintura, clavos, martillo, entre otras.

# **3.2.5.1. Levantamiento planimétrico**

La planimetría tiene como objetivo determinar la longitud del proyecto que se va a realizar, localizar los accidentes geográficos y todas aquellas características tanto naturales como no naturales que puedan influir en el diseño del sistema, por ejemplo calles, edificios, áreas verdes, carreteras, cerros, ríos, barrancos, zanjones, entre otras.

El levantamiento planimétrico se ejecutó como una poligonal abierta, utilizando, el método de conservación de azimut con vuelta de campana.

#### **3.2.5.2. Levantamiento altimétrico**

Es la parte de la topografía que determina las elevaciones de los distintos puntos situados sobre la superficie terrestre. La elevación se puede establecer en relación a otro punto o a un plano. En los estudios de abastecimiento de agua, ayuda a determinar si el agua puede correr naturalmente (por gravedad) o si necesita ayuda para llegar a las comunidades (bombeo).

#### **3.3. Diseño hidráulico**

El agua es uno de los tres componentes del llamado saneamiento básico, que incluye además la red de drenajes y el servicio de recolección de basura. Es necesario que las comunidades cuenten con este saneamiento base y en este caso en particular, con agua, ya que un sistema de agua en forma continua permite prevenir el riesgo de enfermedades tanto endémicas como gastrointestinales, además de ayudar a las necesidades básicas de la población.

A continuación se presentan los parámetros que deben tomarse en cuenta para realizar el diseño de un sistema de abastecimiento de agua potable, tanto en la conducción como en la distribución.

#### **3.3.1. Período de diseño**

Se considera como tal el tiempo durante el cual, la obra dará servicio satisfactorio para la población de diseño. Para fijarlo se tomará en cuenta la vida útil de los materiales, costos y tasas de interés, población de diseño, comportamiento de la obra en los primeros años y posibilidades de ampliación de acuerdo al recurso de agua. Se recomienda:

• Para obras civiles 20 años

# • Para equipo mecánicos de 5 a 10 años

Comprende desde el momento de la construcción e inicio del funcionamiento del sistema, hasta el momento que sobrepasa las condiciones de diseño. En este caso se adoptó un período de diseño de 20 años, más un tiempo de gestión aproximado de 2 años.

# **3.3.2. Dotación**

Es la cantidad de agua asignada en un día a cada usuario. Se expresa en litros por habitantes por día (Lts/hab/día).

Se consideran los factores: clima, nivel de vida, actividades productivas, abastecimiento privado, servicios comunales o públicos, facilidad de drenaje, calidad del agua, medición, administración del sistema y presiones del mismo.

Para fijar la dotación se tomarán en cuenta estudios de demanda para la población o de poblaciones similares, si los hubiere. A falta de estos se tomarán en cuenta los siguientes valores:

- Servicio a base de llenacántaros exclusivamente: 30 a 60 Lts/hab/día
- Servicio mixto de llenacántaros y conexiones prediales: 60 a 90 Lts/hab/día.
- Servicio exclusivo de conexiones prediales fuera de la vivienda: 60 a 120 Lts/hab/día.
- Servicio de conexiones intradomiciliares con opción a varios grifos por vivienda: 90 a 170 Lts/hab/día.
- Servicio de pozo excavado, con bomba de mano mínimo 20 Lts/hab/día

La dotación adoptada para la comunidad El Esfuerzo fue de 150 Lts/hab/día, considerando aspecto de clima, actividad productiva y la cantidad de agua disponible.

#### **3.3.3. Cálculo poblacional**

Para la estimación de la población futura existen varios métodos. En este caso se consideró el método de incremento geométrico, el cual consiste en el cálculo de la población con base en la tasa de crecimiento poblacional que se tiene registrada de los censos de la población. Debe proyectarse en el tiempo según el período de diseño que se estime.

$$
Pf = Pa * (1 + r)^n
$$

Donde:

Pf = población futura Pa = población actual

r = tasa de crecimiento

n = período de diseño en años

#### **3.3.3.1. Población actual**

La población actual de la comunidad El Esfuerzo se obtuvo de los datos proporcionados por el Departamento de Área Social de la Direccion Municipal de Planificación (DMP) de la Municipalidad de Patulul, Suchitepéquez, determinándose que existen en promedio 4 hab/vivienda y con total de 216 viviendas, dando como resultado una población actual de 864 personas. Sin embargo, el caudal de la fuente alcanza para abastecer únicamente a 500 personas, por lo cual es este dato el que se tomará como población actual.

#### **3.3.3.2. Población futura**

Para el cálculo de la población futura se utilizaron los siguientes datos:

- Pf = población futura
- $Pa = 500$  habitantes
- r = tasa de crecimiento tomada del censo poblacional realizado por el INE en el 2002 de 3,18 % para el municipio de Patulul, Suchitepéquez.
- n = 20 años más 2 años adicionales por gestiones

 $Pf = 500$  hab  $*(1+0.0318)^{22 \text{ años}} = 996$  habitantes

#### **3.4. Factores de variación**

En un sistema público de abastecimiento de agua, el consumo es afectado por una serie de factores que varían en función del tiempo, las costumbres de la región, las condiciones climáticas y las condiciones económicas, las cuales son inherentes a una comunidad y varían de una comunidad a otra.

Durante el día, el caudal dado por una red pública varía continuamente, en horas diurnas, supera el valor medio, alcanzando valores máximos alrededor del mediodía y valores mínimos en las primeras horas de la madrugada.

La aplicación de estos factores de seguridad garantiza el buen funcionamiento del sistema en cualquier época del año y bajo cualquier condición.

#### **3.4.1. Factor de día máximo (FDM)**

Este incremento porcentual se utiliza cuando no se cuenta con datos de consumo máximo diario. En acueductos rurales, el FDM puede variar de 1,2 a 1,5 y se recomienda utilizarlo de la siguiente forma:

- Para poblaciones futuras menores de 1 000 habitantes, de 1,2 a 1,5
- Para poblaciones futuras mayores de 1 000 habitantes, de 1,2

Para el proyecto de la comunidad El Esfuerzo, se utilizó un factor de día máximo de 1,5, ya que la población futura es mayor a 1 000 habitantes además se tomó en cuenta el clima del lugar.

# **3.4.2. Factor de hora máxima (FHM)**

Este factor, como el anterior, depende del número de habitantes a beneficiar según las costumbres.

El FHM para sistemas rurales puede variar de 2,0 a 3,0 de la manera siguiente:

- Para poblaciones futuras menores de 1 000 habitantes, de 2,0 a 3,0
- Para poblaciones futuras mayores de 1 000 habitantes, 2,0

Para el sistema de abastecimiento de agua de la comunidad El Esfuerzo se utilizó un factor de día máximo de 2,0, por ser la población futura mayor de 1 000 habitantes.

# **3.5. Caudales de diseño**

Los caudales de diseño son los consumos considerados para el dimensionamiento de las tuberías y obras hidráulicas en cada componente de un abastecimiento de agua, basados en la información básica, aforo y estudio poblacional. A continuación se describen cómo se determinan estos caudales de diseño:

#### **3.5.1. Caudal medio diario (cmd)**

Conocido también como consumo medio, es la cantidad de agua que consume una población en un día. Se obtiene del promedio de consumos diarios durante un año, a falta de registro, el consumo medio diario será el producto de la dotación adoptada, por el número de habitantes que se estimen al final del período de diseño.

Para el cálculo se utiliza la siguiente fórmula:

$$
Q_{\text{md}} = \frac{\text{Dot [Lts/hab/día]} \times P_{\text{f}}[\text{hab}]}{86\ 400}
$$

$$
Q_{\text{md}} = \frac{150 \, [\text{Lts/hab/día}] \times 996 [\text{hab}]}{86\,400} = 1.73 \, \frac{\text{Lts}}{\text{seg}}
$$

#### **3.5.2. Caudal máximo diario**

Es conocido como caudal de conducción, es el consumo máximo de agua que puede haber en 24 horas, observado durante un año y regularmente sucede cuando hay actividades en las cuales participa la mayor parte de la población, el cual no incluye gastos causados por incendios. Cuando no se cuenta con información de consumo diario, este se puede calcular con un porcentaje denominado factor de día máximo (Fdm).

Tomando en cuenta la cantidad de habitantes se determina que el factor de día máximo a utilizar es de 1,5.

$$
Qdmax = FDM \times Q_{md}
$$

$$
Qdmax = 1.5 \times 1.73 \frac{\text{Lts}}{\text{seg}} = 2.60 \frac{\text{Lts}}{\text{seg}}
$$

#### **3.5.3. Caudal máximo horario**

Conocido también como caudal de distribución, es el consumo máximo en una hora del día, el cual se obtiene de la observación del consumo durante un período equivalente a un año. Si no se tienen registros, se puede obtener multiplicando el caudal medio diario de cada ramal a diseñar por el factor de hora máxima.

Tomando en cuenta la cantidad de habitantes se determina que el factor de hora máxima es de 2,0.

$$
Qdmax = FHM \times Q_{md/ramal}
$$

La población futura para el diseño del primer ramal (de E-2 a E-3 de la red de distribución) es de 48 habitantes, dando como resultado un Qmd de 0,09 Lts/seg.

$$
Qdmax = 2.0 \times 0.09 \frac{\text{Lts}}{\text{seg}} = 0.18 \frac{\text{Lts}}{\text{seg}}
$$

# **3.5.4. Caudal de uso simultáneo**

La guía para el diseño de abastecimiento de agua potable en zonas rurales (Infom 2011) recomienda que el diseño hidráulico de las tuberías de distribución se realice tomando en cuenta criterios de uso simultáneo *versus* el factor de hora máxima, seleccionando siempre el valor más alto obtenido en ambos cálculos. Para tal efecto se utilizará la expresión siguiente:

Qsimultáneo = 
$$
k\sqrt{n-1}
$$

Donde:

Qsimultáneo = caudal de uso simultáneo no menor a 20 Lts/seg

 $k = 0.20$  para predial y 0,15 para llenacántaros n = número de conexiones o llenacántaros

Utilizando los datos para el diseño del primer ramal mencionados anteriormente, se tiene:

Qsimultáneo = 
$$
0,20\sqrt{12 - 1} = 0,67
$$
Lts/seg

Para el diseño de la red de distribución se utilizó el caudal simultáneo, debido a que los caudales simultáneos calculados son mayores que los caudales de hora máxima calculados y son mayores a 0,20 Lts/seg.

#### **3.6. Velocidades**

En todo diseño hidráulico es necesario revisar la velocidad del líquido, para verificar si esta se encuentra entre los límites recomendados.

Para diseño de sistemas de abastecimiento de agua potable, según las normas del Instituto de Fomento Municipal (Infom) se considerarán:

mínima: 0,40 m/seg

máxima: 3,00 m/seg

#### **3.7. Presiones**

 El diseño hidráulico se hará con base en la pérdida de presión del agua que corre a través de la tubería. Para comprender el mecanismo que se emplea, se incluyen los principales conceptos utilizados:

# **3.7.1. Presión estática en tuberías**

Se produce cuando todo el líquido en la tubería y en el recipiente que la alimenta está en reposo.

La máxima presión estática que deben soportar las tuberías es del 90 % de la presión de trabajo, teóricamente pueden soportar más, pero por efectos de seguridad se establece este límite.

# **3.7.2. Presión dinámica en la tubería**

Cuando hay movimiento de agua, la presión estática disminuye por la resistencia o fricción de la paredes de la tubería; lo que era altura de carga estática ahora se convierte en altura de presión más pequeña, debido al consumo de presión llamado pérdida de carga. La energía consumida o pérdida de carga varía con respecto a la velocidad del agua y en proporción inversa al diámetro de la tubería.

La presión en un punto A es la diferencia entre la cota piezométrica del punto A y la cota del terreno en ese punto.

En consideración a la menor altura de las edificaciones en medios rurales, las presiones tendrán los siguientes valores:

- Mínima 10 m (presión de servicio).
- Máxima 60 m (presión de servicio).
- Presión hidrostática: máxima 60 m. En este caso, deberá prestarse especial atención a la calidad de las válvulas y accesorios, para evitar fugas cuando el acueducto está en servicio.

 Para este proyecto se hará una excepción a esto únicamente en los puntos donde exista poco desnivel, debido a que la topografía del lugar no permite obtener presiones muy altas.

#### **3.8. Línea de conducción**

La línea de conducción puede definirse como el conjunto de tubería que inicia desde las obras de captación hasta el tanque de distribución, el cual está diseñado para trabajar a presión.

Para la línea de conducción se debe seleccionar la clase y diámetro de tubería que se ajuste a la máxima economía, siempre y cuando su capacidad sea suficiente para transportar el caudal deseado.

Es conveniente incrementar la longitud horizontal de la misma, en un porcentaje de 2 % a 5 %, de acuerdo con la pendiente del terreno; cuanto más quebrado sea, mayor será el porcentaje.

Para hacer eficiente la línea de conducción, puede requerirse desarenadores, válvulas de expulsión de aire, válvulas de limpieza, llaves de paso, reductores, codos, anclajes, entre otros.

# **3.8.1. Cálculo de la línea de conducción**

La línea de conducción se hará con tubería PVC y, en tramos donde se encuentren pasos aéreos o que la tubería quede expuesta a la intemperie, se colocará tubería de hierro galvanizado (HG).

Se diseña por medio de la ecuación de Hazen & Williams, la cual está expresada por:

$$
H_{\rm f} = \frac{1743,811 \times L \times Q^{1,85}}{C^{1,85} \times \emptyset^{4,87}}
$$

Donde:

 $H_f$  = pérdida de carga en metros

- $C =$  coeficiente de fricción interno (Para HG (C=100), y para PVC (C=150))
- D = diámetro interno en pulgadas
- L = longitud de diseño en metros
- Q = caudal en litros por segundo

Conociendo la altura máxima disponible por perder, esta se toma como Hf, la cual permitirá encontrar el diámetro teórico necesario para la conducción del agua. Despejando el diámetro de la fórmula anterior, se tiene:

$$
\emptyset = \left(\frac{1743,811 \times L \times Q^{1,85} \times 1,05}{C^{1,85} \times H_f}\right)^{\frac{1}{4,87}}
$$

Obteniendo el diámetro teórico, se procede a seleccionar el diámetro comercial superior, se calcula el H<sup>f</sup>final y la velocidad de diseño.

$$
v = \frac{1,974 \times Q}{(\phi_{interno})^2}
$$

Posteriormente, se realiza el cálculo de la cota piezométrica (CP) de cada punto en el sistema, para posteriormente verificar las presiones dinámica y estática:

$$
CP = \text{Cota inicial} - H_f
$$

$$
Presión = CP - Cota terreno
$$

Para el diseño de la comunidad El Esfuerzo, se presenta el cálculo para el tramo de tubería entre las estaciones E-2 y E-3, que corresponden al segundo tramo de la red de conducción.

Datos de las estaciones E-2 y E-3:

Cota inicial del terreno  $(E-2) = 342,84$  m

- Cota final del terreno  $(E-3) = 342,67$  m
- Longitud =  $41,87$  m

 $3"$ .

- Caudal máximo diario = 2,60 L/s
- $C$  (coeficiente de rugosidad) = 150
- Cota piezométrica inicial (E-2) = 342,99 m

$$
H_f = 342,84m - 342,67m = 0,17 m
$$

$$
\emptyset = \left(\frac{1743,811 \times 41,87 \text{ m} \times (2,60 \text{ Lts/seg})^{1,85} \times 1,05}{(150)^{1,85} \times 0,17 \text{ m}}\right)^{\frac{1}{4,87}} = 3,10 \text{ pulg}
$$

Para verificar presiones y velocidades se usará un diámetro comercial de

$$
H_{f_{\text{real}}} = \frac{1743,811 \times 41,87 \text{m} \times (2,60 \text{ Lts/seg})^{1,85} \times 1,05}{(150)^{1,85} \times (4^{\circ})^{4,87}} = 0,06 \text{ m}
$$

$$
v = \frac{1,974 \times 2,60 \text{ Lts/seg}}{(4,154^{\circ})^2} = 0,30 \text{ m/s}
$$

$$
CP_{E-3} = 342,99 \text{ m} - 0,06 \text{ m} = 342,93 \text{ m}
$$

$$
\text{Precision} = 342,93 \text{ m} - 342,67 \text{ m} = 0,15 \text{ m} \text{cm}
$$

Se puede observar que la presión obtenida es menor que 10 mca, sin embargo se acepta, ya que la topografía del lugar no permite que esta sea mayor que la indicada por la norma.

## **3.8.2. Caja rompepresión**

Se utiliza para controlar la presión interna de la tubería, rompiendo o aliviando la presión en la línea de conducción o de distribución. Se evita así la falla de tubería y accesorios, cuando la presión estática de diseño iguala o supera a la presión de trabajo máxima de los mismos. La caja disipa la presión en el instante en que el agua tiene contacto con la atmósfera y disminuye súbitamente la velocidad, al haber un cambio drástico de sección hidráulica.

Deben diseñarse para una carga estática no mayor de 40 mca, para diámetros mayores la carga estática no debe ser mayor de 60 mca, deben estar provistas de una válvula de globo en la entrada.

En la línea de conducción diseñada para la comunidad El Esfuerzo no fue necesario colocar caja rompepresión ya que todas las presiones están por debajo del límite.

## **3.8.3. Válvulas de aire**

Las válvulas de aire permiten tanto el ingreso como la salida de este, el acceso de aire se produce cuando se inicia bruscamente la salida del agua, como en el caso de una ruptura. De no contarse con una válvula de aire, pueden producirse presiones negativas dentro de la misma y se puede llegar a romper la tubería si es de PVC, o a colapsar si es de acero.

Las válvulas de aire deben de ubicarse en los puntos más altos del terreno por donde pasará la tubería de conducción. En la línea de conducción de la comunidad El Esfuerzo se colocaran válvulas de aire en las estaciones E-7, E-9, E-12, E-19, E-22, E-25 y E-29.

#### **3.8.4. Válvulas de limpieza**

Estas válvulas sirven para extraer de la tubería la arena que haya ingresado, la cual tiende a depositarse en los puntos más bajos del perfil. Como válvula de limpieza se emplea una de compuerta, de diámetro igual al de la tubería que sirve, pero nunca puede ser menor de 2".

Las válvulas de limpieza deben de ubicarse en los puntos más bajos del terreno por donde pasará la tubería de conducción. En la línea de conducción de la comunidad El Esfuerzo se colocaran válvulas de aire en las estaciones E-6, E-8, E-17, E-21, E-24 y E-26.

#### **3.9. Red de distribución**

Son las líneas y ramales de abastecimiento que alimentan de agua a cada uno de los usuarios. Las líneas de distribución son, en su mayoría, tuberías de PVC.

#### **3.9.1. Tipos de red de distribución**

El trazado de la red debe obedecer a la disposición física de la población y por tanto no existe una forma predefinida. Hidráulicamente se pueden establecer redes abiertas, redes cerradas o redes mixtas, dependiendo de las condiciones anteriores.

#### **3.9.1.1. Red abierta o ramificada**

Es la que se construye en forma de árbol, la cual se recomienda cuando las casas están dispersas. En este tipo de red, los ramales principales se colocan en las rutas de mayor importancia, de tal manera que alimenten a otros secundarios.

#### **3.9.1.2. Red en forma de malla o de circuito cerrado**

Red en la cual las tuberías están en forma de circuito cerrado, intercomunicados entre sí. Esta técnica funciona mejor que la red ramificada, ya que elimina los extremos muertos y permite la circulación del agua. En una red en forma de malla, la fórmula de Hazen & Williams define la pérdida de carga, la cual es verificada por el método de Hardy Cross, que se considera balanceado cuando la corrección del caudal es menor al 1 % del caudal que entra.

#### **3.9.2. Cálculo del sistema**

Para este proyecto, la red de distribución es del tipo de ramales abiertos, tomando en cuenta que el diseño se hará con el caudal de uso simultáneo (Qsimultáneo).

Para el cálculo de la línea de distribución se llevará a cabo el mismo procedimiento que se siguió para la red de conducción, utilizando para el cálculo de la pérdida de carga la ecuación de Hazen & Williams.

Para el diseño de la comunidad El Esfuerzo, se presenta el cálculo para el tramo de tubería entre las estaciones E-2 y E-3 de la red de distribución, que corresponden al primer ramal de la sección 1.

Datos de las estaciones E-2 y E-3:

- Cota inicial del terreno (EST-2) = 287,04 m
- Cota final del terreno (EST-3) = 289,73 m
- Longitud =  $65,92 \text{ m}$
- Caudal  $(Q<sub>ramal</sub>) = 1,49$  Lts/seg
- C (coeficiente de rugosidad) = 150
- Cota piezométrica inicial (EST-2) = 295,06 m

$$
H_f = 289{,}73 \text{ m} - 287{,}04 \text{ m} = 2{,}69 \text{ m}
$$

$$
\emptyset = \left(\frac{1743,811 \times 65,92 \text{ m} \times (1,49 \text{ Lts/seg})^{1,85} \times 1,05}{(150)^{1,85} \times 2,69 \text{ m}}\right)^{\frac{1}{4,87}} = 1,53 \text{ pulg}
$$

Para verificar las presiones y velocidades se usará un diámetro comercial de 2 pulgadas.

$$
H_{f_{\text{real}}} = \frac{1743,811 \times 65,92 \text{ m} \times (1,49 \text{ Lts/seg})^{1,85} \times 1,05}{(150)^{1,85} \times (2^{\circ})^{4,87}} = 0,90 \text{ m}
$$

$$
v = \frac{1,974 \times 0,63 \text{ Lts/seg}}{(2,193^{\circ})^2} = 0,62 \text{ m/s}
$$

$$
CP_{\text{EST}-40} = 295,06 \text{ m} - 0,90 \text{ m} = 294,16 \text{ m}
$$

$$
\text{Precision} = 294,16 \text{ m} - 289,73 \text{ m} = 4,43 \text{ mca}
$$

#### **3.10. Tanque de almacenamiento**

Los tanques de almacenamiento tienen como fin principal cubrir las variaciones de los horarios para el consumo, almacenando el agua durante las horas de bajo consumo y proporcionando los gastos requeridos a lo largo del día. También se puede proporcionar agua durante algunas horas en un caso de emergencia, por ejemplo cuando una tubería se rompe o cuando se suspende el servicio de flujo del agua en una línea de conducción.

Todos los tanques de almacenamiento de concreto o de mampostería deberán cubrirse con losa de concreto reforzada, provista de boca de inspección con tapa sanitaria, para efectos de inspección y reparación. Dicha tapa debe ser metálica, hermética y con cierre de seguridad. El acceso deberá estar cerca de la entrada de la tubería de alimentación para realizar aforos cuando sea necesario.

Todo tanque de distribución debe de cumplir los siguientes requisitos sanitarios:
- La tubería de rebalse debe descargar libremente y la cota debe ser menor que la cota de la tubería de entrada.
- El nivel mínimo del agua en el tanque debe ser suficiente para conseguir las presiones adecuadas en la red de distribución.
- La tubería de salida hacia el servicio debe ser reentrante como mínimo 20 cm.
- El tubo de desagüe debe contar con una correspondiente válvula de compuerta que permita vaciar el tanque.
- Debe tener dispositivos de ventilación convenientemente protegidos, instalándolos uno por cada 30 m<sup>2</sup> de superficie, como mínimo. Estos consisten en dos codos de 90 grados, con malla en el extremo para impedir el paso de insectos.
- Debe tener escaleras interiores y exteriores en caso que las dimensiones excedan 1,20 m de alto.
- Los extremos de las tuberías de rebose y desagüe deben protegerse para impedir el paso de insectos y otros similares.

Se recomienda utilizar los datos de la demanda real de la comunidad para establecer el volumen del tanque de distribución. De lo contrario, se debe considerar para su diseño del 25 al 40 % del caudal medio diario en el caso de sistemas por gravedad y del 40 al 65 % en sistemas por bombeo, entre los tanques de succión y distribución, justificándolo mediante un diagrama de masas.

#### **3.10.1. Diseño de la estructura**

Para este proyecto, que cuenta con una población menor de 1 000 habitantes y con clima cálido, se tomará un volumen de almacenamiento del 35 % del caudal medio diario.

El volumen de almacenamiento se calcula por la expresión:

$$
V = 40\% \times Q_{\text{md}} \times \frac{86\,400\,\text{seg}}{1\,000}
$$

$$
V = 35\% \times 1.73 \frac{\text{Lts}}{\text{seg}} \times \frac{86\,400\,\text{seg}}{1\,000} = 53.00\,\text{m}^3
$$

El tanque poseerá muros construidos de concreto ciclópeo, lo cual significa que estarán hechos de piedra bola mezclada con concreto.

#### **3.10.1.1. Diseño de la losa superior**

Las dimensiones de la losa serán de 5,50 m de largo x 2,75 m de ancho, empleándose el método 3 ACI, caso 1 (sin continuidad en los extremos)*.* 

#### • Relación a/b

El método 3 del ACI indica que si la relación a/b < 0,5 la losa debe diseñarse en un sentido y que si la relación a/b  $\geq 0.5$  se debe diseñar en dos sentidos.

$$
\frac{a}{b} = \frac{2,75}{5,50} = 0.5 = 0.5
$$

La relación a/b es de 0,5, lo que indica que la losa debe diseñarse en dos sentidos.

• Espesor de la losa

$$
t = \frac{P}{180} = \frac{(5,50 \times 2) + (2,75 \times 2)}{180} = 0,09 \text{ m} < 0,10 \text{ m}
$$

 Para el diseño de la losa del tanque de almacenamiento se utilizará el mínimo recomendado por el ACI (10 cm) ya que el obtenido con la fórmula indicada es menor que el mínimo recomendado.

• Carga muerta

Son cargas que estarán durante toda la vida útil del proyecto

Peso propio de la losa (w) = 2 400kg/m<sup>3</sup>  $\times$  0,10m = 240 kg/m<sup>2</sup>

Sobre carga =  $90 \text{ kg/m}^2$ 

Carga muerta(CM) = 240 
$$
\frac{\text{kg}}{\text{m}^2}
$$
 + 90  $\frac{\text{kg}}{\text{m}^2}$  = 330  $\frac{\text{kg}}{\text{m}^2}$ 

Carga viva

Son cargas que soportará la losa en ocasiones eventuales.

Carga viva  $(CV) = 150 \text{ kg/m}^2$ 

• Carga última (CU)

Es la carga resultante al aplicarle a las cargas vivas y muertas los factores que recomienda el ACI.

$$
CU = 1,7CV + 1,4CM
$$

$$
CU = 1.7 \left( 150 \frac{\text{kg}}{\text{m}^2} \right) + 1.4 \left( 330 \frac{\text{kg}}{\text{m}^2} \right) = 717 \frac{\text{kg}}{\text{m}^2}
$$

• Coeficientes para momento negativo (Cneg)

El caso 1 del ACI no presenta.

- Coeficientes para momento positivo
	- $\degree$  Debido a carga muerta (C<sub>dl</sub>)

$$
C_{\text{adl}} = 0.095 \qquad C_{\text{bdl}} = 0.006
$$

° Debido a carga viva (Cll)

$$
C_{\text{all}} = 0.095 \qquad C_{\text{b1}} = 0.006
$$

• Cálculo de momentos

Para el cálculo de los momentos generados en la losa debido a la carga muerta y a la carga viva se utilizaron las siguientes fórmulas:

$$
M^{+} = l^{2}(C_{\text{dl}} \times CM + C_{\text{ll}} \times CV) \qquad \qquad M^{-} = l^{2}(C_{\text{neg}} \times CU)
$$

° Momento positivo en el lado a (Cdl)

$$
M_a^+ = (2,75)^2 \left( 0,095 \times \left( 330 \frac{kg}{m^2} \times 1,4 \right) + 0,095 \times \left( 150 \frac{kg}{m^2} \times 1,7 \right) \right) = 515,73 kg - m
$$
  

$$
M_b^+ = (5,50)^2 \left( 0,006 \times \left( 330 \frac{kg}{m^2} \times 1,4 \right) + 0,006 \times \left( 150 \frac{kg}{m^2} \times 1,7 \right) \right) = 130,29 kg - m
$$

El caso 1 del ACI se refiere a que la losa no tiene continuidad en ninguno de los extremos, por lo que el momento negativo será tomado como 1/3 del momento positivo generado en la losa.

$$
M_a^- = \frac{1}{3} \times 515,73 \text{ kg} - \text{m} = 171,90 \text{ kg} - \text{m}
$$

$$
M_b^- = \frac{1}{3} \times 130,29 \text{ kg} - \text{m} = 43,43 \text{ kg} - \text{m}
$$

• Áreas de acero

Datos:

$$
f_y = 2800 \frac{kg}{cm^2}
$$
  $f_c = 280 \frac{kg}{cm^2}$   $rec = 2.5 cm$   
b = 1 m  $M_a^+ = 515,73$  kg-m  $M_b^+ = 130,29$  kg-m

 $M_a^2 = 171,90$  kg-m  $M_b^2 = 43,43$  kg-m

° Área de acero mínima y máxima

As<sub>min</sub> = 
$$
\frac{14.1}{f_y} \times b \times d
$$
  
As<sub>max</sub> = 0,5  $\left[ \left( \frac{0.85 \times \beta_1 \times f_c}{f_y} \right) \left( \frac{6.090}{f_y + 6.090} \right) \right] \times b \times d$   
As<sub>min</sub> = 3,78 cm<sup>2</sup>  
As<sub>max</sub> = 18,56 cm<sup>2</sup>

° Área de acero requerida

$$
As_{\text{req}} = \left[ bd \times \sqrt{(bd)^2 - \frac{M_u \times b}{0.003825 \times f_c'}} \right] \left[ \frac{0.85f_c'}{f_y} \right]
$$
  
As<sub>req</sub> para M<sub>a</sub><sup>+</sup> = 2.79 cm<sup>2</sup> As<sub>req</sub> para M<sub>a</sub><sup>-</sup> = 0.92 cm<sup>2</sup>

As<sub>req</sub> para  $M_b^+ = 0.69$  cm<sup>2</sup> As<sub>req</sub> para  $M_b^- = 0.23$  cm<sup>2</sup>

Debido a que el As $_{\text{req}}$  es menor que el As $_{\text{min}}$  se utilizará el As $_{\text{min}}$  para el diseño del refuerzo de la losa en ambos sentidos.

° Cálculo del espaciamiento entre varillas

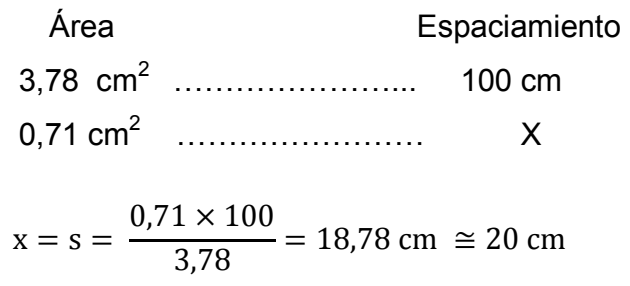

Armado: Varilla núm. 3 a cada 0,20 m en ambos sentidos.

#### **3.10.1.2. Diseño de vigas**

Datos:

$$
f_y = 2\,800\,\frac{\text{kg}}{\text{cm}^2}
$$
  $f_c = 280\,\frac{\text{kg}}{\text{cm}^2}$   $\text{rec} = 2.5\,\text{cm}$   
CV = 150 kg/m<sup>2</sup>  $CU_{\text{Loss}} = 717\,\text{kg/m}^2$ 

• Integración de áreas tributarias y predimensionamiento de viga.

El área tributaria nos indica, de una manera más precisa, cuanta carga soporta realmente un elemento estructural.

#### Figura 27. **Esquema representativo de las áreas tributarias de la losa**

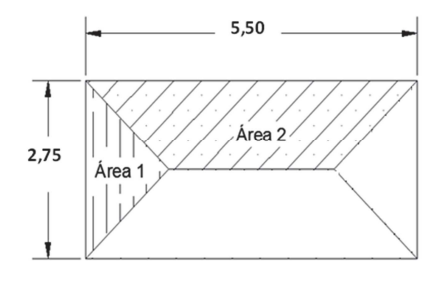

Fuente: elaboración propia, con programa de AutoCAD.

Atrib  $\log a_1 = 1.89$  m<sup>2</sup>

Atrib  $\log_{2} = 5.68$  m<sup>2</sup>

Para el predimensionamiento y diseño de la viga se trabajará utilizando el lado más largo de la losa (5,50 m), ya que es en este donde se tienen la mayor carga tributaria.

$$
h_{\text{viga}} = \frac{L}{16} = \frac{5,50}{16} = 0,34 \text{ m} \approx 0,35 \text{ m}
$$

$$
b = 0,30 \text{ m}
$$

Integración de cargas  $\bullet$ 

$$
w_{\text{losa}} = \frac{717 \frac{\text{kg}}{\text{m}^2} \times 5,68 \text{ m}^2}{5,50 \text{ m}} = 739,84 \frac{\text{kg}}{\text{m}}
$$
  

$$
w_{\text{viga}} = 2400 \frac{\text{kg}}{\text{m}^3} \times 0,35 \times 0,3 = 252 \frac{\text{kg}}{\text{m}}
$$
  

$$
CU = 1,4\left(739,84 \frac{\text{kg}}{\text{m}} + 252 \frac{\text{kg}}{\text{m}}\right) + 1,7\left(150 \frac{\text{kg}}{\text{m}^2} * 5,50 \text{ m}\right) = 2791,91 \frac{\text{kg}}{\text{m}}
$$

Cálculo de Momentos  $\bullet$ 

$$
M^{+} = \frac{W \times 1^{2}}{12} = \frac{(2791.91 \frac{kg}{m})(5.50 m)^{2}}{12} = 7046.24 kg - m
$$

$$
M^{-} = \frac{W \times 1^{2}}{24} = \frac{(2791.91 \frac{kg}{m})(5.50 m)^{2}}{24} = 3523.12 kg - m
$$

- Cálculo de áreas de acero
	- $\circ$ Área de acero mínima y máxima

$$
As_{\min} = \frac{14.1}{f_y} \times b \times d
$$
\n
$$
As_{\max} = 0.5 \left[ \left( \frac{0.85 \times \beta_1 \times f_c}{f_y} \right) \left( \frac{6.090}{f_y + 6.090} \right) \right] \times b \times d
$$
\n
$$
As_{\min} = 4.91 \text{ cm}^2
$$
\n
$$
As_{\max} = 24.13 \text{ cm}^2
$$

Área de acero requerida  $\circ$ 

$$
As_{\text{req}} = \left[ bd \times \sqrt{(bd)^2 - \frac{M_u \times b}{0.003825 \times f_c'} \right] \left[ \frac{0.85f_c'}{f_y} \right]
$$
  
As<sub>req</sub> para M<sup>+</sup> = 9,10 cm<sup>2</sup>  
As<sub>req</sub> para M<sup>-</sup> = 4,42 cm<sup>2</sup>

Para el momento positivo ejercido sobre la viga se utilizará el área de acero requerida y para el momento negativo se utilizará el área de acero mínima, ya que el área de acero requerida está por debajo del mínimo.

 $\circ$ Área de acero por temperatura

 $As_{temp} = 0.0018 \times b \times h = 0.0018 \times 35$  cm  $\times$  30 cm = 1.89 cm<sup>2</sup>

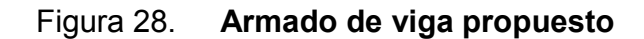

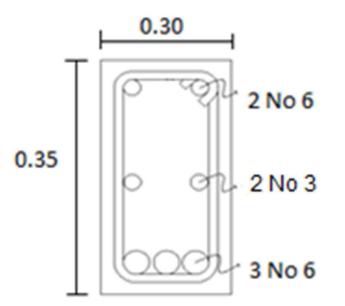

Fuente: elaboración propia, con programa de AutoCAD.

Verificación de cortante

$$
V_c = 0.85 \times 0.53 \sqrt{f'_c} \times b \times d
$$
  $V_R = \frac{W \times 1}{2}$ 

. . . .

$$
V_c = 0.85 \times 0.53 \sqrt{280 \frac{\text{kg}}{\text{cm}^2}} \times 30 \text{cm} \times 32.5 \text{ cm} = 7349.85 \text{ kg}
$$

$$
V_R = \frac{(2791.91 \frac{\text{kg}}{\text{m}})(5.50 \text{ m})}{2} = 7682.28 \text{ kg}
$$

 $V_C < V_R$  por lo tanto se necesita calcular el refuerzo por corte (estribos).

Para el cálculo del espaciamiento entre estribos se utiliza el valor menor dado por los siguientes criterios, tomando en cuenta que para los estribos se utilizará varilla núm. 3 la cual posee un área de acero (As) = 0,71 cm<sup>2</sup>:

• Utilizando la siguiente fórmula:

$$
s = \frac{2 \times As_{\text{extribo}} \times f_y \times d}{V_R - V_C} = \frac{2 \times 0.71 \text{ cm}^2 \times 2800 \frac{\text{kg}}{\text{cm}^2} \times 32.5 \text{ m}}{7682,28 - 7349,85} = 399 \text{ cm}
$$

- 12 pulgadas = 30 centímetros
- 8 veces el diámetro de la varilla corrida utilizada más pequeña, que en este caso es la varilla núm. 3, lo que da un espaciamiento de 8 cm.
- 24 veces el diámetro de la varilla del estribo, lo que nos da un espaciamiento de 23 cm.

• 
$$
S = \frac{d}{4} = \frac{32.5}{4}
$$

Refuerzo a corte: estribos núm. 3 confinados L/6 a cada 0,08 m y el resto a cada 0,15 m.

#### **3.10.1.3. Diseño de muro**

Para el diseño de los muros del tanque de almacenamiento se utilizaron los siguientes datos:

 $\gamma_{\text{Concreto}} = 2\,400\,\frac{\text{kg}}{\text{m}^3}$  $\gamma_{\text{Suelo}} = 1\,600 \frac{\text{kg}}{\text{m}^3}$   $\gamma_{\text{Agua}} = 1\,000 \frac{\text{kg}}{\text{m}^3}$  $\phi_{\text{Suelo}} = 20^{\circ}$   $V_{\text{Suelo}} = 20,00 \frac{\text{ton}}{\text{m}^3}$   $CU_{\text{L+V}} = 2790,88 \frac{\text{kg}}{\text{m}}$  $Ka = 0.49$   $Kp = 2.04$ 

### Figura 29. **Dimensiones del muro del tanque de distribución**

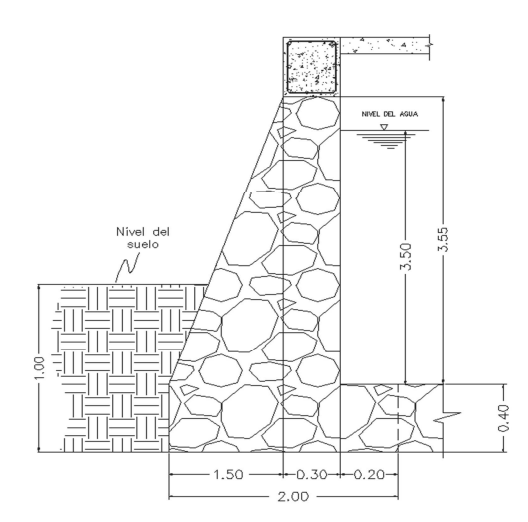

Fuente: elaboración propia, con programa de AutoCAD.

Cálculo de empuje activo del suelo

$$
Ea = \frac{1}{2} \times \gamma_{\text{suelo}} \times H^2 \times Ka
$$

$$
Ea = \frac{1}{2} \left( 1\ 600 \frac{\text{kg}}{\text{m}^3} \right) (1,00 + 0,4)^2 (0,49) = 768,78 \text{ kg}
$$

Momento de volteo actuante

$$
Mv = Ea.\frac{H}{3} = 768,78 \text{ kg} \left(\frac{1,40 \text{ m}}{3}\right) = 358,76 \text{ kg} - m
$$

• Momento producido por el peso propio del muro, suelo y agua.

Para el cálculo de los momentos producidos por el muro se hizo uso de la figura 30, tomando en cuenta las dimensiones dadas anteriormente.

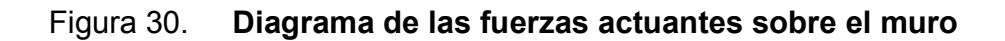

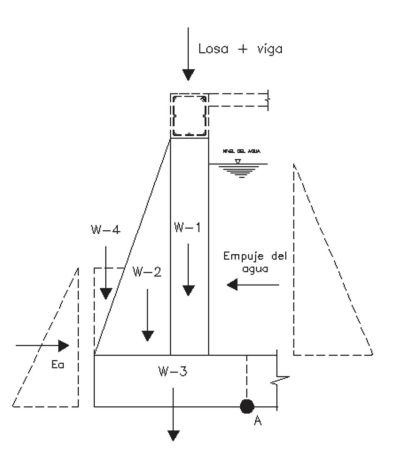

Fuente: elaboración propia, con programa de AutoCAD.

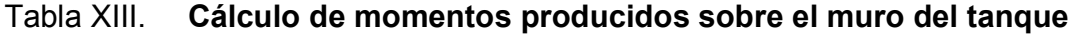

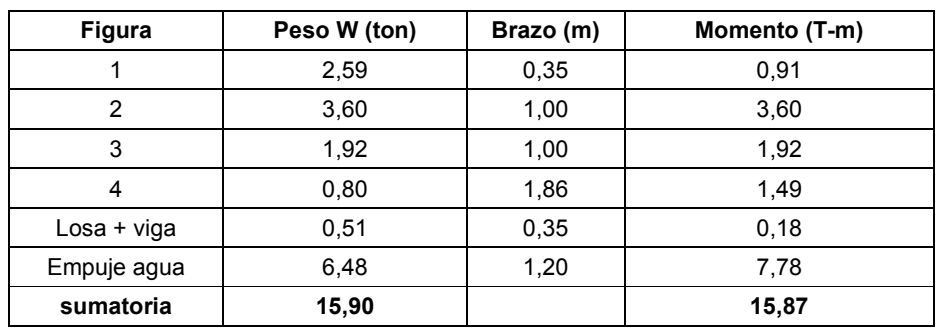

Fuente: elaboración propia.

Chequeo contra volteo  $\bullet$ 

$$
Fsv = \frac{\sum \text{Momento resistance}}{\sum \text{Momento actuante}} \ge 2
$$

$$
Fsv = \frac{15,87 \text{ ton} - \text{m}}{0,36 \text{ ton} - \text{m}} = 44,23 > 2
$$

Chequeo contra deslizamiento  $\bullet$ 

$$
Fsd = \frac{Fd}{Fa} \ge 1.5
$$

$$
Fd = Wt \times 0.9 \tan \phi = 15.90 \text{ ton} \times 0.9(\tan 20^{\circ}) = 5.21 \text{ ton}
$$

$$
Fsd = \frac{5.21 \text{ ton}}{0.77 \text{ ton}} = 6.77 > 1.5
$$

- Chequeo contra corte  $\bullet$ 
	- $\circ$ Cálculo de la excentricidad

$$
a = \frac{Mr - Ma}{Wt} = \frac{15,87 \text{ ton} - m - 0,36 \text{ ton} - m}{15,90 \text{ ton}} = 0,98 \text{ m}
$$

$$
ex = \frac{B}{2} - a = \frac{2,00 \text{ m}}{2} - 0,98 \text{ m} = 0,02 \text{ m}
$$

 $\circ$ Cálculo del módulo de sección

$$
Sx = \frac{1}{6}(B)^2 \times L = \frac{1}{6}(2.0 \text{ m})^2(1 \text{ m}) = 0.67 \text{ m}^3
$$

 $\circ$ Cálculo de presiones máximas y mínimas

$$
q_{\text{max}}/_{\text{min}} = \frac{Wt}{(L \times B_{\text{muro}})} \pm \frac{Wt \times ex}{Sx}
$$

$$
q_{\text{max}} = \frac{15,90 \text{ ton}}{(2,0 \text{ m} \times 1 \text{ m})} + \frac{15,90 \text{ ton} \times 0,02 \text{ m}}{0,67 \text{ m}^3} = 8,53 \frac{\text{ton}}{\text{m}^2}
$$

$$
q_{\text{min}} = \frac{15,90 \text{ ton}}{(2,0 \text{ m} \times 1 \text{ m})} - \frac{15,90 \text{ ton} \times 0,02 \text{ m}}{0,67 \text{ m}^3} = 7,37 \frac{\text{ton}}{\text{m}^2}
$$

Después de revisar todos los aspectos de seguridad para el muro del tanque, se concluye que las dimensiones propuestas son las adecuadas.

#### **3.10.2. Sistema de desinfección**

Para asegurar la calidad del agua, esta debe someterse a tratamiento de desinfección, preferiblemente con cloro o compuestos clorados. El punto de aplicación del compuesto clorado deberá seleccionarse de forma que garantice una mezcla efectiva con el agua y se asegure un período de contacto de 20 min como mínimo, antes de que llegue el agua al consumidor.

Con el propósito de proveer agua libre de bacterias, virus y amebas a los usuarios, se debe incorporar un sistema de desinfección. En el medio se aplica cloro, tanto en el área rural como en el área urbana, ya sea como gas o como compuestos clorados.

Para la desinfección del agua proveniente de la fuente que abastecerá a la comunidad El Esfuerzo se utilizarán cilindros de gas cloro los cuales serán programados, por expertos en el tema, para que el cloro sea dosificado de tal manera que potabilice el agua, evitando las intoxicaciones de los consumidores finales.

#### **3.11. Evaluación de Impacto Ambiental**

Es un instrumento técnico-legal de carácter predictivo que sirve para identificar, comprender, conocer y gestionar los impactos ambientales del proyecto a realizar. A continuación se presenta el Estudio de Impacto Ambiental realizado para el proyecto de abastecimiento de agua potable.

#### **3.11.1. Impacto ambiental**

• Residuos o contaminantes que serán generados

El principal impacto ambiental que se asocia con la construcción de acueductos rurales es el causado al sistema edáfico, por cuanto el renglón de trabajo más relevante en esta actividad es el zanjeo de las líneas de conducción, de la red de distribución, la preparación del sitio de construcción de los tanques y otras obras de arte. Se generará polvo como residuo; el excedente de tierra proveniente del zanjeo es insignificante y siempre es colocado como parte del material en el proceso de relleno y compactación de zanjas.

• Emisiones a la atmósfera

Con excepción del polvo que se genera en el momento de la excavación y relleno de zanjas, no se provocarán emisiones de ningún tipo a la atmósfera.

• Descarga de aguas residuales

Una vez construido y puesto en operación el proyecto, se descargan aguas residuales no contaminadas, provenientes del sistema (tanque de distribución), al sistema edáfico.

Desechos sólidos

No se generan desechos sólidos. Para la disposición de las aguas residuales resultantes de la utilización del sistema, la comunidad no cuenta con sistema de drenaje sanitario.

#### • Ruidos

No se generarán ruidos que causen daños a la comunidad en la operación del sistema ni en su ejecución.

#### • Contaminación visual

Uno de los aspectos más relevantes será la estructura del tanque de almacenamiento, el cual será visible para los habitantes de la comunidad.

#### **3.11.2. Plan de mitigación**

- Tomando en consideración que las actividades del proyecto no provocan impactos negativos al medio ambiente, pero que como consecuencia del abastecimiento de agua potable a las viviendas se generan aguas grises, se propone como solución a la descarga de las aguas servidas, la implementación de un sistema de drenaje sanitario.
- En cuanto al excedente de suelo proveniente del zanjeo, como es insignificante y no amerita un acarreo hacia algún botadero, se colocará a lo largo de las zanjas al momento de rellenar y compactar.
- Para mitigar la contaminación visual que genera la ubicación del tanque de distribución, se prevé la construcción de forma semienterrada.

#### **3.12. Propuesta de tarifa**

Para la administración del sistema de abastecimiento de agua potable será necesario que se maneje una tarifa por el consumo de agua, con la finalidad de cubrir los costos de operación y mantenimiento del sistema, por lo cual se propone la siguiente tarifa sugerida.

#### • Insumos para la desinfección del agua

Para la desinfección del agua se utilizarán cilindros de gas cloro los cuales tienen un costo de Q 2 500,00 cada unidad de 100 psi, con una duración aproximada de 6 meses, lo cual quiere decir que mensualmente se estará haciendo un gasto de Q 416,67 en la desinfección.

#### • Herramientas y materiales

Como en los primeros años no se requiere mucha inversión en la compra de materiales para efectuar reparaciones o ampliaciones, se considera aplicar un porcentaje del 0,02 % del costo inicial del proyecto (costo inicial = Q 557 630,13), generándose un costo de Q 111,53.

• Fontanero

Se ha considerado la contratación de un fontanero, para que sea la persona encargada de operar y mantener el sistema en buen estado. Se le ha asignado un salario mensual de Q 100,00 debido a que solo se encargará de revisar el sistema dos veces a la semana y no tendrá un horario fijo.

• Cálculo de la tarifa propuesta

Tarifa mensual = 
$$
\frac{Q\ 416,67 + Q\ 111,53 + Q\ 100,00}{216\ \text{conexiones}} = Q\ 2,91
$$

La tarifa propuesta es de Q 10,00, la cual permitirá cubrir los costos de operación y mantenimiento.

#### **3.13. Evaluación socioeconómica**

En general, invertir en proyectos de saneamiento, no es factible económicamente, puesto que se necesita de mucho tiempo para recuperar la inversión inicial, ya que la cuota mensual que se cobra a las poblaciones beneficiadas cubre a duras penas lo necesario para el mantenimiento mensual de los proyectos; sin embargo, se debe de tomar el beneficio social sobre el beneficio económico.

#### **3.13.1. Valor presente neto (VPN)**

Es una alternativa para tomar de decisiones de inversión, la cual permite determinar de antemano si una inversión vale o no la pena realizarla, para no hacer malas inversiones que provoquen pérdidas en un futuro.

Los datos utilizados para el cálculo del VPN son los siguientes:

- $\bullet$  Inversión inicial = Q 557 630,13
- Ingreso anual =  $Q$  25 920,00
- Egreso anual =  $Q$  7 538,40
- Tiempo (n) =  $20$  años
- Interés (i) = 11 % anual

## Figura 31. **Esquema de ingresos y egresos utilizados para el cálculo del VPN del proyecto de abastecimiento de agua potable**

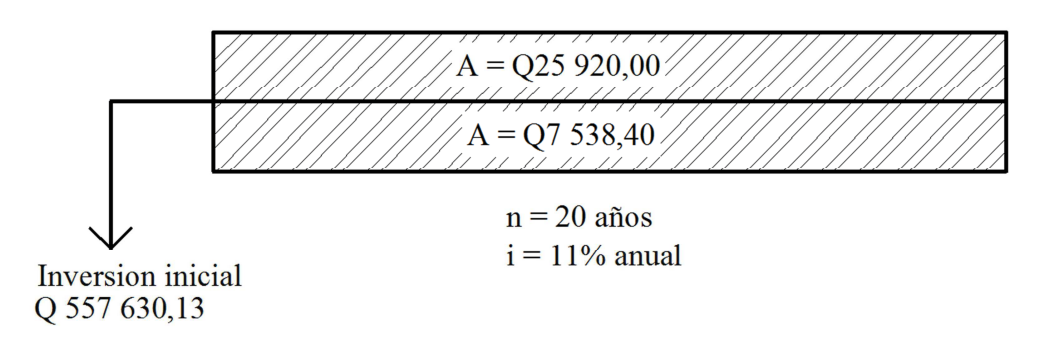

Fuente: elaboración propia, con programa de AutoCAD.

$$
VPN = -\text{Inversion inicial} + \text{ingr. anual} \left( \frac{(1+i)^n - 1}{i(1+i)^n} \right) - \text{egr. anual} \left( \frac{(1+i)^n - 1}{i(1+i)^n} \right)
$$
\n
$$
VPN = -\text{Q 557 630,13} + \text{Q 25 920,00} \left( \frac{(1+0,11)^{20} - 1}{0,11(1+0,11)^{20}} \right) - \text{Q 7 538,40} \left( \frac{(1+0,11)^{20} - 1}{0,11(1+0,11)^{20}} \right)
$$

$$
VPN = -Q\ 60\ 022,80
$$

El VPN < 0 indica que el proyecto no es económicamente rentable, sin embargo se recalca que se debe de poner el beneficio social sobre el económico.

#### **3.13.2. Tasa interna de retorno (TIR)**

La tasa interna de retorno, o tasa interna de rentabilidad, (TIR) de una inversión está definida como la tasa de interés con la cual el valor actual neto o valor presente neto (VPN) es igual a cero. El VPN es calculado a partir del flujo de caja anual, trasladando todas las cantidades futuras al presente. La tasa interna de retorno es el tipo de descuento que hace igual a cero el VPN. La TIR es una herramienta de toma de decisiones de inversión utilizada para comparar la factibilidad de diferentes opciones de inversión. Generalmente, la opción de inversión con la TIR más alta es la preferida.

Si la TIR es mayor o igual al costo de capital se acepta el proyecto, de no ser este el caso, se rechaza. La expresión que se utiliza es la siguiente:

$$
TIR = VPN_{BENERICIOS} - VPN_{COSTOS} = 0
$$

Para calcular la TIR se procede por el método de prueba y error. Este consiste en delimitar un rango, en el cual debe existir un VPN negativo y un VPN positivo, para luego interpolar y, así, encontrar la tasa de retorno requerida, la cual sirve de guía para determinar la tasa de rendimiento que general una rentabilidad neutral.

Tasa  $1$  VPN  $(+)$ TIR VPN  $= 0$ Tasa 2 VPN (-)

Para calcular la tasa interna de retorno se utiliza la siguiente expresión:

$$
TIR = \left[ \frac{(Tasa 1 - Tasa 2)(0 - VPN_{(-)})}{VPN_{(+)} - VPN_{(-)}} \right]
$$

Debido a que el presente proyecto es de carácter social, es imposible obtener un VPN positivo ya que los ingresos anuales son insignificantes ante la inversión inicial y son muy cercanos a los egresos anuales, lo anterior confirma que el proyecto no es económicamente factible.

#### **3.14. Programa de operación y mantenimiento**

• Administración

El Consejo Comunitario de Desarrollo (COCODE), debidamente organizado, es el encargado de velar por el uso adecuado del sistema y de racionar equitativamente el suministro en caso de emergencia. Asimismo, debe dirigir al encargado del mantenimiento preventivo y correctivo del sistema e implementar los mecanismos de seguridad adecuados que estén al alcance, para evitar actos de vandalismo contra el sistema y perjuicio de los usuarios.

Puesto que el COCODE se encargará de la administración del sistema, debe efectuar el cobro de la tarifa previamente determinada, en la fecha estipulada. Dicha tarifa incluye ingresos para cubrir gastos administrativos, reparaciones, cambios y mejoras en el sistema. Además, debe llevar el registro de cuántos usuarios están conectados al sistema y otorgar nuevos derechos de conexión, sin sobrepasar la capacidad del sistema, para ello se elaborará un reglamento interno de la comunidad, esta actividad se recomienda que sea supervisada por la misma comunidad.

Para que la administración sea funcional, la comunidad tiene que estar en completo acuerdo con los diferentes elementos que intervienen o que componen a la misma, por lo que el comité, la tarifa y los reglamentos sobre el uso del agua deben determinarse o avalarse en una asamblea comunitaria.

#### **Operación**

El encargado del funcionamiento debe ser preferiblemente un fontanero asalariado, que realizará inspecciones periódicas a todos los componentes físicos del sistema para garantizar el funcionamiento adecuado.

Entre las actividades más comunes del fontanero están: detectar posibles fugas cuando se registra continuamente insuficiente, efectuar reparaciones necesarias, alimentación y limpieza del sistema de desinfección, mantener limpia las unidades y velar por el buen funcionamiento de todas las obras complementarias. Si no se cuenta con un fontanero, entonces, el comité de vecinos será el encargado de realizar dichas actividades.

Es importante enfatizar que ningún sistema de agua funciona adecuadamente sin la supervisión del elemento humano, de lo contrario, el sistema tarde o temprano colapsará y dejará de prestar el servicio.

**Mantenimiento** 

En época de invierno es recomendable visitar la fuente de agua por lo menos una vez al mes o cuando se crea necesario, por la cantidad de precipitación. Esto se hará para detectar desperfectos, inspeccionar el estado de la misma y corregir algún problema encontrado. Se limpiará la fuente de maleza, vegetación, escombros o cualquier otro material que dé lugar a obstrucción o represente un peligro de contaminación.

Se observará si hay deslaves o hundimientos de tierra, además, se debe verificar si existen áreas húmedas anormales sobre la línea de conducción o distribución; si es así, se explorará la línea enterrada para controlar posibles fugas de agua.

Se debe revisar el buen funcionamiento de las válvulas, abrir y cerrar las mismas lentamente, para evitar daño a la tubería debido a las altas presiones, también se deberá observar que no haya fugas o rupturas; si existieran, deben repararse o cambiarse. Esta actividad puede realizarse cada 4 meses o cuando sea necesario.

Se deben realizar limpieza e inspecciones constantes al tanque de distribución, por lo menos una vez al mes, observando que el mismo no tenga grietas o filtraciones. Se debe verificar que la escalera que conduce a la parte superior y la tapa de visita estén en buenas condiciones, además de vigilar que las válvulas de limpieza, tubos de salida y distribución, así como el sistema de desinfección se encuentren en buen estado.

La red de distribución es la que constituye todo el sistema de tubería desde el tanque de distribución, hasta aquellas líneas de las cuales parten tomas o cualquier tipo de conexiones; las mismas se deberán inspeccionar, recorriendo las vías por las que se encuentra enterrada la tubería de la red, con el fin de detectar y controlar fugas u otras anomalías. Esta actividad se recomienda realizarla cada cuatro meses.

#### Presupuesto del proyecto  $3.15.$

El presupuesto se integró aplicando el criterio de precios unitarios, tomando como base el precio de los materiales que se manejan en la región, más la mano de obra.

Tabla XIV. Presupuesto por renglones

## **CONCLUSIONES**

- 1. El proyecto del edificio escolar para la comunidad Pradera del Quetzal, tendrá un área de construcción de 204,80 m<sup>2</sup>. Contará con 6 aulas las cuales tendrán 6,00 m de largo por 7,15 m de ancho con una capacidad para 30 alumnos. También contará con un ambiente designado para la dirección y otro para la biblioteca. El costo total del proyecto es de Q 889 686,21.
- 2. El proyecto del sistema de abastecimiento de agua potable para la comunidad El Esfuerzo beneficiará una población actual de 1 080 habitantes. Los componentes del proyecto son: 6 655,20 metros lineales incluyendo conducción y distribución, 53 m<sup>3</sup> tanque de distribución y 216 conexiones domiciliares. El costo total directo del proyecto es de Q 577 630,13.
- 3. Con la construcción del edificio escolar, los niños gozarán de instalaciones amplias y agradables, con suficiente iluminación natural y artificial, con ventilación natural y un espacio óptimo para cada alumno.
- 4. Los elementos estructurales (vigas, columnas, zapatas y cimientos) de cada nivel del edificio escolar están diseñados con base en los momentos, cortes y carga axial críticos por nivel, obtenidos del análisis estructural.
- 5. De acuerdo con las evaluaciones socioeconómicas realizadas en ambos proyectos, ninguno de ellos es económicamente factible, sin embargo, se debe tomar en cuenta principalmente el impacto social que causarán, ya que mejorarán la calidad de vida de muchas personas.
- 6. A través del Ejercicio Profesional Supervisado, el estudiante de ingeniería civil tiene la oportunidad de aplicar los conocimientos aprendidos a los largo de la carrera y dar solución a una necesidad o problema real de una comunidad, adquiriendo experiencia, lo cual es importante en el desenvolvimiento de todo profesional.

## **RECOMENDACIONES**

A la Municipalidad de Patulul, Suchitepéquez:

- 1. El tiempo recomendado para inspeccionar el funcionamiento del sistema de agua potable debe ser en espacios no mayores a tres meses.
- 2. Para lograr la durabilidad del edificio escolar, los pobladores deberán cuidar las instalaciones. Se recomienda la limpieza general de pisos, puertas y ventanas, diariamente. También se debe verificar el funcionamiento correcto de puertas y ventanas, corrigiendo cualquier defecto que se presente.
- 3. El material a usar para la construcción del edificio escolar debe evaluarse, para determinar la calidad del mismo y cumplir con lo establecido en las especificaciones, con el fin de garantizar la seguridad del edificio.
- 4. Actualizar los precios de los materiales y la mano de obra al momento de que el proyecto sea aprobado, pues en el mercado actual estos cambian constantemente.
- 5. La ejecución de los proyectos propuestos debe hacerse en época de verano para evitar inconvenientes tanto en el traslado de materiales como la construcción de obra civil.
- 6. Capacitar a los COCODES de las comunidades y al personal de la Municipalidad sobre el mantenimiento que se le debe de dar tanto al sistema de agua potable como al de drenaje sanitario.

## **BIBLIOGRAFÍA**

- 1. AGUILAR RUÍZ, Pedro. *Apuntes sobre el curso de Ingeniería Sanitaria 1*. Trabajo de graduación de Ing. Civil. Universidad de San Carlos de Guatemala, Facultad de Ingeniería, 2007. 196 p.
- 2. American Concrete Institute. *Requisitos de reglamento para concreto estructural (ACI 318S-08) y comentario (ACI 318-08)* Michigan: ACI*,* 2008. 518 p.
- 3. CABRERA SEIS, Jadenon. *Guía práctica del curso de cimentaciones 1*. Trabajo de graduación de Ing. Civil. Universidad de San Carlos de Guatemala, Facultad de Ingeniería, 1994. 350 p.
- 4. Instituto de Fomento Municipal. *Guía de normas para el diseño de sistemas rurales de abastecimiento de agua para consumo humano*. Guatemala: Infom, 2011. 63 p.
- 5. Instituto Nacional de Estadística*. Características de la población y de los locales de habitación censados. Censos nacionales XI de población y VI de habitación, 2002*. Guatemala: INE, 2003. 266 p.
- 6. MORALES BATHEN, Raúl. *Manual de presupuestos para la construcción de edificios*. Trabajo de graduación de Ing. Civil. Universidad de San Carlos de Guatemala, Facultad de Ingeniería, 1970. 147 p.

 $7.$ QUIJADA HEREDIA, Juan. Guía de supervisión para construcción de edificios de uno y dos niveles. Trabajo de graduación de Ing. Civil. Universidad de San Carlos de Guatemala, Facultad de Ingeniería, 1980. 66 p.

# **APÉNDICE**

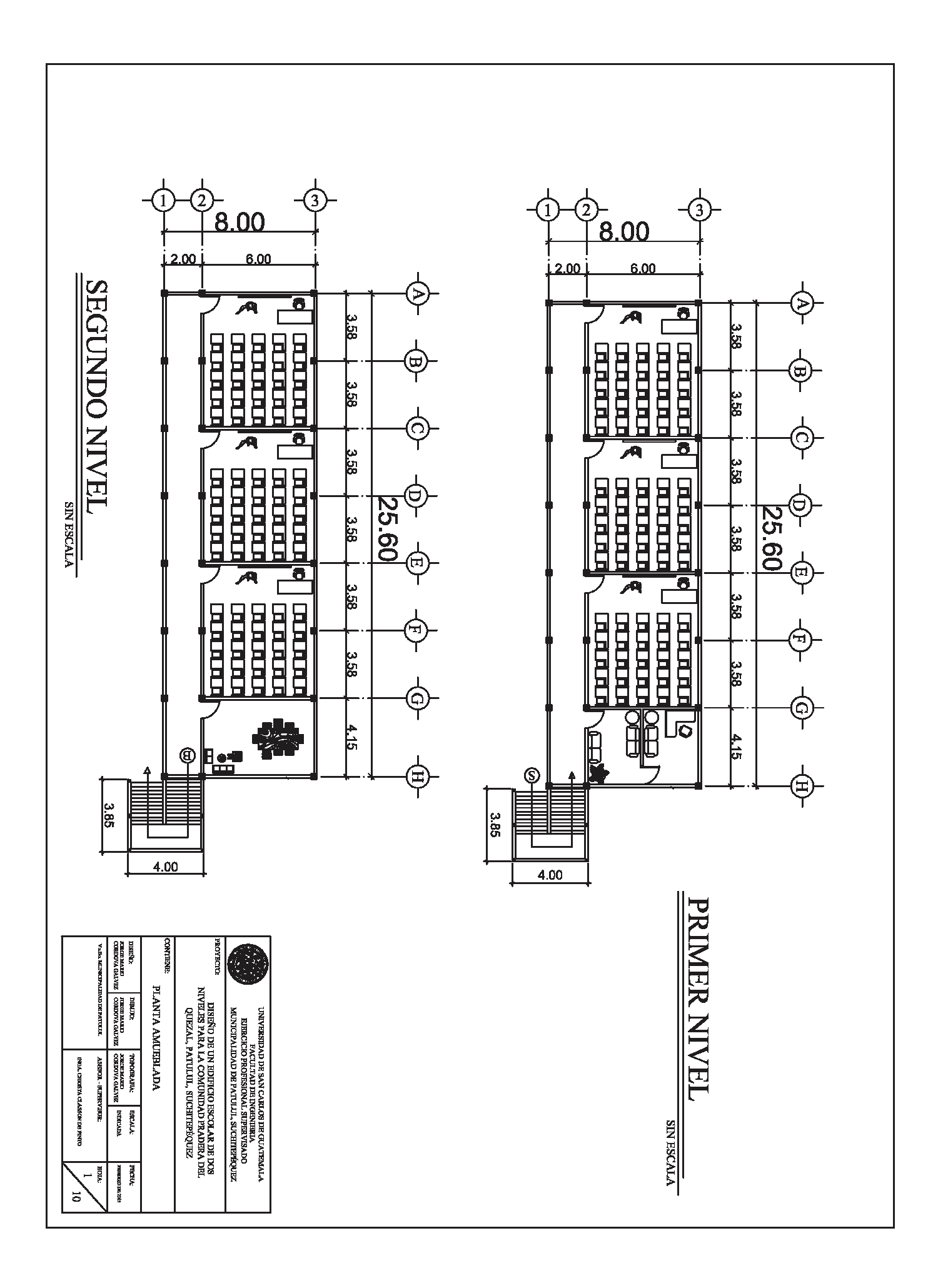

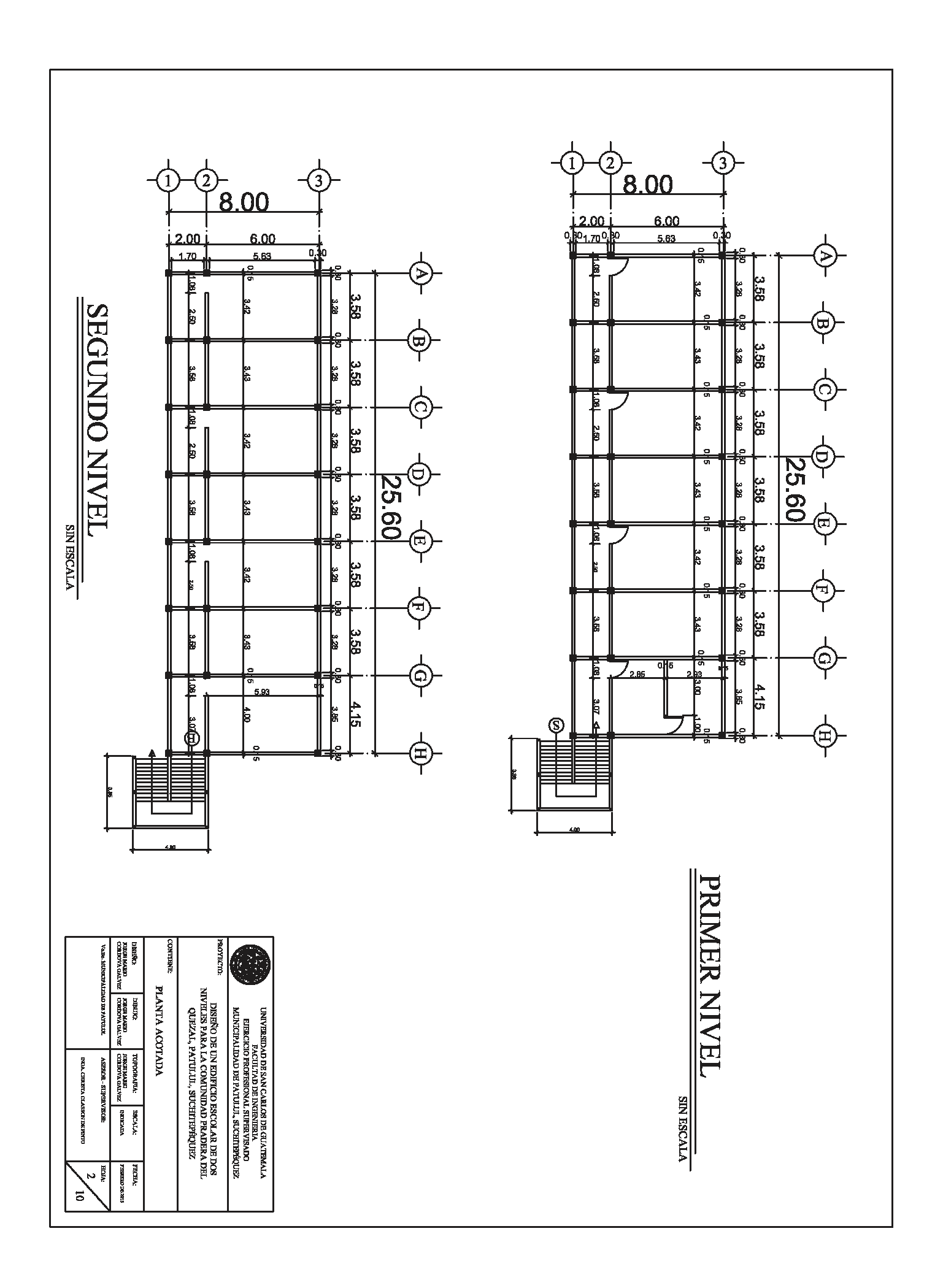

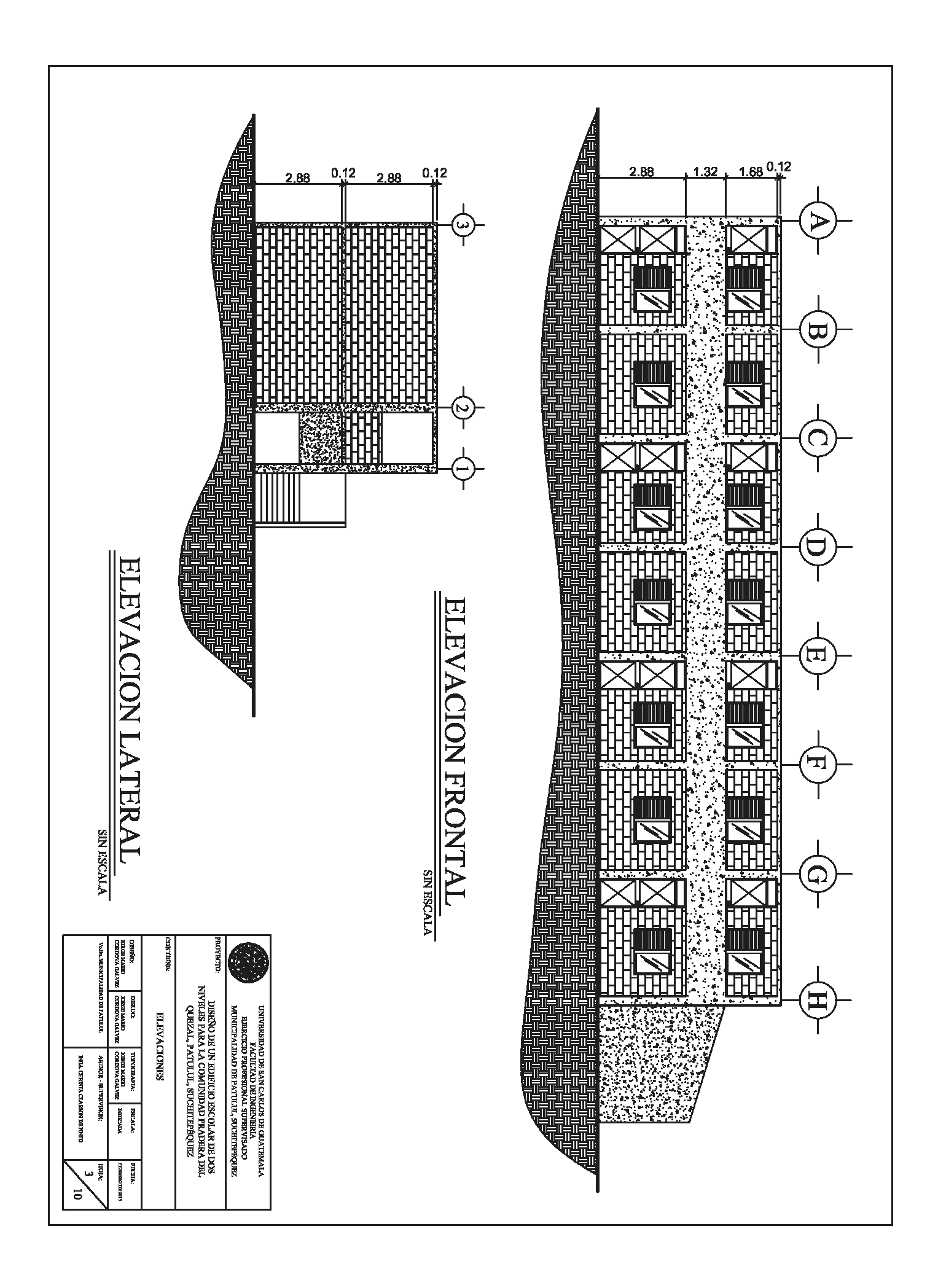

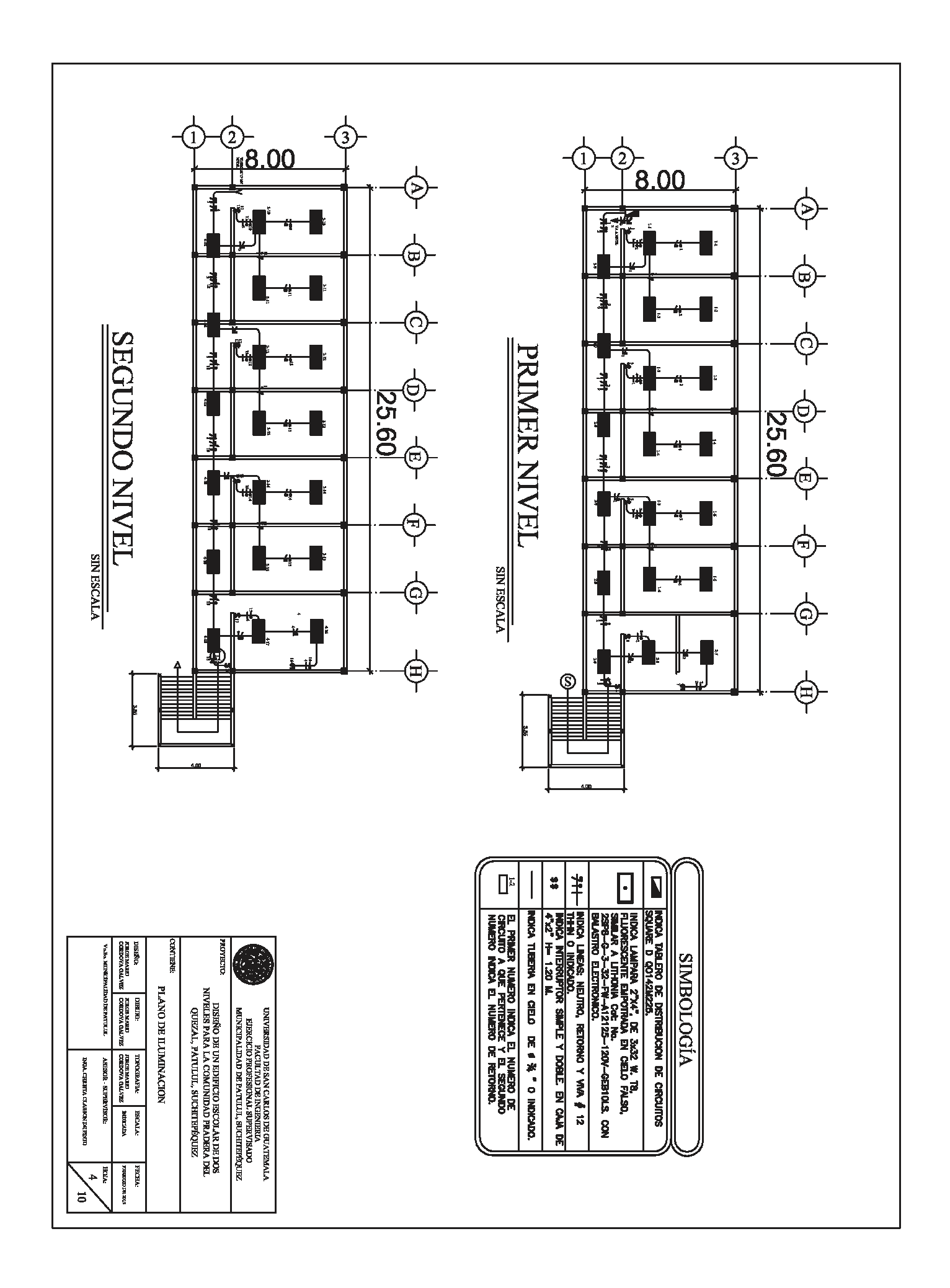

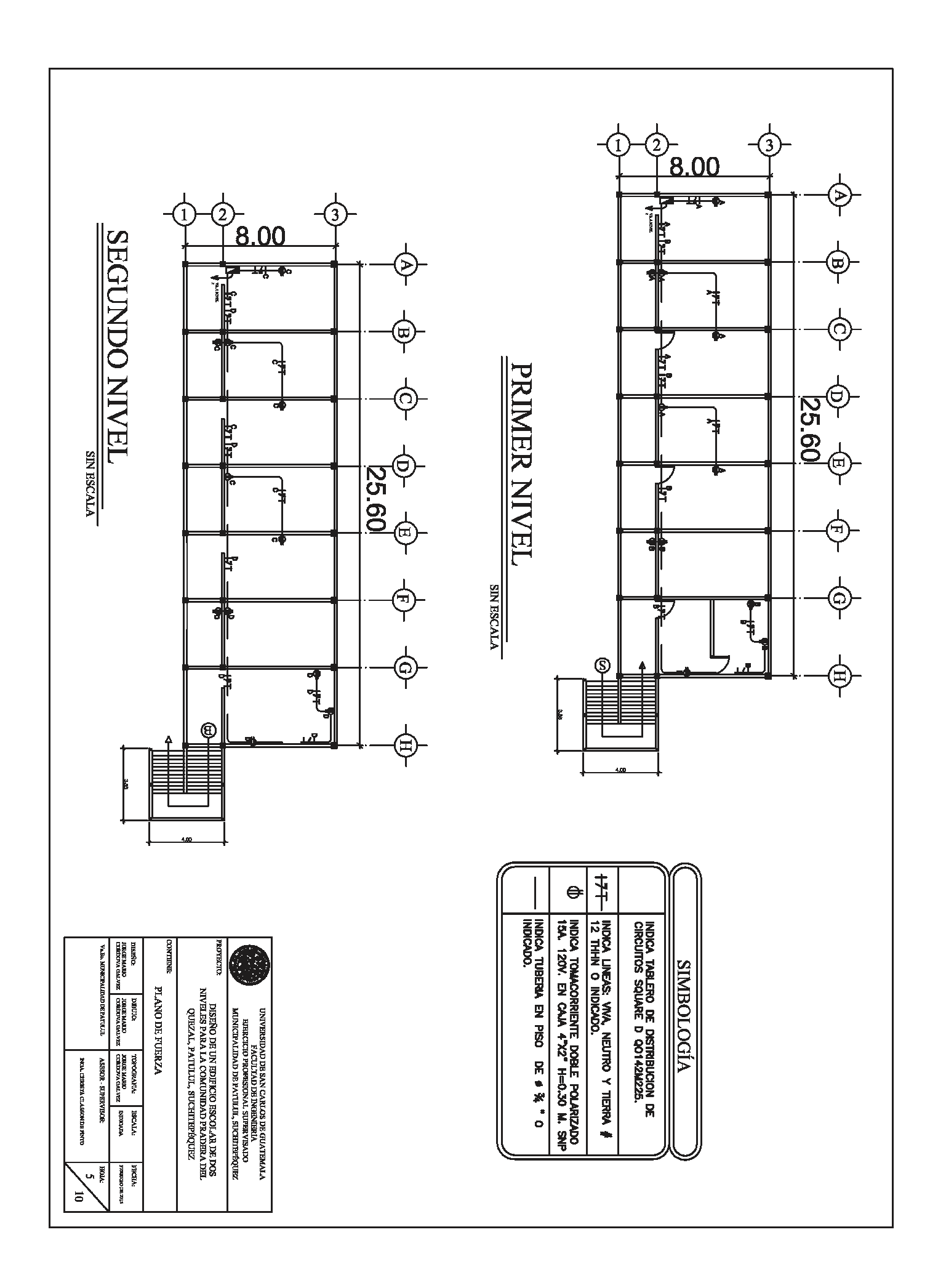

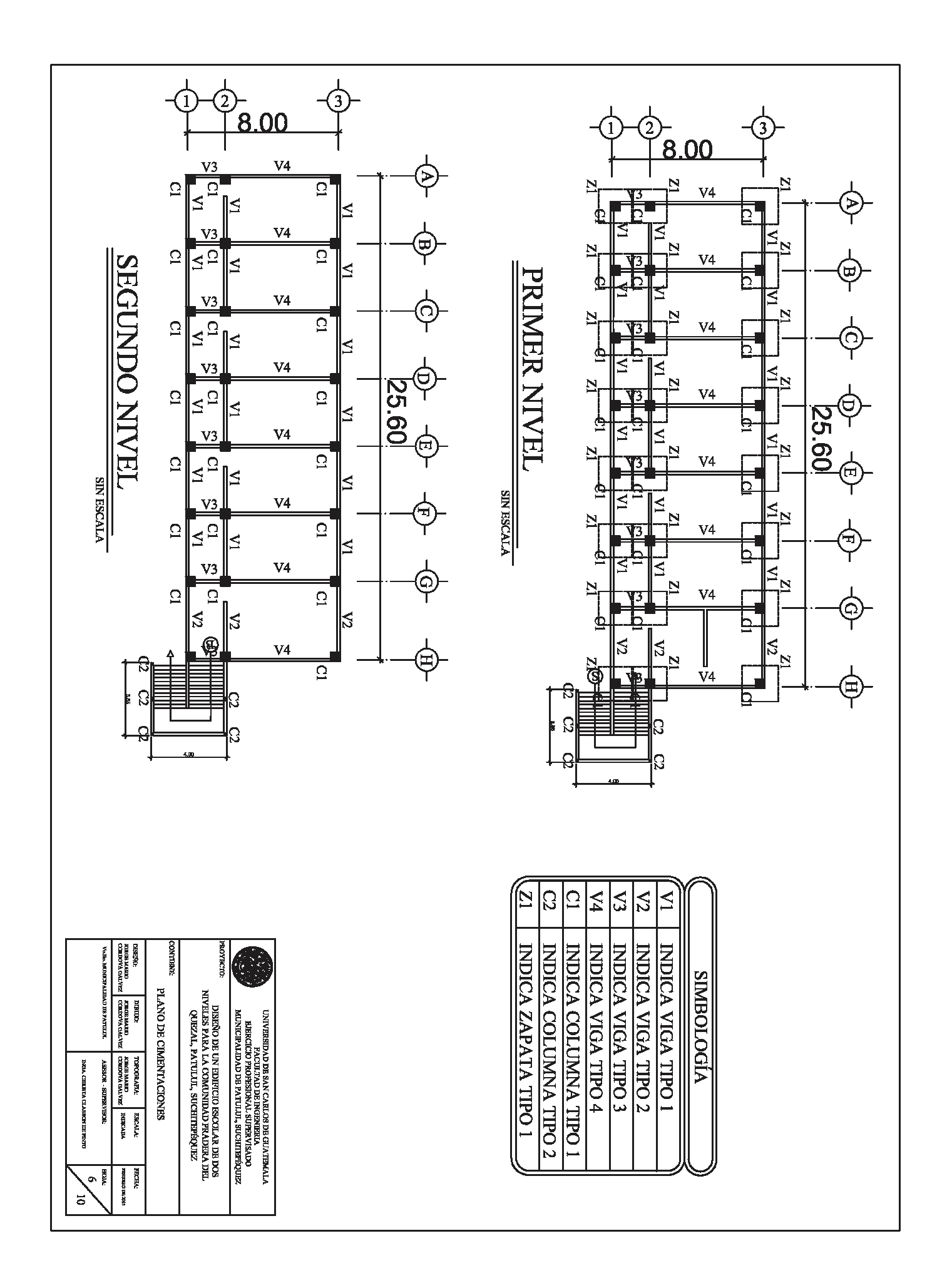
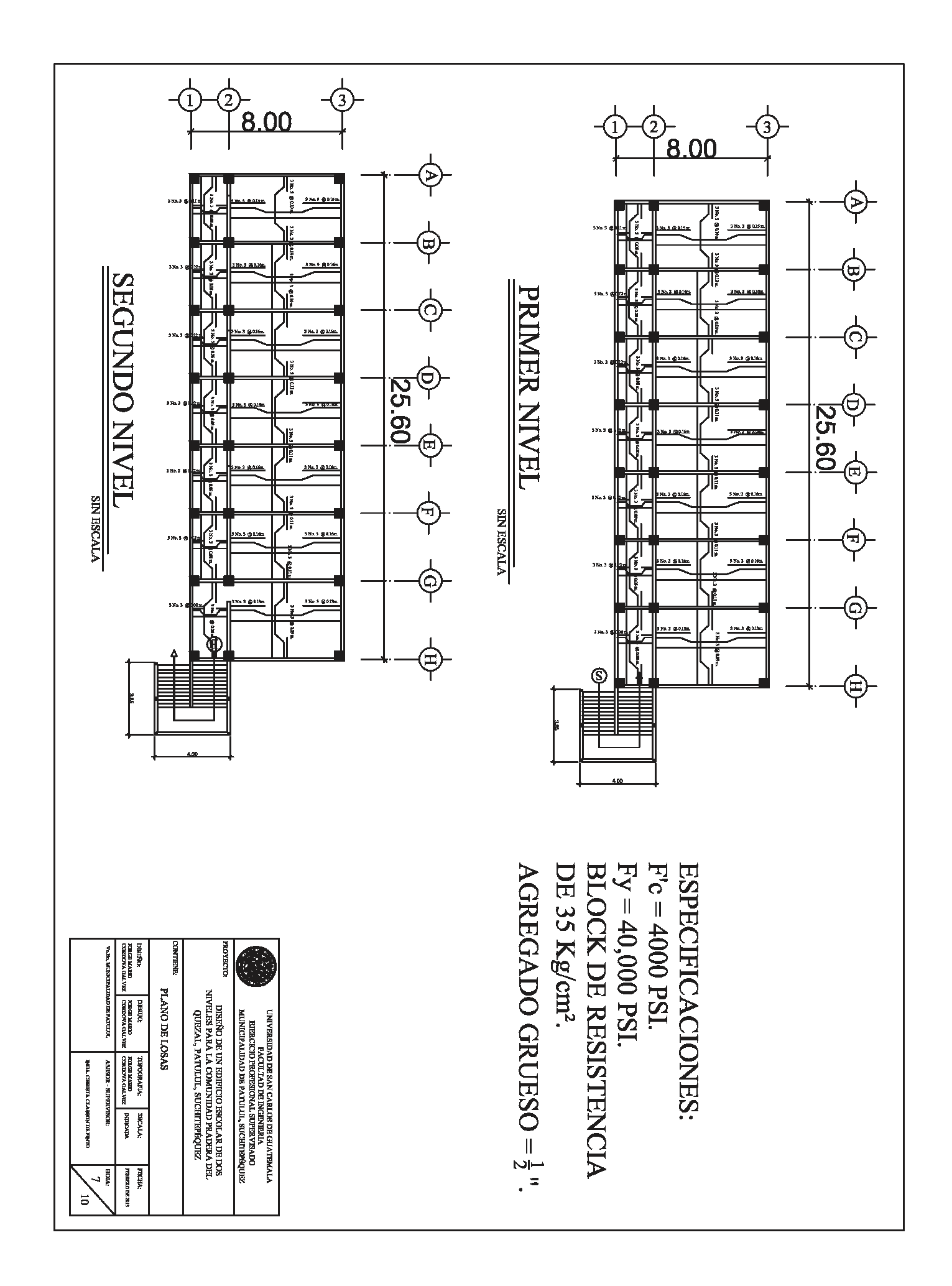

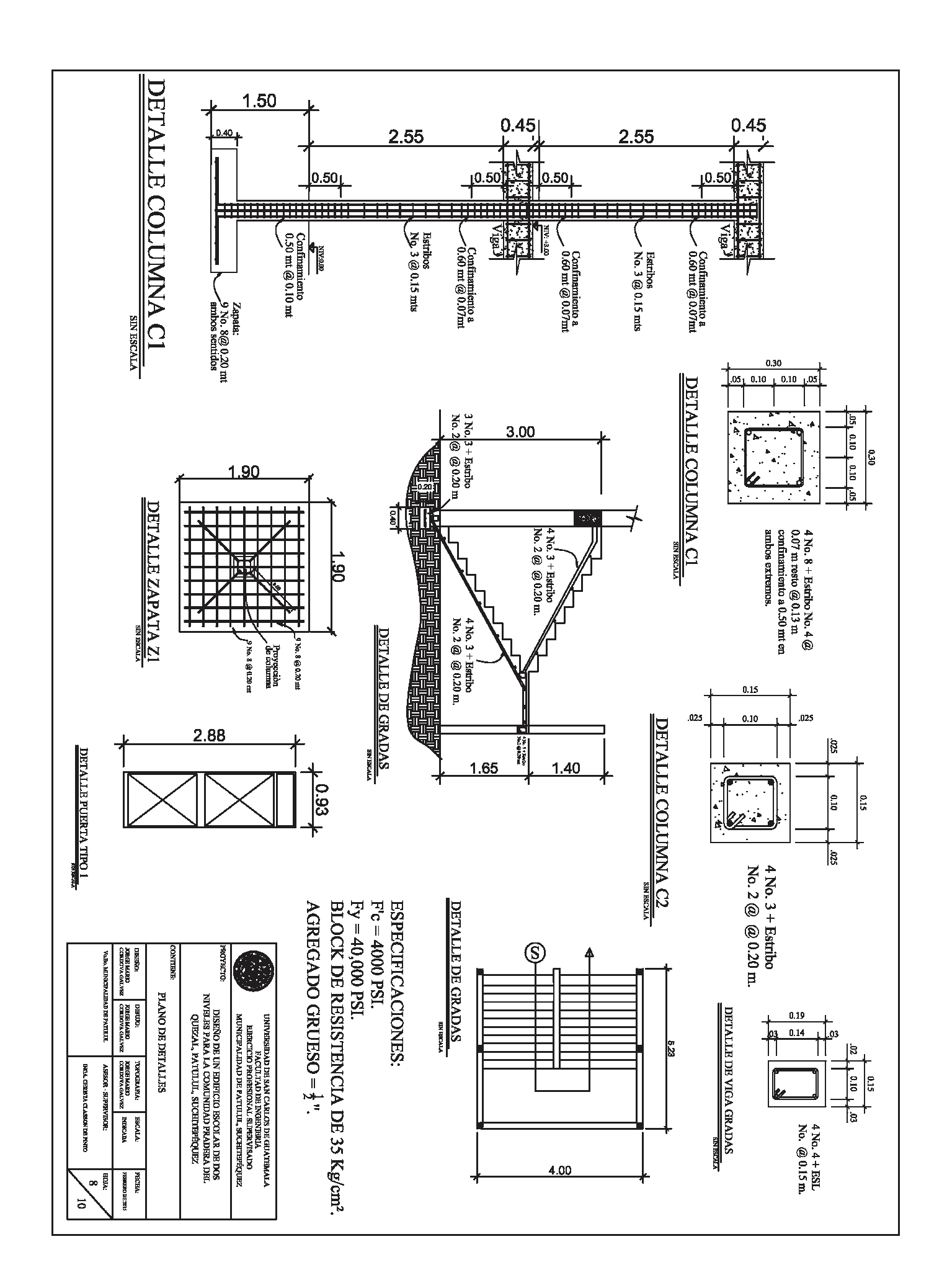

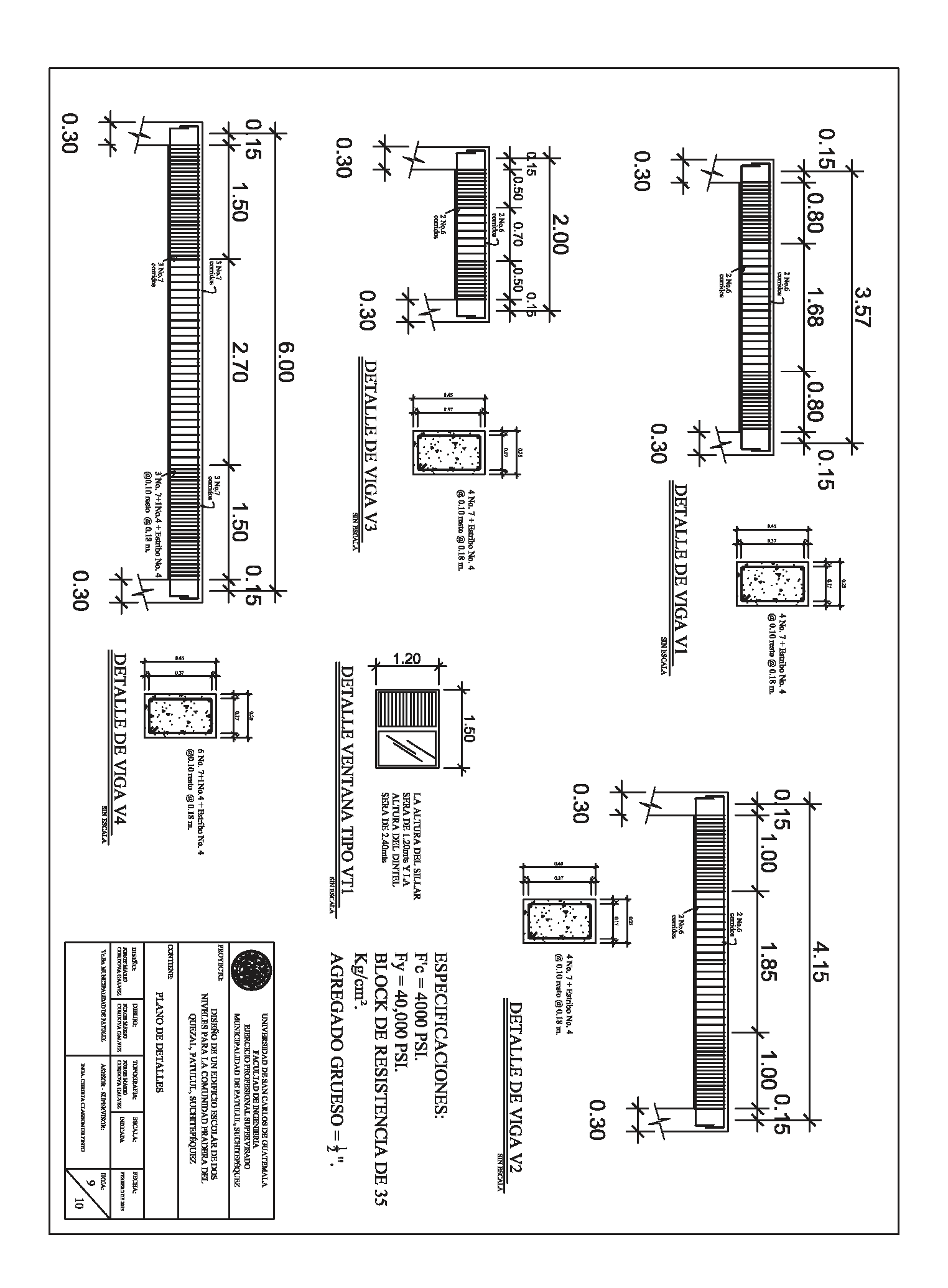

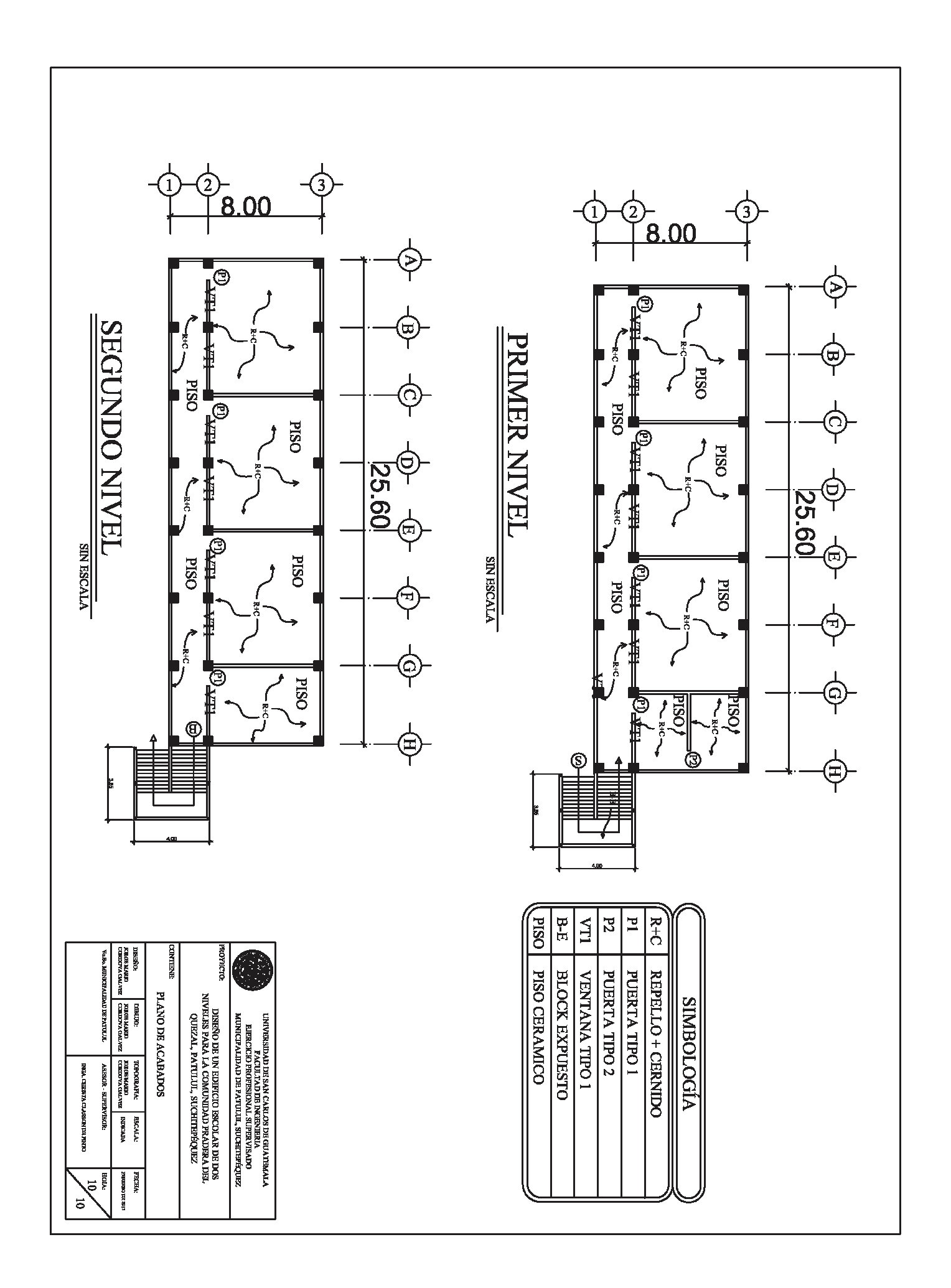

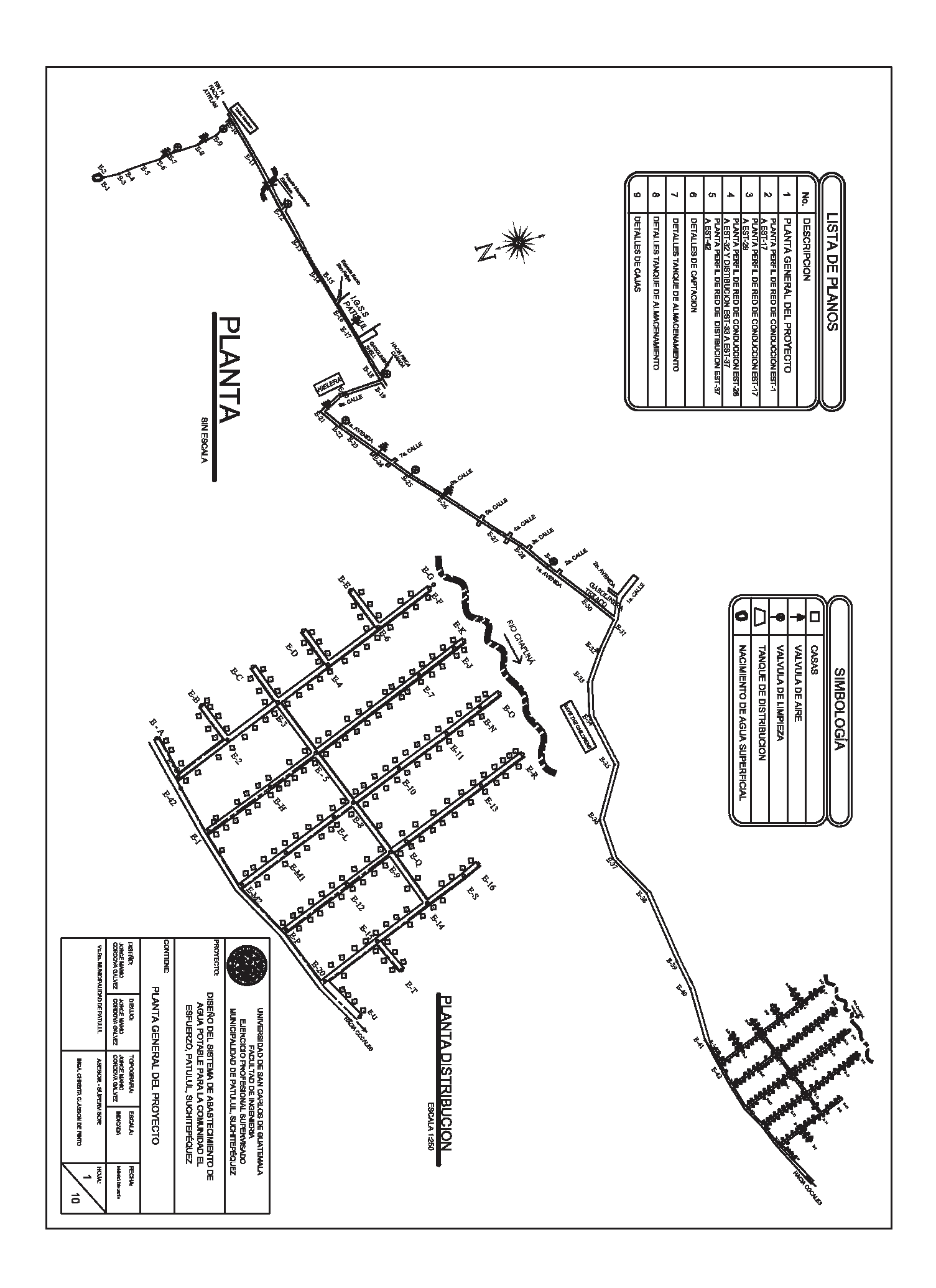

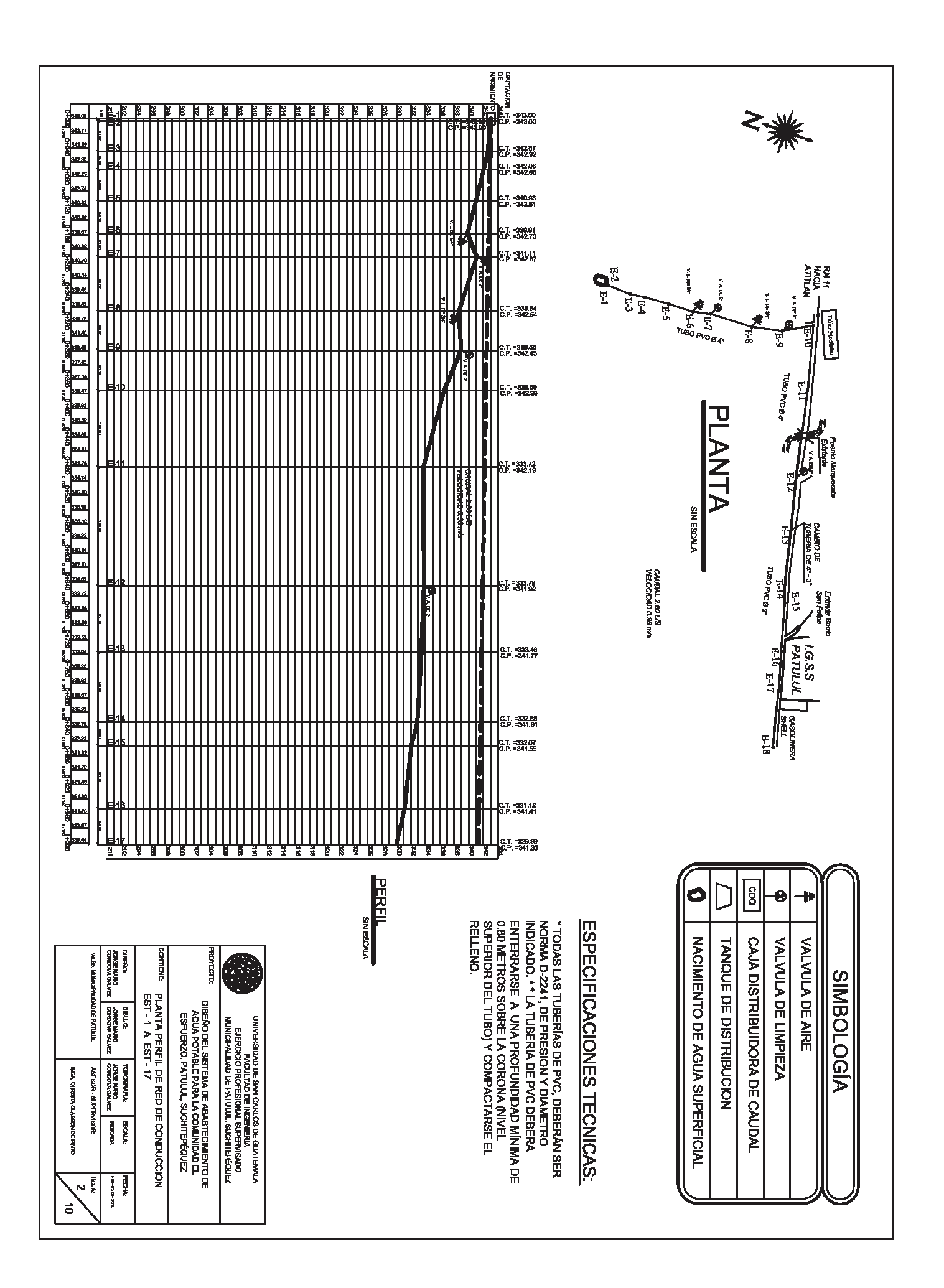

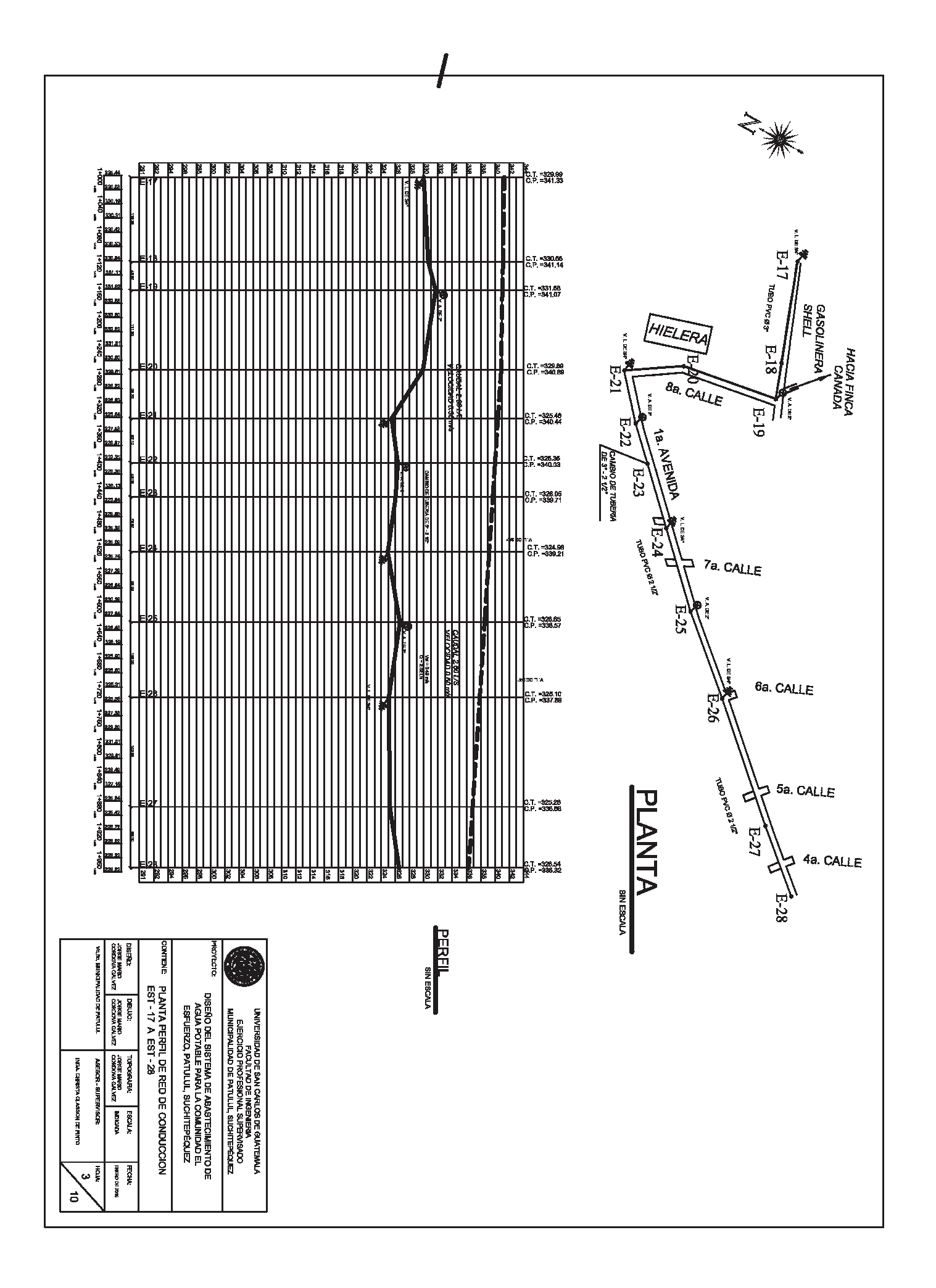

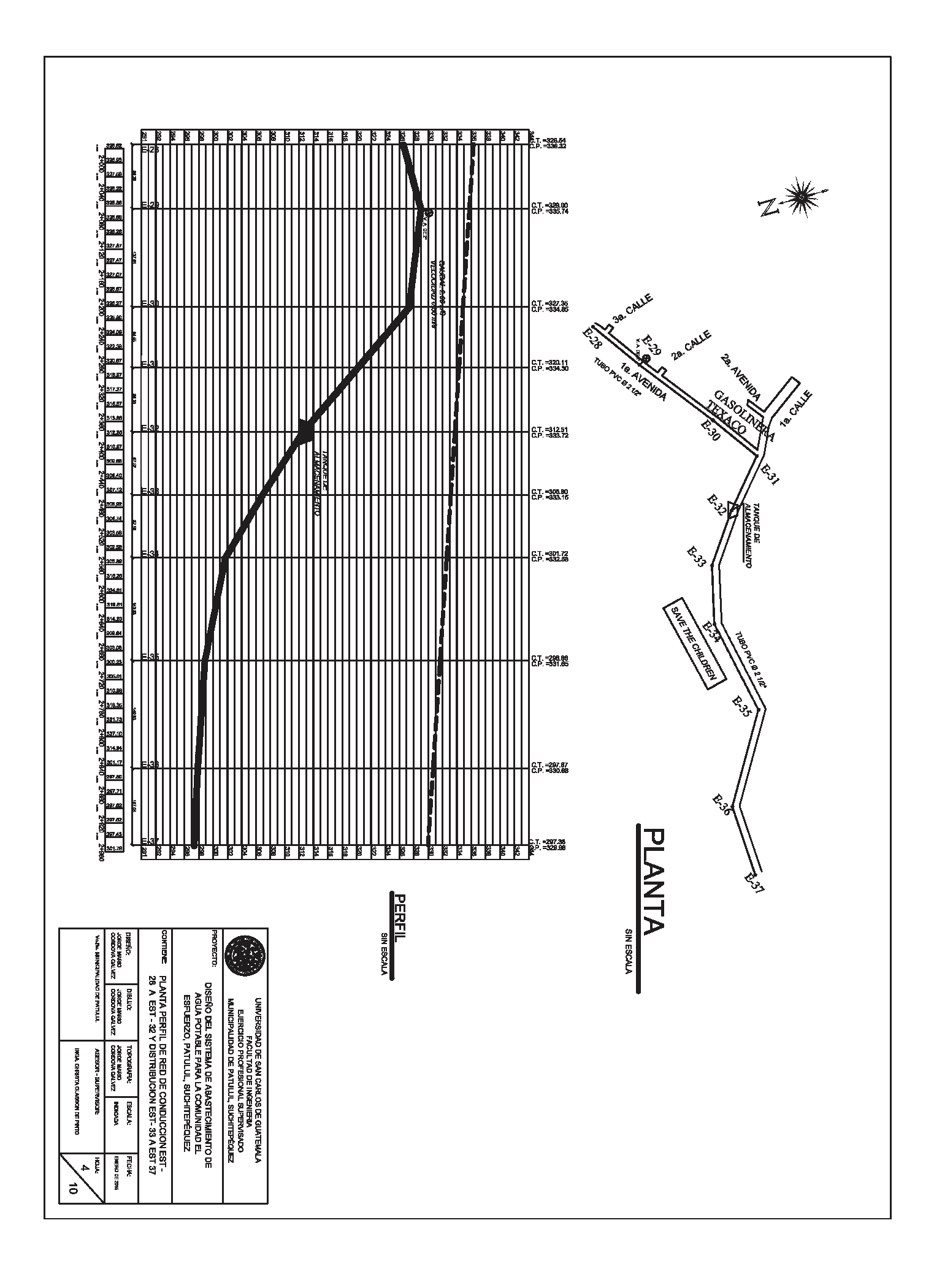

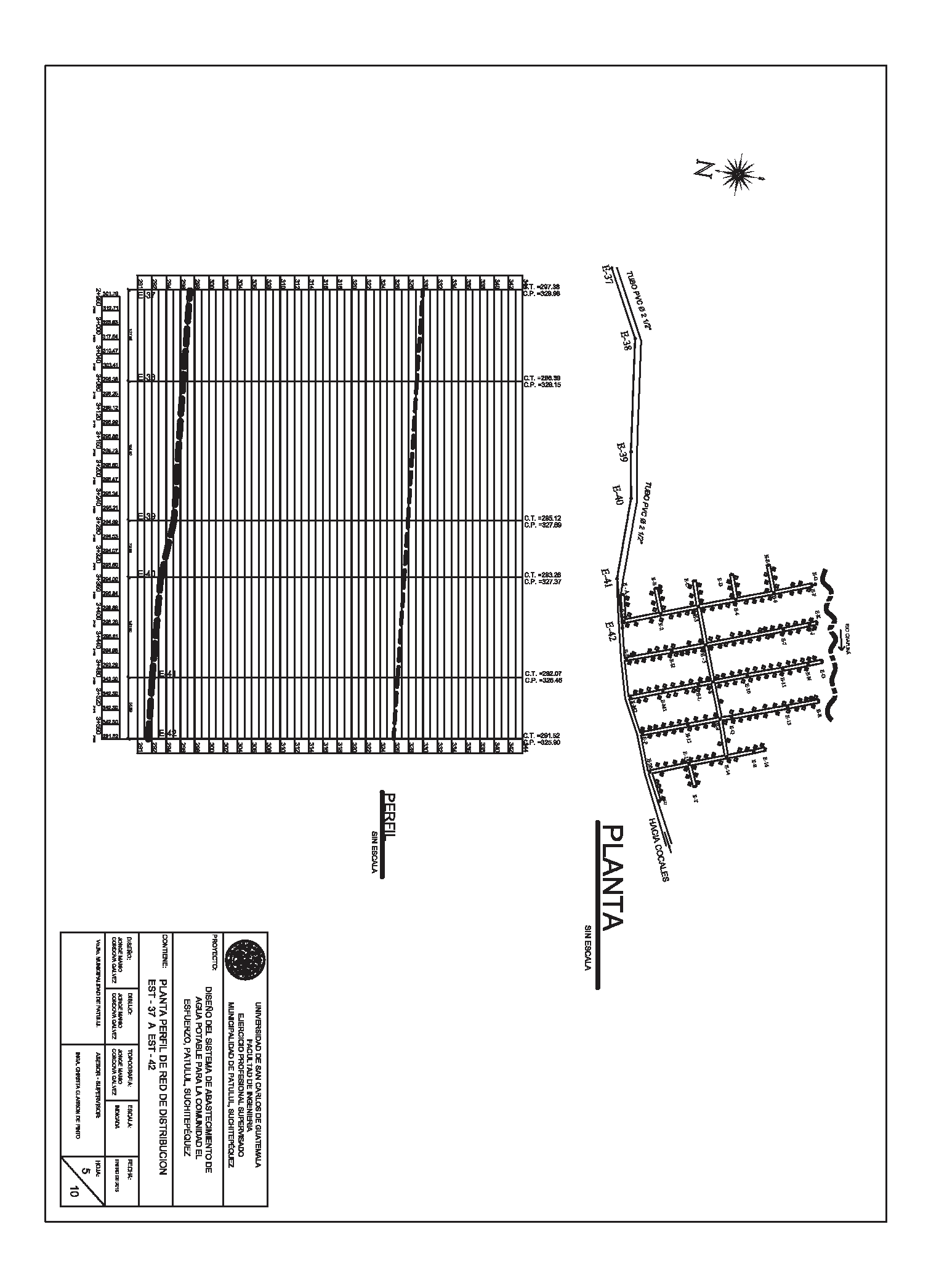

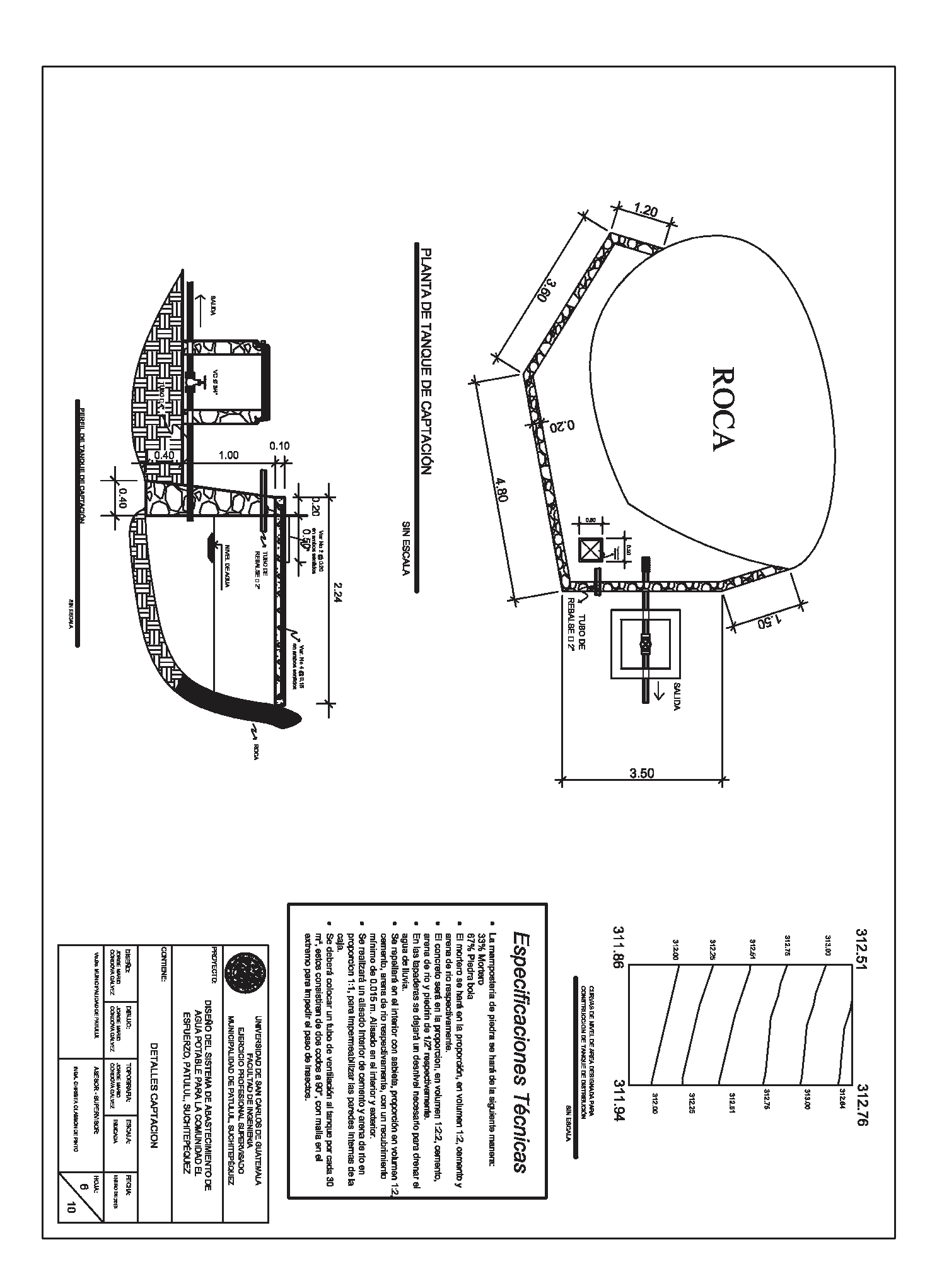

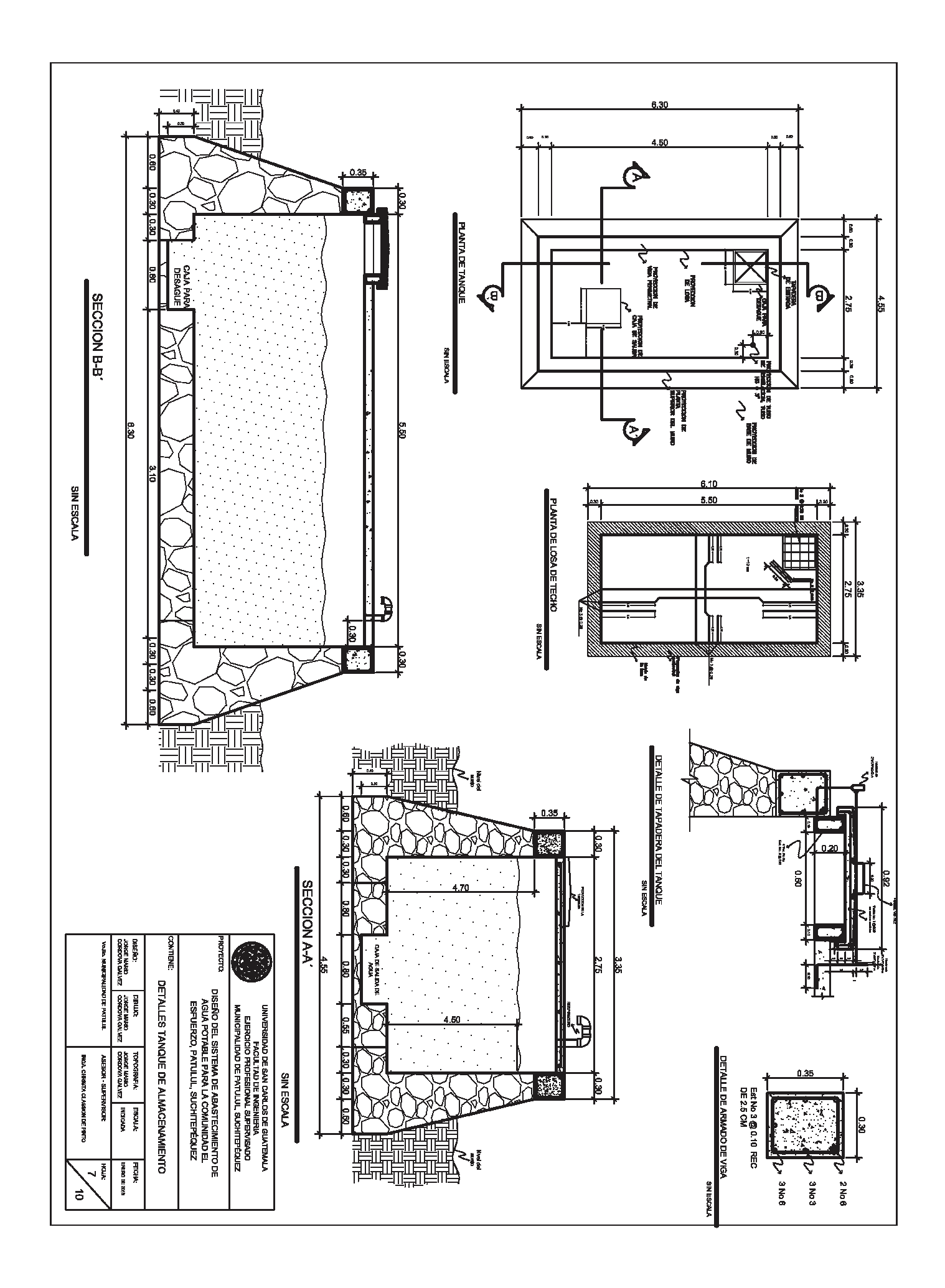

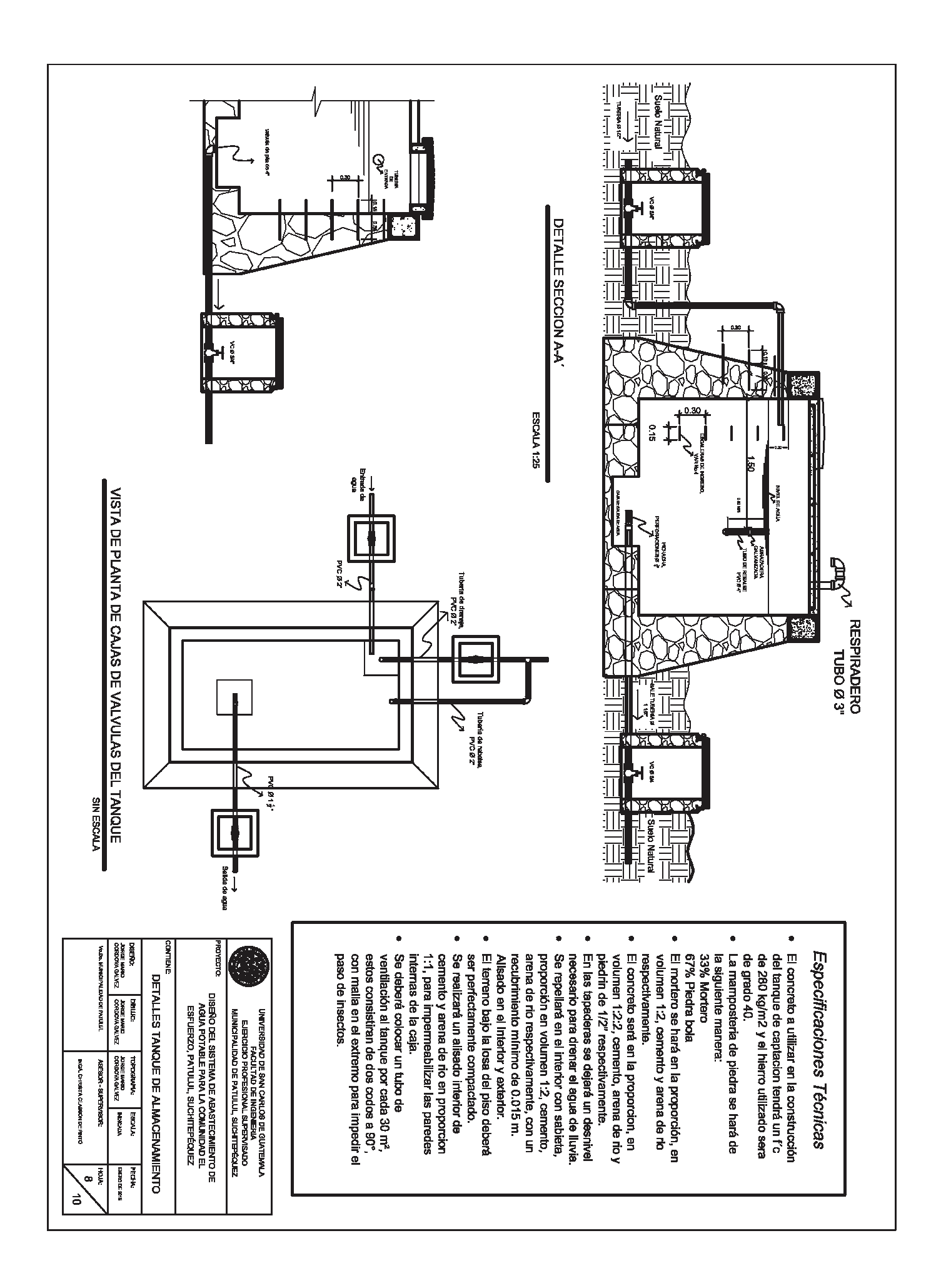

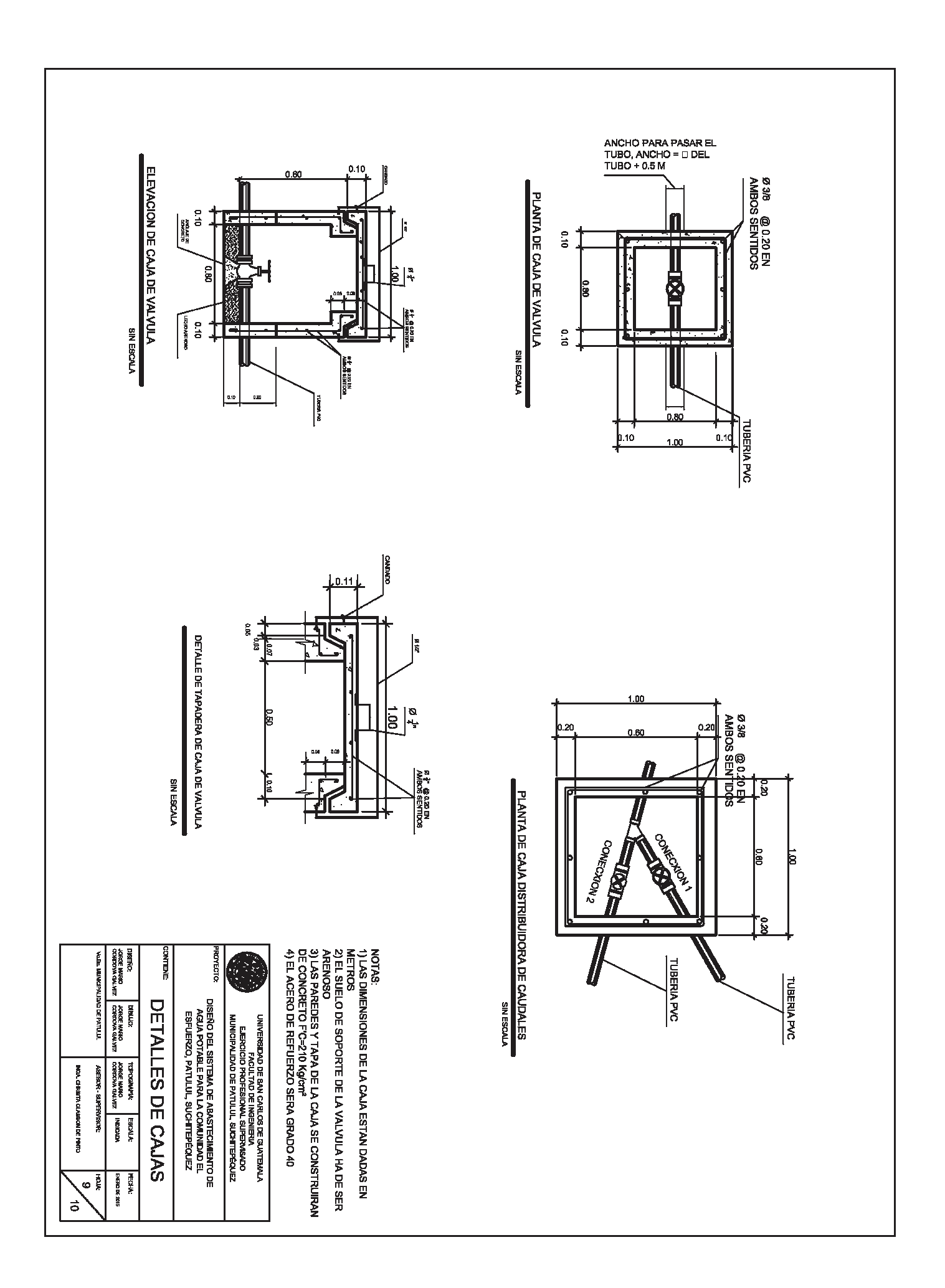

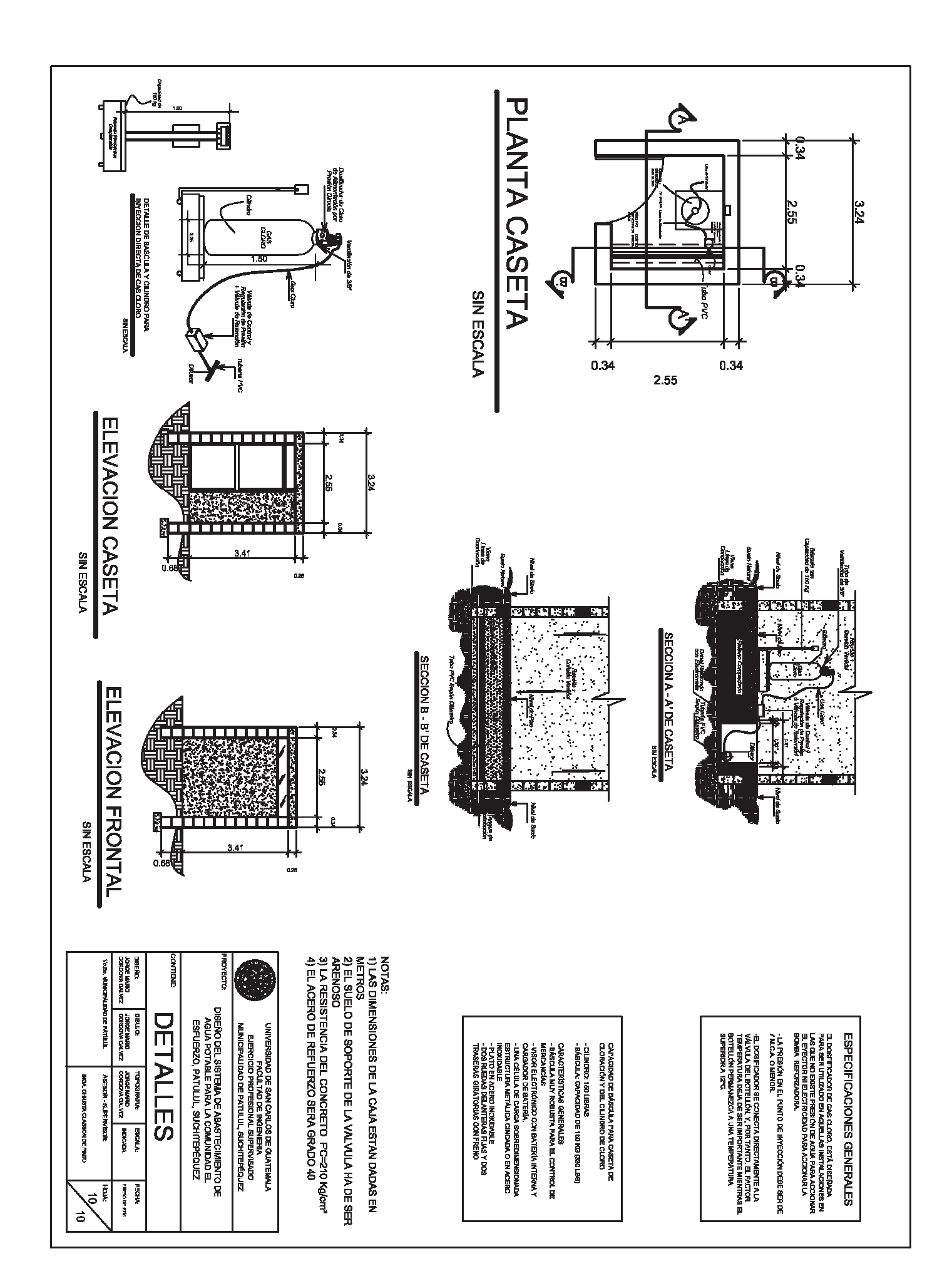

## **ANEXOS**

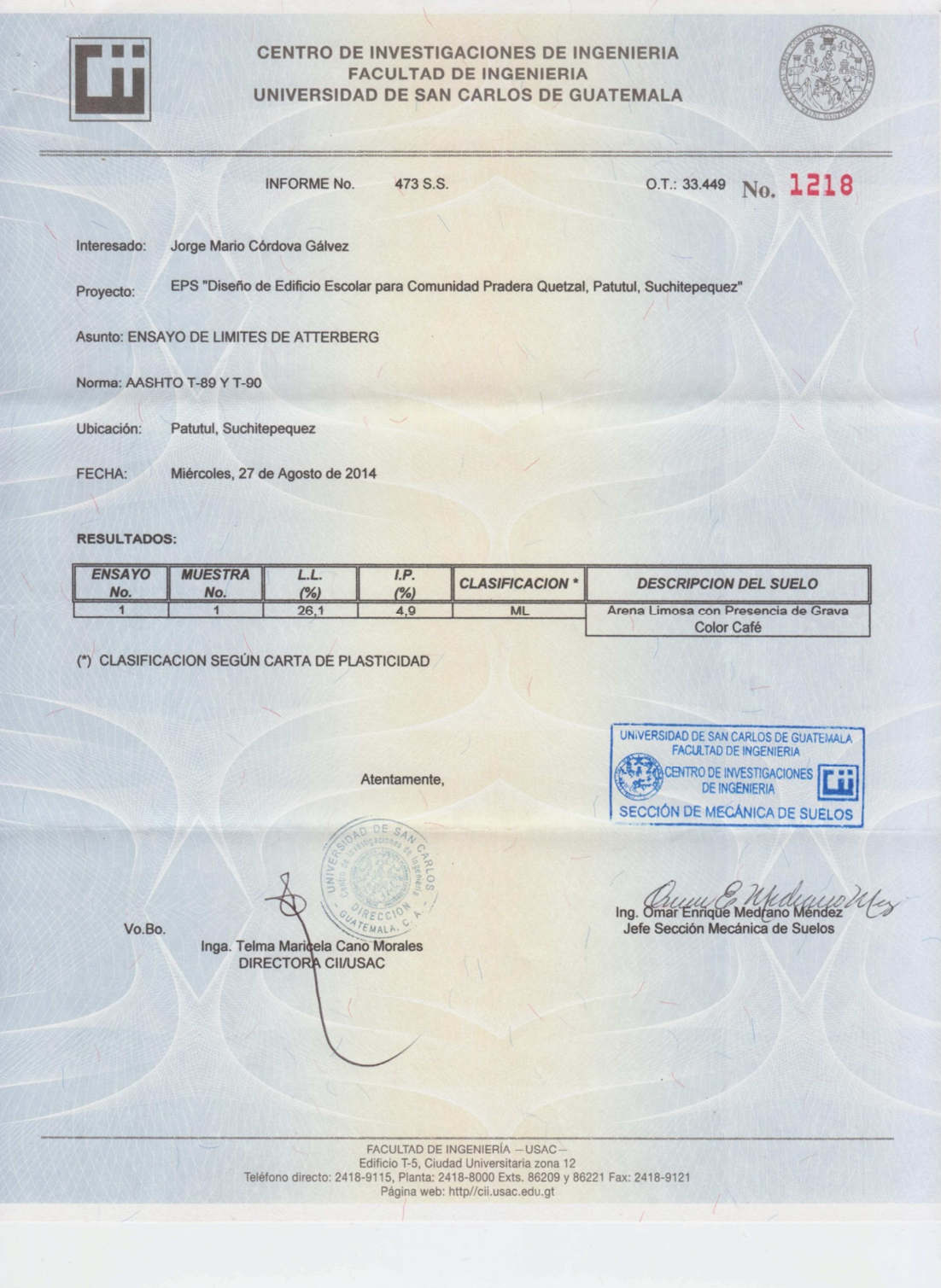

![](_page_196_Figure_0.jpeg)

![](_page_197_Figure_0.jpeg)

![](_page_198_Picture_4.jpeg)

![](_page_199_Picture_4.jpeg)